# $\bullet\bullet\bullet$

**Comparación de** Técnicas de Gestión de Información de Imagen **Médica** 

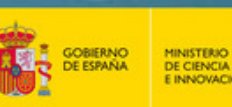

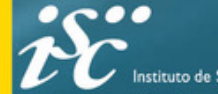

to de Salud Carlos III

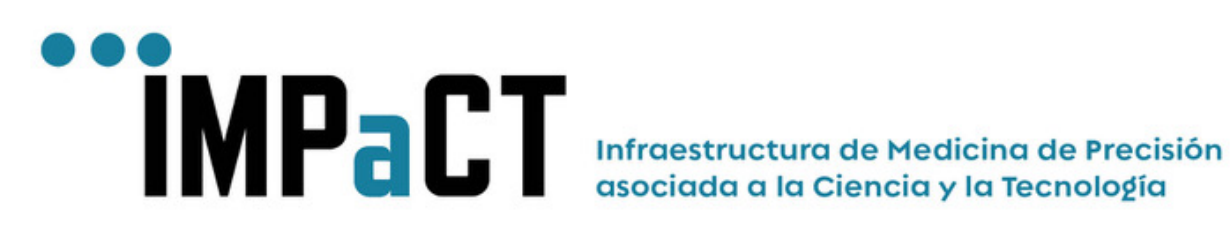

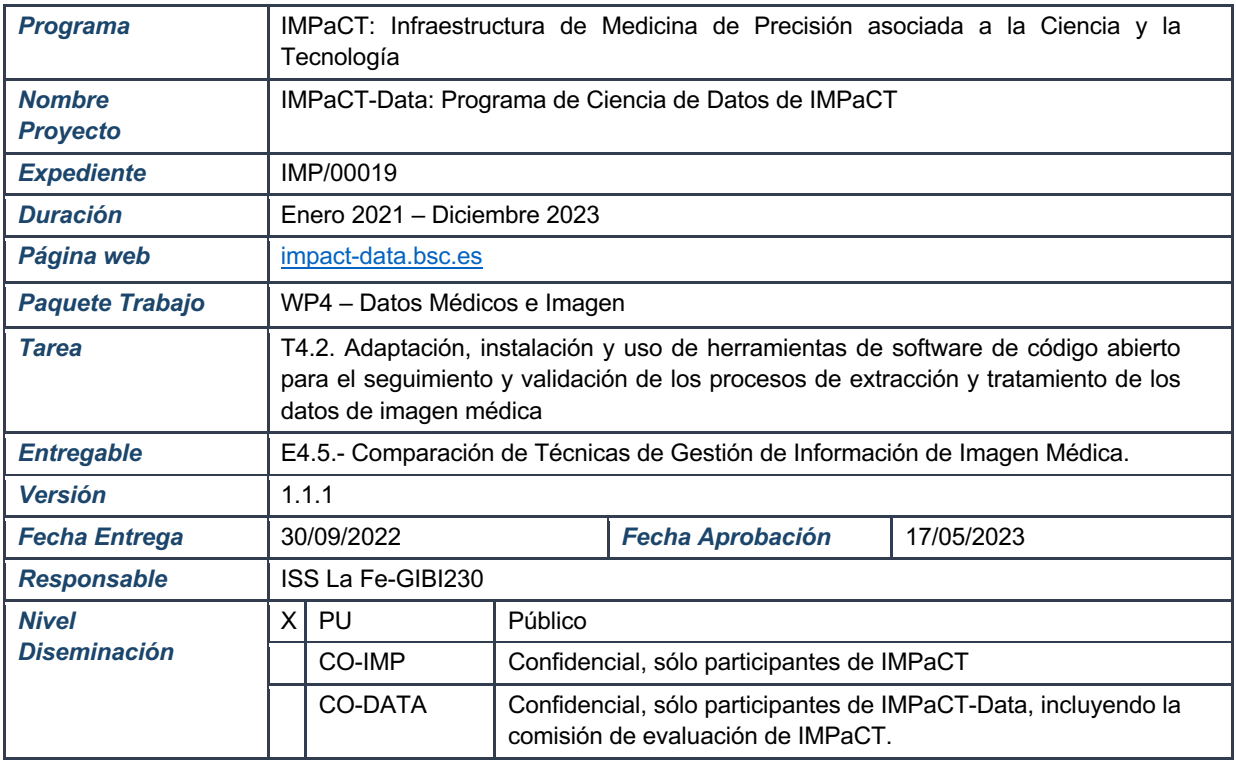

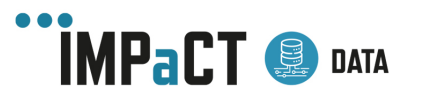

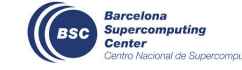

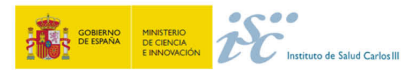

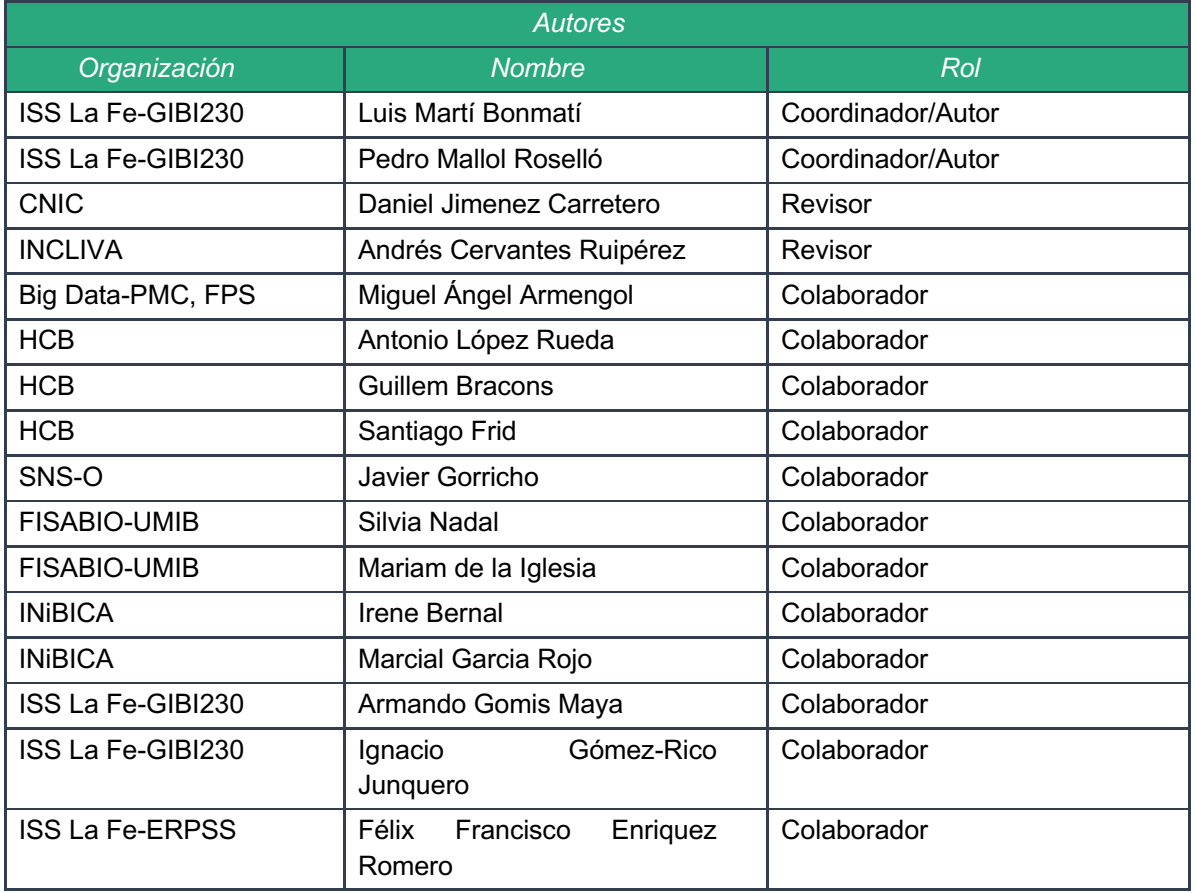

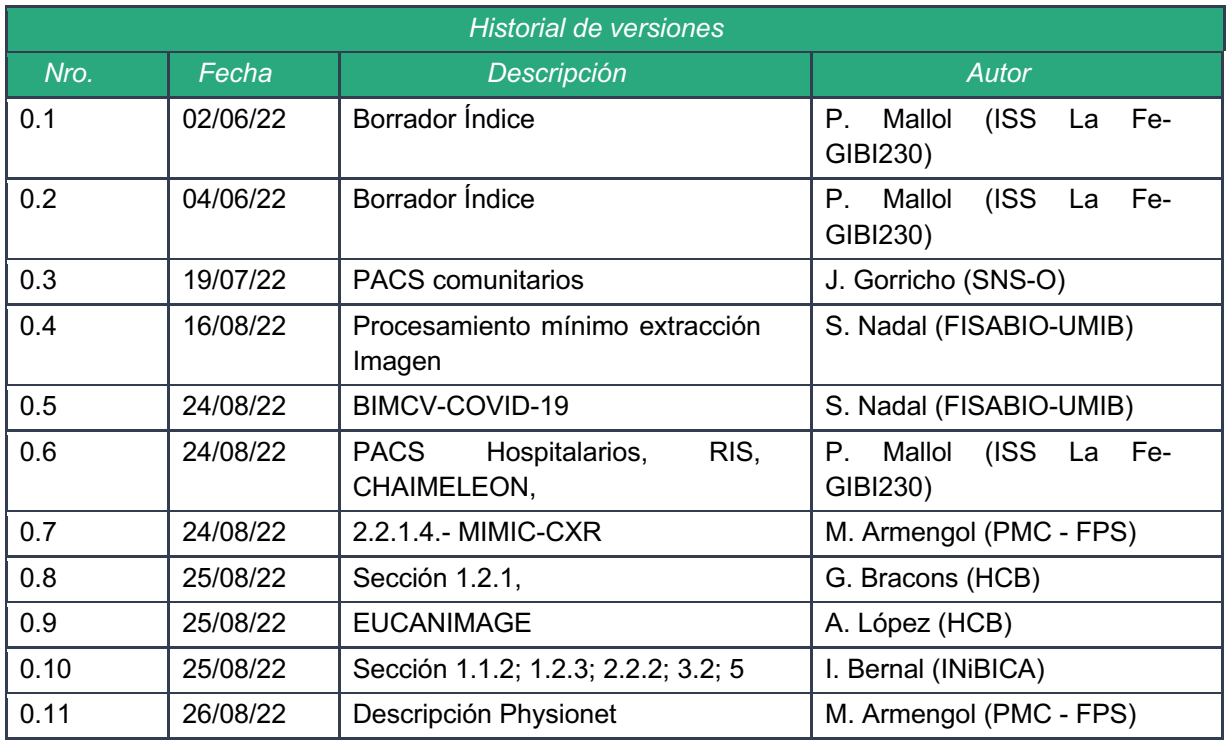

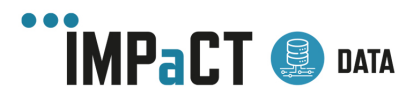

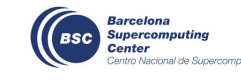

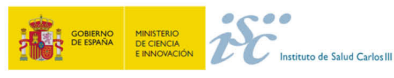

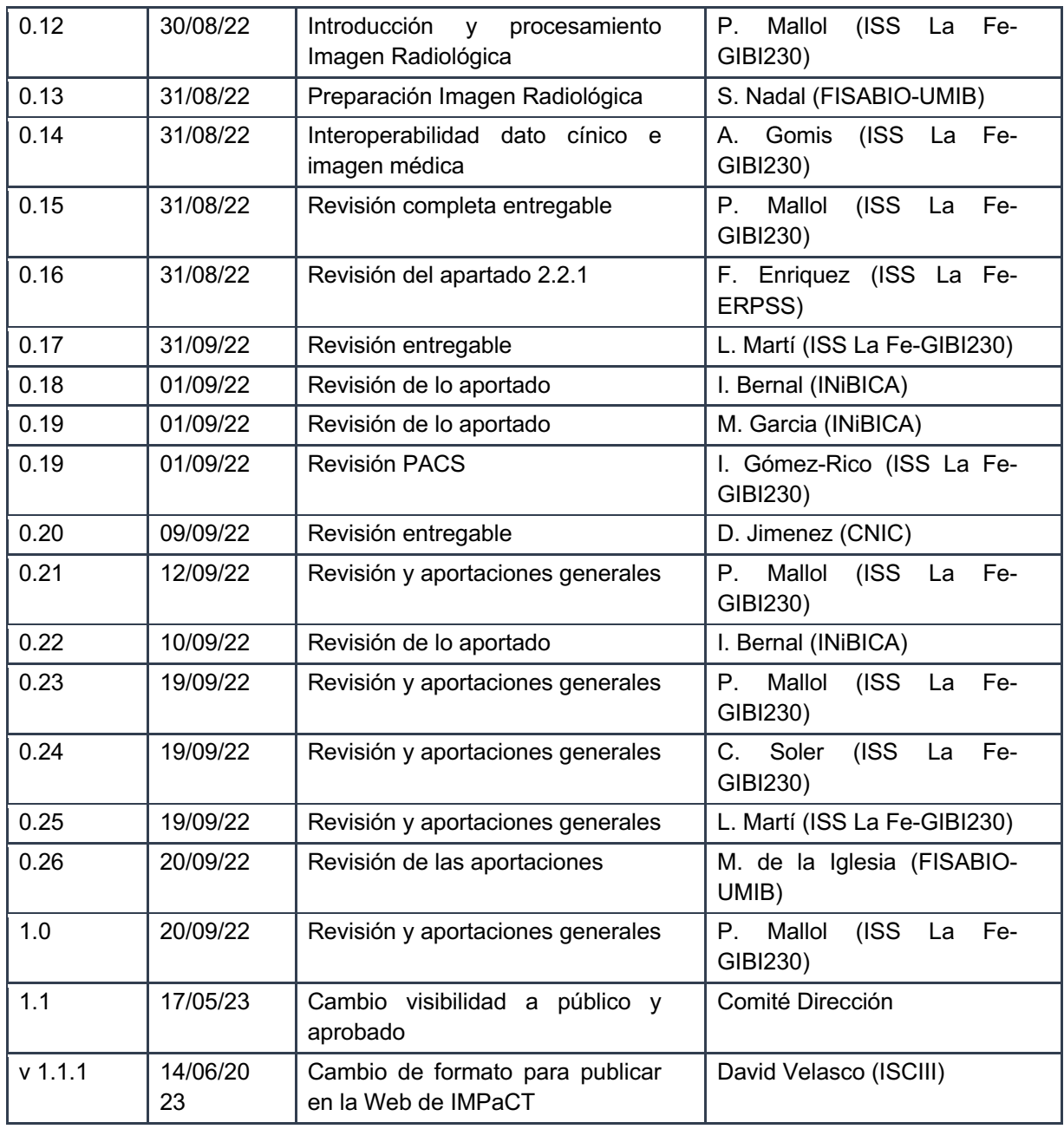

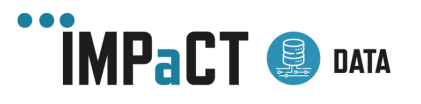

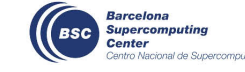

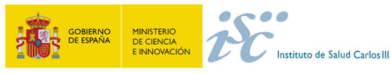

## Contenido

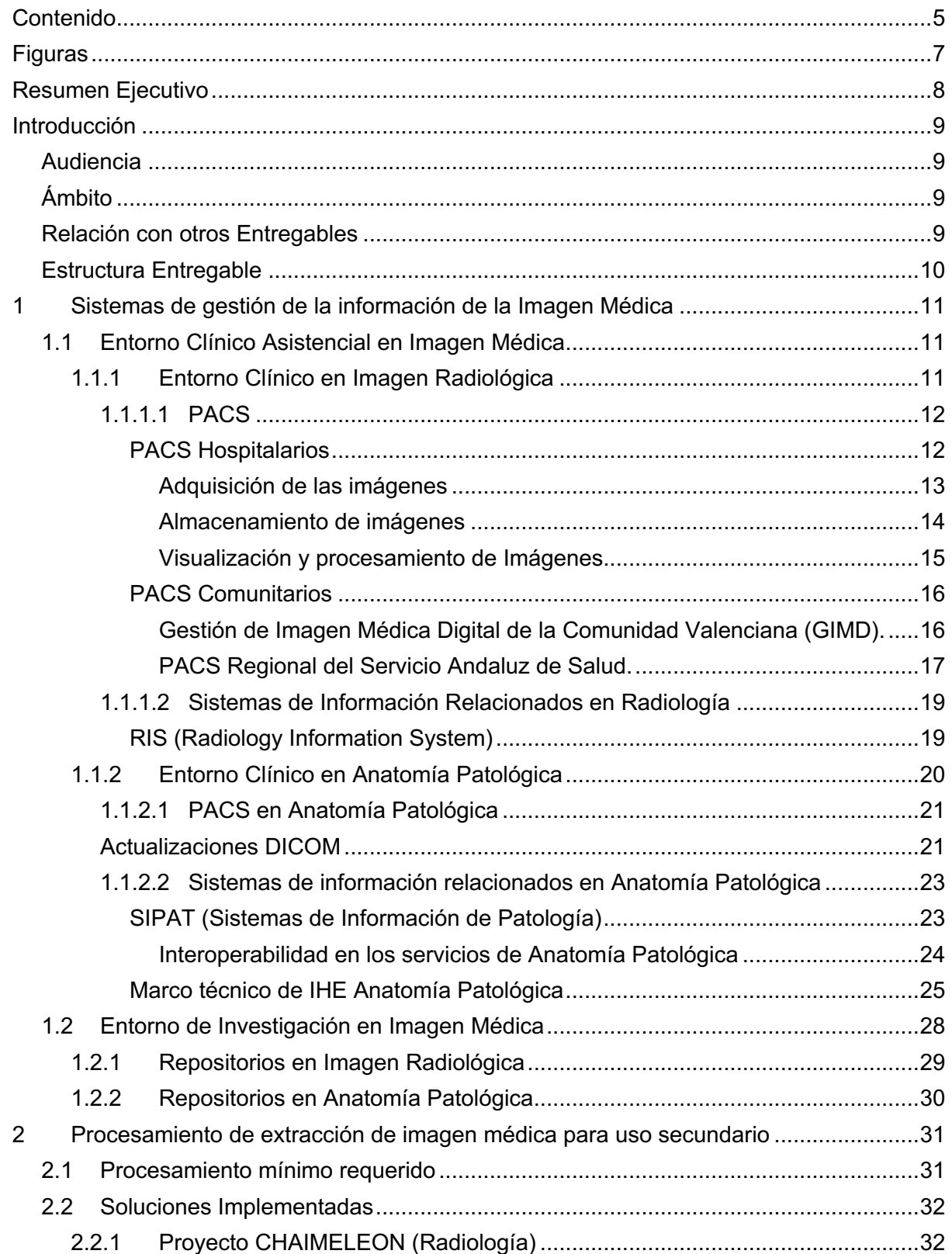

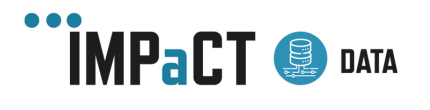

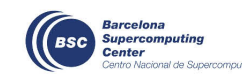

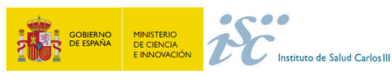

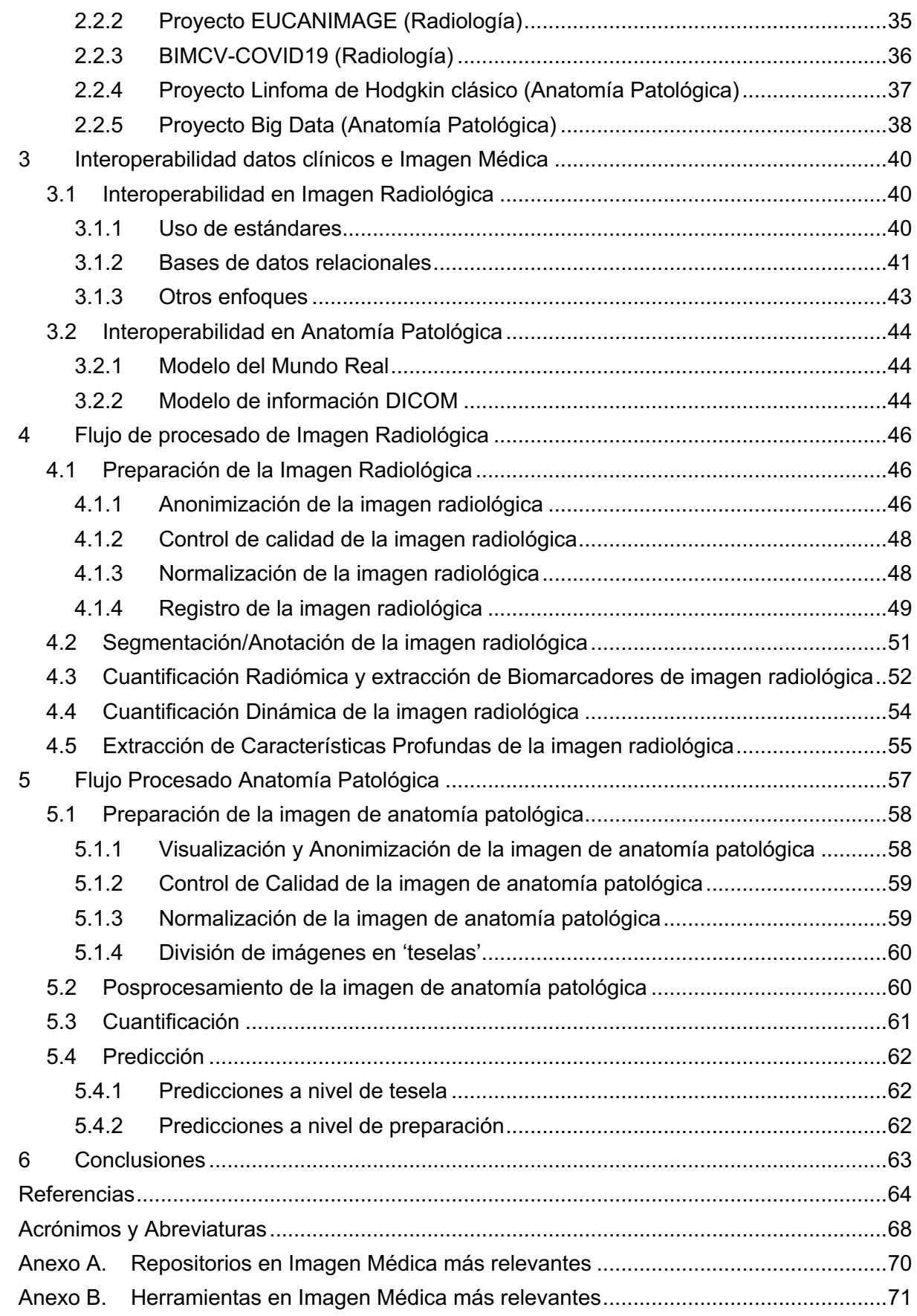

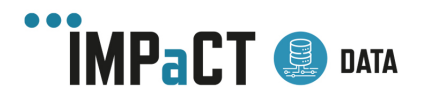

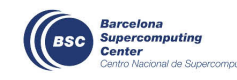

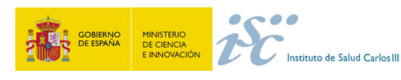

Anexo C. Diferencia entre redes tradicionales y redes neuronales ....................................72

## Figuras

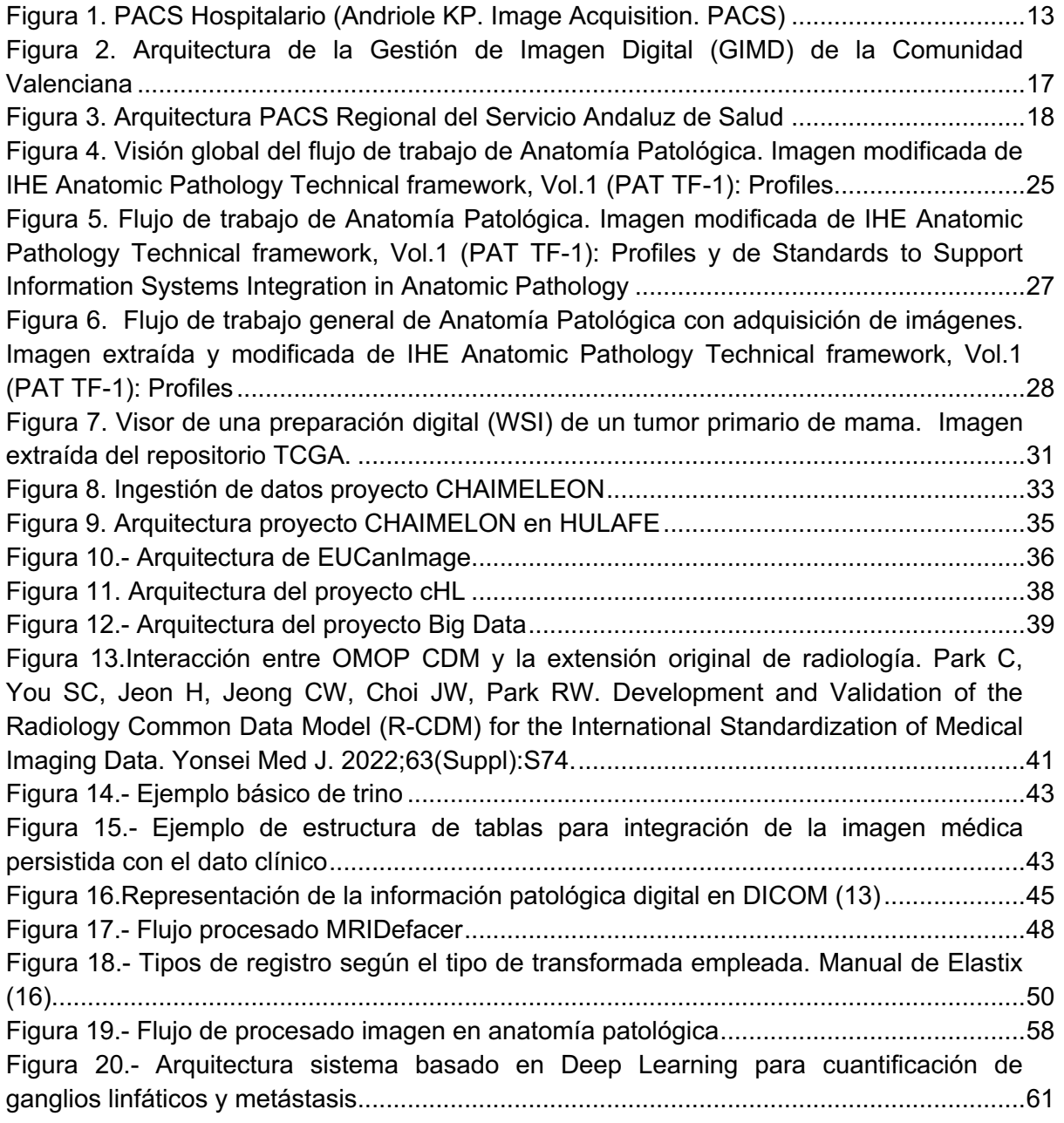

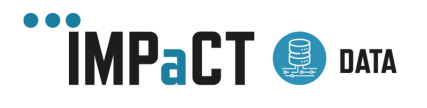

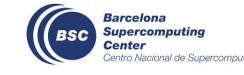

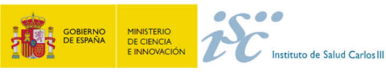

## Resumen Ejecutivo

Este documento es la continuación del entregable 4.4.- Normas Internacionales de Anotación de Información de Imagen Médica, donde se realizó una recopilación de los estándares de anotación de la Información en Imagen Médica más utilizados.

Al igual que en el entregable anterior, cada apartado se dividirá entre imagen radiológica e imagen de anatomía patológica, entendiendo por imagen radiológica, la proveniente de los servicios de radiodiagnóstico y medicina nuclear, o de otros servicios clínicos que generan imágenes para uso diagnóstico o guiado terapéutico, excluyendo la imagen óptica.

Durante este trabajo, se van a presentar los principales sistemas de gestión de imagen médica, para conocer donde se encuentran alojadas en los entornos clínicos. Se presentarán diferentes soluciones implementadas para extraer las imágenes médicas cuando se requiera para uso secundario, y se hablará de la interoperabilidad de la imagen médica con el dato clínico asociado. Finalmente, se hará un recorrido por el flujo estándar de trabajo en el procesado de las imágenes, haciendo especial hincapié en las herramientas más habituales que podemos encontrarnos para realizar las diferentes funciones de dicho flujo.

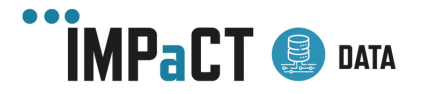

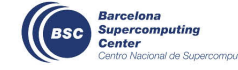

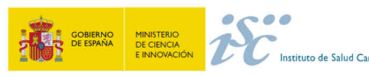

## Introducción

## Audiencia

Este entregable está dirigido a las personas que pretendan realizar una investigación que requiera del procesado y análisis de imágenes médicas, especialmente con imágenes de pacientes adquiridas en el entorno clínico en los servicios de radiología, medicina nuclear, e incluso anatomía patológica. Será de especial interés para los participantes del proyecto IMPaCT-Data que estén implicados en el paquete de trabajo 4, en la integración de la imagen que hará en el paquete 5, y en los posibles casos de uso que se describirán en el paquete 6.

## Ámbito

Este documento es una continuación del E4.4, donde se describieron los principales estándares que se utilizan en las investigaciones con imágenes médicas para su uso secundario. Al igual que en el entregable 4.4, dividiremos la imagen médica en imagen radiológica e imagen de anatomía patológica, siendo la imagen radiológica principalmente la adquirida con los equipos usualmente localizados, aunque no de forma exclusiva, en los servicios de radiodiagnóstico y de medicina nuclear.

Durante este trabajo se abordará todo el proceso necesario para poder desarrollar proyectos de investigación con imágenes médicas, desde el lugar donde podemos encontrar las imágenes, su extracción para procesarlas y analizarlas, y su almacenamiento posterior. Además, se hará una comparativa de los estándares tratados en el entregable E4.4 para establecer cuál se ajusta mejor a nuestras necesidades.

## Relación con otros Entregables

Este entregable está fuertemente ligado al anterior entregable E4.4, donde se describieron los estándares más importantes utilizados respecto a la imagen médica. Cualquier investigación que se lleve a cabo con imagen médica tiene un mínimo de información clínica asociada, por lo que también tiene una relación directa con el entregable E4.2, donde se habla del mismo proceso que se describe aquí, pero centrado a los datos clínicos.

El manejo de datos sensibles es también un aspecto muy importante cuando se trabaja en un entorno de seguridad y privacidad adecuado para la investigación. Por ello, aunque se nombre en los diferentes apartados, este entregable también tiene una relación con el entregable E6.4.

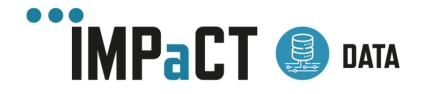

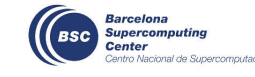

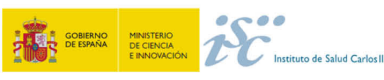

## Estructura Entregable

- 1. Sistemas de gestión de la información de la Imagen Médica
	- a. Entorno Clínico Asistencial en Imagen Médica
	- b. Entorno de Investigación
- 2. Procesamiento de extracción de imagen médica para uso secundario
	- a. Procesamiento mínimo
	- b. Soluciones implementadas
- 3. Interoperabilidad de datos clínicos e Imagen Médica
- 4. Flujo de procesado de Imagen Radiológica
- 5. Flujo de procesado de imagen en Anatomía Patológica
- 6. Conclusiones

En el primer punto se definirán las principales fuentes de información de la imagen médica, tanto en lo respecta al entorno asistencial como al de investigación. Dentro de cada punto, se tratará tanto la imagen médica radiológica como la de anatomía patológica.

En el entorno clínico asistencial se describirán los PACS hospitalarios y los PACS comunitarios, así como los sistemas de información relacionados (RIS). Referente al entorno clínico asistencial de anatomía patológica se describirá las características de su almacenamiento y los sistemas de información relacionados (SIPAT).

En el segundo punto del entregable se definirá el proceso de extracción de la imagen médica para su uso secundario. Se tratará aquí de un procesamiento mínimo que deberían tener todas las extracciones. Finalmente se citarán las diferentes soluciones adoptadas en diferentes proyectos.

En el tercer punto abordará las diferentes estrategias para relacionar los datos clínicos del paciente con sus imágenes médicas. Al igual que los anteriores puntos, se hará desde el punto de vista tanto de la imagen radiológica como patológica.

En el cuarto punto se tratará el flujo de procesado de la imagen radiológica, incluyendo su preparación, segmentación, anotación y extracción de la información (radiómica, características profundas y parámetros dinámicos). Se abordarán aquí las herramientas usadas para los diferentes procesos y se discutirán sus ventajas y desventajas. Para el quinto punto, se tratará también el flujo de trabajo, pero enfocado a la imagen de anatomía patológica.

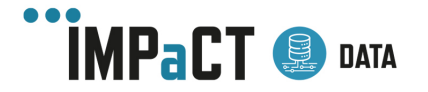

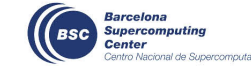

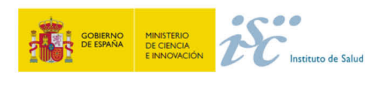

## 1 Sistemas de gestión de la información de la Imagen Médica

En la imagen médica debemos reconocer dos escenarios básicos, el entorno Clínico Asistencial y el entorno de Investigación.

El entorno Asistencial es el que nos encontramos en el día a día de cualquier sanitario. Está formado por todas las exploraciones realizadas a lo largo del proceso diagnóstico, que se hayan almacenado para su posterior registro e interpretación. Una vez su uso primario ha sido satisfecho, y si se cumplen las condiciones necesarias para su uso secundario, pueden ponerse a disposición de los investigadores en lo que se considera un entorno de Investigación.

## 1.1 Entorno Clínico Asistencial en Imagen Médica

### 1.1.1Entorno Clínico en Imagen Radiológica

Históricamente, los servicios de radiología trabajaban con las imágenes en formato físico con película, lo que acarreaba tanto costes añadidos de impresión y almacenamiento como la imposibilidad de su manipulación y mejora. El diagnóstico con este formato analógico era más difícil tanto por la incapacidad de modificar la imagen como por el entorno físico requerido (traslado de las impresiones, visualización en negatoscopio). Además, estos procesos engorrosos podían hacer que se perdiera parte de un estudio o incluso el estudio al completo.

Actualmente, los soportes digitales han facilitado mucho el trabajo clínico, permitiendo un ahorro de tiempo y una información de mayor calidad accesible en la realización de los informes. Además, se ha producido un ahorro económico al evitar la impresión de las placas o películas y su almacenamiento físico posterior. Además, todas estas mejoras repercuten en una mejor atención al paciente, consiguiendo acortar los tiempos de interpretación y facilitando la colaboración con otros profesionales, obteniéndose así un diagnóstico más completo, robusto y preciso (1).

A día de hoy, los hospitales y centros sanitarios utilizan los sistemas PACS (*Picture Archiving and Communication System*) para el almacenamiento y manejo de las imágenes médicas.

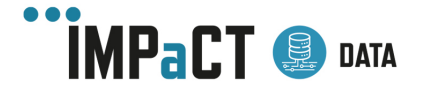

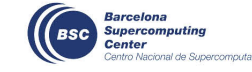

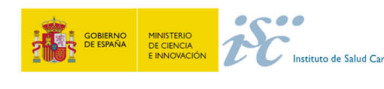

#### **1.1.1.1 PACS**

PACS es un sistema de almacenamiento y distribución de imágenes que proviene de las siglas en inglés *Picture Archiving Communication System*. Los PACS pueden disponer de su propio archivo, utilizar un VNA (*Vendor Neutral Archive)* como archivo, o una combinación de ambos. Tienen como objetivo principal el almacenamiento, gestión, visualización y distribución de las imágenes médicas y su información relacionada (metadatos).

En un sistema PACS, las imágenes obtenidas de las diferentes modalidades diagnósticas (entendiendo por modalidad cada una de las técnicas usadas para la obtención de la imagen) en formato digital, se envían a un servidor donde se almacenan (2). Las imágenes pueden estar accesibles desde estaciones de trabajo diferentes, lo que proporciona una gran flexibilidad para trabajar con ellas. Además, estos sistemas incorporan aplicaciones para la visualización, edición e interpretación posterior de las imágenes, pudiendo así obtener un informe final de la exploración realizada.

El PACS no es un sistema aislado que recibe y distribuye imágenes. La interacción con los *Sistemas de Información Radiológica* (RIS) y los *Sistemas de Información Hospitalaria* (HIS) es fundamental para el mejor aprovechamiento de las capacidades del PACS. El RIS recopila, controla y explora todos los datos que se obtienen del servicio de radiodiagnóstico, desde la solicitud de la prueba hasta su informe asociado. En el HIS se almacenan y procesan los datos médicos y administrativos de los pacientes. Para realizar todo este intercambio de información se utilizan diferentes estándares de intercambio de datos electrónicos como Health Level 7 (HL7)<sup>1</sup>.

En general, se pueden identificar sistemas PACS centrados en un hospital o dando servicios a un grupo de hospitales e incluso a una comunidad.

#### **PACS Hospitalarios**

Los PACS hospitalarios son los responsables del almacenamiento, gestión, visualización y distribución de las imágenes médicas de un hospital. Se describen a continuación las tres etapas asociadas a las imágenes que se relacionan con los PACS hospitalarios<sup>2</sup> (**Figura 1**):

<sup>2</sup> Heckman, K., & Schultz, T. J. (n.d.). PACS Architecture. PACS, 249–267. doi:10.1007/0-387-31070-3\_13 (https://doi.org/10.1007/0-387-31070-3\_13)

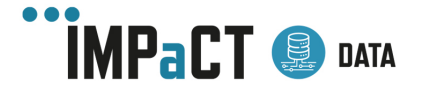

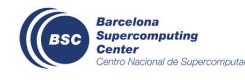

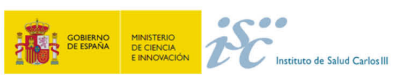

<sup>1</sup> Ver entregable 4.1 para más información

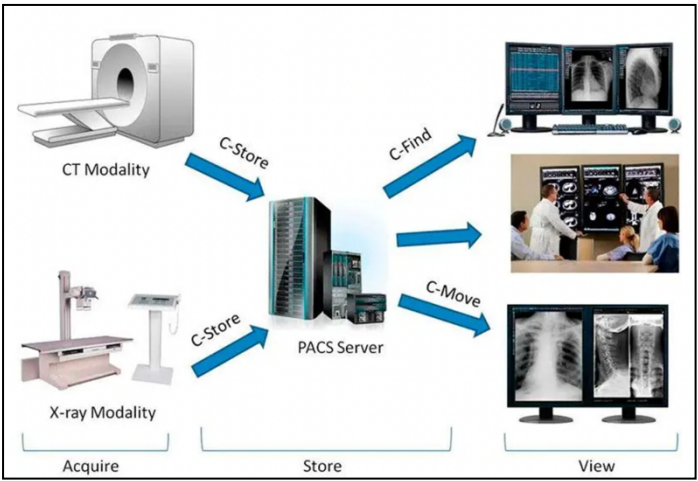

*Figura 1. PACS Hospitalario (Andriole KP. Image Acquisition. PACS)*

#### **Adquisición de las imágenes**

El protocolo específico que utilizan los sistemas PACS es DICOM3 (*Digital Imaging and Communication In Medicine*). Aunque mucho menos usados, la mayoría de sistemas también pueden usar otros protocolos específicos para capturar las imágenes. DICOM dispone de diferentes funcionalidades o servicios, entre ellos:

- Almacenamiento o Archivo (*Storage*)
- Consulta y Recuperación (*Query/Retrieve*)
- Impresión (Print Management)
- Gestión de la lista de trabajo (*Basic Worklist Management*)

La adquisición de imágenes es el primer paso, siendo especialmente importante evitar errores en este punto, ya que se podrían propagar durante el resto del proceso. La implementación de las listas de trabajo (*worklist*) minimiza la generación de errores al introducir de manera automática la información del paciente en las cabeceras DICOM. Esto es posible gracias a la interacción de los sistemas RIS y HIS. Además, este proceso nos permite la verificación automática de los datos, y la correlación y corrección de errores con los datos registrados en RIS-HIS (3).

Cabe señalar, que existen diversas modalidades de imagen que no suelen estar integradas en el PACS (como las imágenes de fondo de ojo en oftalmología o las fotografías en dermatología). Si se desea conectar estas modalidades al PACS es necesario realizar un proceso de *dicomización* de los estudios, para lo que existen distintos productos en el mercado como es el caso del software *MIO LT<sup>4</sup> .* Es responsabilidad de cada hospital el establecer qué modalidades deben estar integradas en el PACS y los mejores mecanismos y estándares de esta integración.

<sup>4</sup> http://www.inehealth.es/mio/

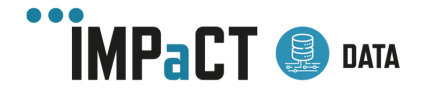

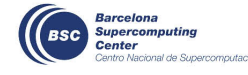

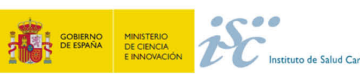

<sup>3</sup> Para una descripción más ampliada del formato DICOM, revisar el entregable 4.4

#### **Almacenamiento de imágenes**

Las imágenes se almacenan en servidores de datos que gestionan los diferentes dispositivos de almacenamiento, tanto internos como externos, normalmente basados en discos duros redundantes RAID (*Redundant Array od Independent Disks*). Adicionalmente, puede ampliarse la capacidad de almacenamiento añadiendo discos duros. Estos servidores suelen contar con Sistemas de Alimentación Ininterrumpida (**SAI**) que estabilizan la corriente e incluso pueden proporcionar energía por un tiempo limitado de forma controlada en caso de cortes prolongados de corriente.

Tradicionalmente, las imágenes se han almacenado en tres localizaciones diferentes:

- **Memoria Principal (Online):** Las imágenes están almacenadas en discos duros con altas tasas de transferencia para poder disponer de las imágenes de manera inmediata. En caso de ser necesario, se pueden comprimir las imágenes en lo que se llama una "compresión sin pérdidas", de forma que la imagen sigue manteniendo toda la información necesaria. En este tipo de memoria, las imágenes se almacenan por un tiempo limitado que suele variar entre semanas o meses, dependiendo de la memoria.
- **Memoria Secundaria (Archivo):** Pasado un determinado tiempo, las imágenes de la memoria principal pueden trasmitirse a este sistema para asegurar su conservación. Es una ubicación de acceso más lento, formada por cintas DLT (*Digital Line Tape*) o discos ópticos como el CD o DVD. Este almacenamiento se suele realizar en unos sistemas llamados "jukebox", que llevan instalado un brazo robótico para intercambiar las cintas/discos. Con este sistema se puede conseguir una gran cantidad de almacenamiento y, además, se pueden sustituir las unidades usadas por nuevas. Estos sistemas son baratos y poseen una replicación sencilla, pero como inconvenientes presentan una velocidad de recuperación de exploraciones más lenta y el riesgo añadido de ser un sistema mecánico que puede provocar desgaste y posible malfuncionamiento de los discos.
- **Fuera de línea (Offline):** Es un tipo de almacenamiento manual, donde las cintas o los discos ópticos son almacenados en una estantería o almacén. En algunos casos se puede considerar almacenamiento en la memoria secundaria o archivo, pero sin contar con la automatización del sistema. Estos sistemas presentan una mayor probabilidad de pérdida de datos (pérdida física, mal etiquetado, error de almacenaje o error de extracción del disco) y no suelen usarse.

Hoy en día, los sistemas de almacenamiento evolucionan con una gran rapidez, apareciendo periódicamente sistemas con más capacidad, más rápidos y con un precio más competitivo. Se hace por ello imprescindible adoptar una buena estrategia de almacenamiento a la hora de crear un sistema PACS (4). A día de hoy, favorecido por esta evolución, lo común no es utilizar *jukeboxes*, sino cabinas de discos. Muchas soluciones pasan por utilizar solo almacenamiento en disco y adoptar un modelo de todo

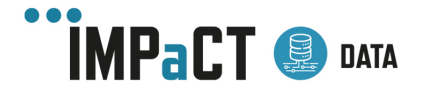

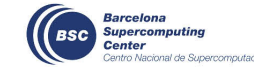

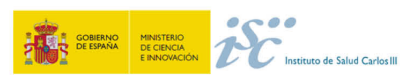

"online", donde en algunos casos se usan discos de mayor rendimiento para los estudios más recientes y posteriormente pasan a discos de menor rendimiento.

Otra de las implementaciones que se están llevando a cabo actualmente es el almacenamiento en la nube, gracias a servicios como *Amazon Web Services* (AWS) o Azure. Estos sistemas tienen la ventaja de acceso a los datos desde cualquier ubicación y la reducción en gran medida del gasto en almacenamiento, ya que se elimina la necesidad de los *jukebox* o cabinas de discos, y ofrece un precio bastante competitivo a la hora de almacenar las imágenes. Los mayores problemas que tienen estos sistemas son los relacionados con la protección de datos, la velocidad de acceso (que dependerá de la distancia a la que se encuentre el proveedor), y el alto coste que tiene a la hora de recuperar los datos. Estos puntos hacen que sean sistemas óptimos como copia de seguridad en caso de pérdida de datos, donde el acceso a la información almacenada debería de ser mínima.

Otro punto fundamental en estos sistemas son las *comunicaciones*. Se requiere de una red interna de alta velocidad al menos en el servicio de radiología y medicina nuclear, que será donde se haga mayor uso de las imágenes. Fuera del servicio que las genera e informa, o incluso del propio centro, el acceso a las imágenes será menor, por lo que una red de alta velocidad puede no ser necesaria. Además de la velocidad, también es importante la *estabilidad* del servicio y la seguridad de la comunicación.

#### **Visualización y procesamiento de Imágenes**

Finalmente, la visualización y el procesamiento de las imágenes son un punto muy importante en estos sistemas. Gracias a las **Estaciones de Trabajo o Diagnóstico** (*Workstations*), se pueden realizar operaciones fundamentales como:

- **Preparación de los casos**: se realiza una selección de las imágenes del paciente para su posterior análisis.
- **Interpretación de las imágenes**: mediante el uso de programas informáticos y herramientas incorporadas en el sistema que facilitan el proceso (como la navegación, el etiquetado, análisis de texturas, histogramas, filtrado, mediciones, realce).
- **Documentación**: creación de anotaciones en las imágenes o de informes radiológicos.
- **Presentación de los casos:** preparación de las imágenes de manera visualmente más atractivas y fáciles de interpretar.

Se pueden distinguir diferentes tipos de Estaciones Diagnósticas o de Trabajo con diferentes características en función de la finalidad que tengan. En cualquier caso, los requerimientos mínimos que deben cumplir son los siguientes (2):

- Capacidad de manipulación de las imágenes.
- Acceso a HIS/RIS, tanto para obtener la información de los pacientes, como para enviar los informes radiológicos generados.

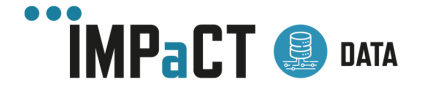

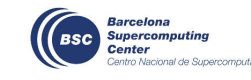

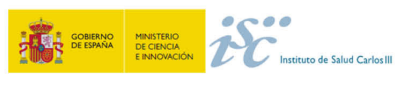

- Importación de imágenes en formatos no DICOM, como jpeg o tiff, y conversión a formato DICOM.
- Exportación de imágenes en formato DICOM y en otros formatos como jpeg, tiff o video.
- Posibilidad de exportar a un formato físico (como el CD o DVD), junto con un visor incorporado y unas herramientas básicas de manipulación.
- Capacidad para soportar monitores duales.
- Impresión de imágenes, tanto en impresora DICOM o convencional.

Podemos diferenciar dos tipos de niveles de Estaciones de Trabajo básicas (5):

- **Estaciones de Diagnóstico**: son las estaciones donde se realiza la interpretación diagnóstica de las imágenes y, por lo tanto, requiere de una gran cantidad de recursos, tanto de potencia (Principalmente CPU y RAM), como de configuración.
- **Estaciones de Visualización**: se encargan de distribuir las imágenes no diagnósticas junto los informes para su consulta a otros profesionales y necesitan muchos menos requerimientos (lo más común es mediante un navegador Web) y menos herramientas de tratamiento de imágenes.

#### **PACS Comunitarios**

El objetivo del PACS comunitario es lograr un sistema de gestión integral de la imagen en un ámbito más amplio que el estrictamente hospitalario. Su principal beneficio es el intercambio de información a través de una red de centros capaces de compartir sus imágenes almacenadas, obteniendo un beneficio tanto para el paciente como para la gestión clínica integral. En un PACS hospitalario existe más autonomía de funcionamiento, en tanto que tiene menos dependencia de elementos centrales susceptibles de fallo. Por tanto, la principal ventaja del PACS comunitario frente al hospitalario es que no necesita de desarrollos adicionales para integrar la información entre los centros que engloba, ya que la visibilidad de la información es "global" e intrínseca a su arquitectura.

Estos sistemas permiten la intercomunicación de los sistemas en los diferentes centros, para visualizar y trasmitir las imágenes entre cada centro. También es imprescindible que los sistemas HIS y RIS estén comunicados y sean interoperables. Además, estos sistemas disponen de una alta disponibilidad que garantiza la continuidad de los servicios, incluso cuando el sistema sufre fallos.

Existen muchos modelos ya implementados a lo largo de las diferentes comunidades autónomas que facilitan la gestión de la imagen médica en la comunidad. Como ejemplo, se citan el de la Comunidad Valenciana y el del servicio Andaluz en este entregable:

#### **Gestión de Imagen Médica Digital de la Comunidad Valenciana (GIMD).**

El sistema GIMD inició su desarrollo en 2013, como sistema de gestión de la imagen en los servicios sanitarios públicos de la Comunidad Valencia (Castellón, Valencia y

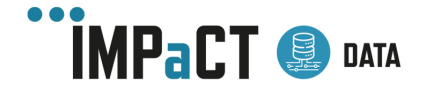

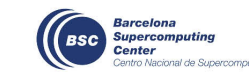

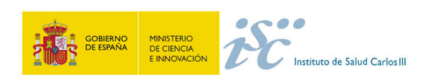

Alicante). Una de sus finalidades es ser compatible con el nodo central del Sistema Nacional de Salud y otros nodos internacionales.

El sistema posee una arquitectura (Figura 2) que genera un repositorio común independiente de proveedor (VNA) donde la imagen se consolida en los 3 PACS provinciales (uno para cada provincia). Los puntos de entrada al servicio (PAS) son los departamentos de cada centro, que aportan las imágenes médicas. Las imágenes generadas en cada departamento se almacenan localmente en caché gracias al componente *Dicom Acquisition System* (DAS) durante un periodo de tiempo relativamente corto (2 años), y además se consolidan en el VNA. Cada centro dispone de un Gestor de Listas de Trabajo (CCG) que se alimentan de los sistemas RIS locales mediante HL7 y acaban generando la lista de trabajo (*worklist*) para cada modalidad.

Además, el sistema GIMD consta de 2 visores:

- **Básico**: usado tanto en especializada y como en primaria, que permite visualizar los estudios del PACS provincial. No permite hacer modificaciones ni realizar ningún procesado avanzado.
- **Avanzado**: para usuarios avanzados, que permite visualizar los estudios del PACS provincial y guardar modificaciones. Dispone de herramientas diagnósticas más avanzadas a nivel local.

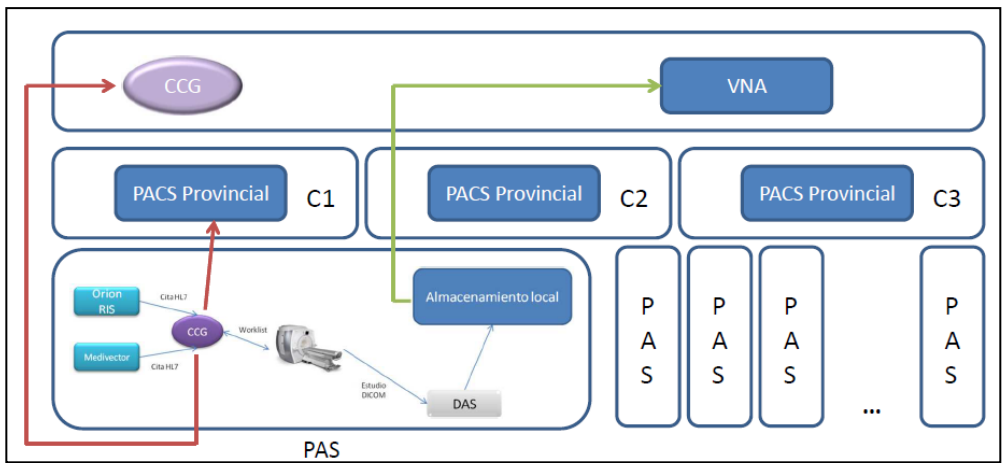

*Figura 2. Arquitectura de la Gestión de Imagen Digital (GIMD) de la Comunidad Valenciana*

#### **PACS Regional del Servicio Andaluz de Salud.**

La implantación del proyecto PACS Regional del Servicio Andaluz de Salud se inició en verano de 2014 y quedó operativo a finales de 2015, dando servicio a todos los hospitales públicos de la Comunidad Autónoma de Andalucía, así como a los aproximadamente 1.600 centros de Atención Primaria. El alcance del proyecto incluye tanto Radiología como Medicina Nuclear, lo que supone gestionar aproximadamente 10 millones de estudios anuales (**Figura 3**).

La solución consiste en un único PACS/VNA centralizado, que consolida todos los estudios producidos en las 8 provincias andaluzas y proporciona el acceso global a las

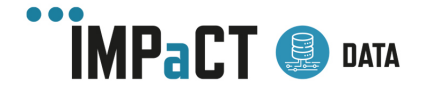

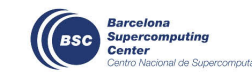

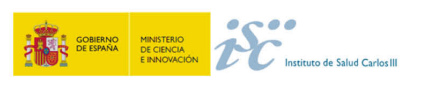

imágenes de dichos estudios a través de los visores diagnósticos, clínicos y de pacientes. Además, la solución cuenta con un segundo sistema PACS/VNA, instalado en una ubicación distinta, sincronizado bidireccionalmente en tiempo real con el primero y que proporciona contingencia ante una hipotética indisponibilidad del primer sistema, así como la capacidad de recuperación ante posibles desastres.

El PACS/VNA centralizado proporciona también lista de trabajo DICOM Worklist a las modalidades, a partir de la información generada en el RIS Corporativo del SAS (PDI).

Aunque todos los usuarios autorizados de la Comunidad Autónoma de Andalucía pueden trabajar directamente contra el PACS centralizado, los hospitales de mayor tamaño cuentan con un PACS local que les permite trabajar de manera independiente, en el hipotético caso de incidencias en la red de comunicaciones.

El PACS regional del SAS incluye 3 visores con licenciamiento corporativo:

- **Diagnóstico**: es el visor que utilizan los radiólogos y médicos nucleares para la revisión de las imágenes y la elaboración de informes diagnósticos. Cuenta con todas las herramientas básicas, así como con múltiples herramientas de procesado avanzado para TAC, RM, PET-TAC y herramientas específicas de modalidad, como mamografía y tomosíntesis de mamografía.
- **Clínico**: se trata de un visor *Zero-Foot-Print* que no precisa de instalación, es independiente de sistema operativo y dispositivo (sólo requiere un navegador de internet compatible con HTML5) y proporciona a los profesionales las herramientas principales que se precisan para visualizar y manipular las imágenes, incluyendo algunas herramientas más avanzadas, como MPR y 3D básico.
- **Paciente**: se trata también de un visor *Zero-Foot-Print*, que proporciona acceso seguro a los pacientes, para visualizar sus estudios, utilizando herramientas básicas, desde cualquier dispositivo que cuente con un navegador compatible con HTML5.

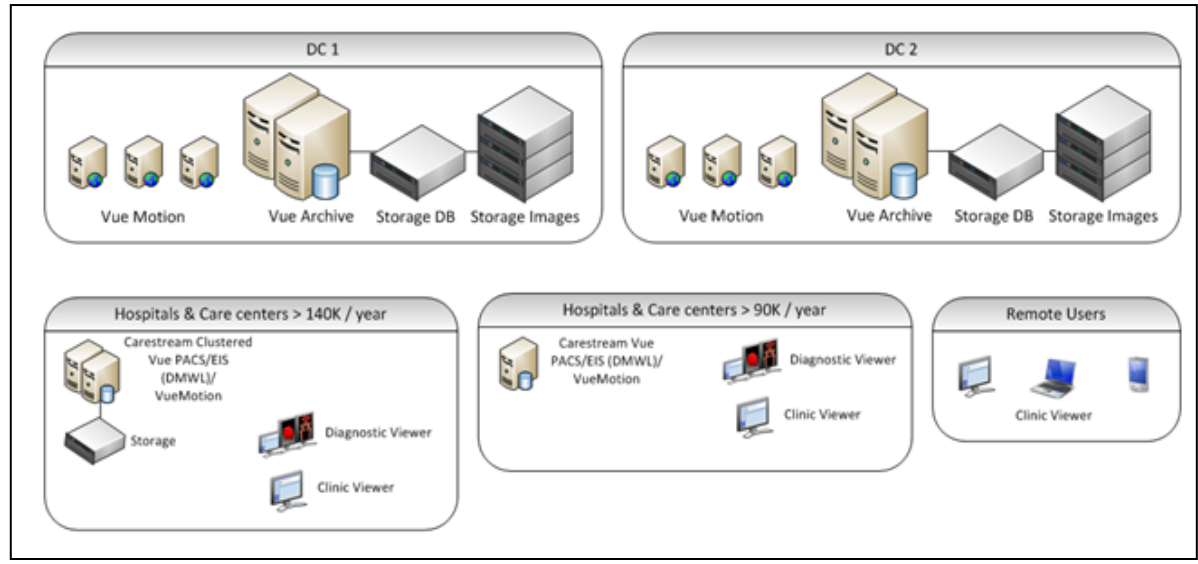

*Figura 3. Arquitectura PACS Regional del Servicio Andaluz de Salud*

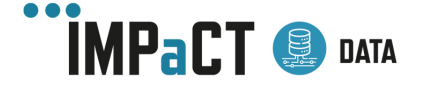

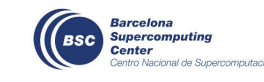

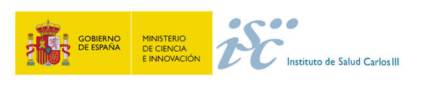

#### **1.1.1.2 Sistemas de Información Relacionados en Radiología**

#### **RIS (Radiology Information System)**

En los sistemas RIS (Sistema de Información Radiológica) se recoge toda la información que se genera en los servicios de radiología y medicina nuclear, desde la petición de la exploración hasta el informe final. Su finalidad es disponer de un flujo de trabajo óptimo, teniendo en cuenta a los diferentes usuarios a los que ha de servir (médicos, técnicos, personal administrativo).

Es sumamente importante que el sistema se encuentre integrado con los *Sistemas de Información Hospitalaria* (HIS) y con el PACS para su correcto funcionamiento. También debe ser capaz de codificar los diagnósticos con un estándar adecuado, como SNOMED-CT, CIE o RadLex.

Las funciones mínimas de un sistema RIS son las siguientes:

- **Citación y recepción de pacientes:** el sistema ha de recibir y registrar las peticiones que llegan al servicio de radiología, así como un registro de entrada de los pacientes y un seguimiento del estado de las peticiones (pacientes citados, en sala de espera, exploraciones realizadas). Una vez agendada la cita o habiendo admitido al paciente, el sistema debe de ser capaz de generar la documentación necesaria para cada caso (consentimientos informados, hojas de preparación).
- **Planificación de las pruebas:** el sistema ha de poder crear diferentes agendas con la flexibilidad suficiente para citar y realizar todos los procedimientos. Debe de tener en cuenta situaciones como el tiempo de procedimiento, tiempo de utilización de sala y personal disponible, para maximizar el uso de los recursos y evitar problemas de espera o imposibilidad de realización de las pruebas.
- **Gestión de Informes radiológicos**: para realizar el informe, el RIS debe facilitar toda la información necesaria en relación con el paciente y el estudio. La información relativa a la petición, examen, datos clínicos, informes y diagnósticos anteriores debe estar ligada y disponible en la base de datos, es decir, debe ser fácilmente accesible la historia radiológica del paciente, con los resultados de exámenes previos y la información actual. En la mayoría de los sistemas RIS existe la posibilidad de utilizar textos estándar predefinidos, así como un sistema de reconocimiento de voz para facilitar la elaboración de los informes. Conviene además que para la realización de los informes se empleen plantillas estructuradas integradas en el sistema para homogeneidad de los datos y facilitar la posterior extracción de información.
- **Generación de informes de actividad**: el sistema debe ser capaz de generar diversos informes para su visualización y análisis, pudiendo ser exportados o impresos. Los informes pueden predefinirse previamente o incluso se pueden generar mediante selección de variables para facilitar su uso. Además, también se puede aprovechar toda la información disponible para realizar

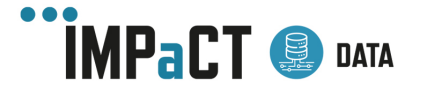

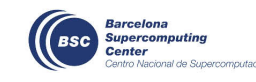

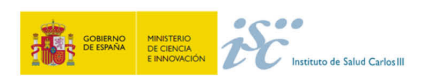

estadísticas e incluso ayudar en la gestión financiera del servicio, ya que en la mayoría de los sistemas RIS se puede llevar un control del inventario y gastos del material asociado a cada prueba, así como el seguimiento de las exploraciones realizadas, tiempos consumidos, material empleado y personal implicado.

- **Seguridad**: el acceso al sistema debe estar restringido a los usuarios autorizados. Cada usuario debe de tener un perfil asignado que les proporcione acceso a unas acciones determinadas, como la firma de los informes y el acceso a determinadas agendas. El control de trazabilidad debe implementarse para conocer en todo momento que usuario ha realizado una acción concreta y cuándo se realizó.
- **Facturación:** en la mayoría de los sistemas RIS se puede llevar un control del inventario y gastos del material asociado a cada prueba, así como el seguimiento de las exploraciones realizadas, tiempos consumidos, y personal implicado. De esta forma se facilita el proceso de gestión financiera del servicio.

## 1.1.2Entorno Clínico en Anatomía Patológica

Las imágenes médicas de diagnóstico en anatomía patológica se obtienen con el microscopio, uno de los instrumentos clave usado tanto en laboratorios clínicos como en investigación biomédica. Su uso es vital en algunas ramas médicas que implican el diagnóstico basado en la morfología de la enfermedad, como es el caso de la Anatomía Patológica.

Los patólogos, como médicos especialistas, realizan un diagnóstico estudiando las secciones histológicas de tumores, identificando determinadas alteraciones moleculares y estructurales. Un diagnóstico preciso y fiable es crucial en el tratamiento de muchas enfermedades, al determinar la terapia y tratamiento específicos (6).

La patología se ha beneficiado de los avances digitales. El WSI (*Whole Slide Imaging*) es una tecnología disruptiva que escanea las laminillas histológicas para generar sus imágenes digitales (7). La cantidad y el tamaño de los datos generados con el escaneo de estas preparaciones es muy alta y su procesado requiere de métodos tecnológicos de información especializados, diferentes a los que usan otras disciplinas de imagen médica.

Al igual que sucede con la imagen radiológica, la adopción de la microscopía digital para el uso clínico a gran escala requiere de su integración con los sistemas de información

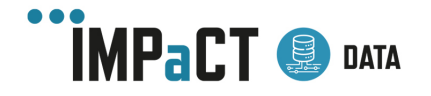

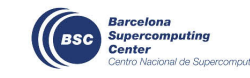

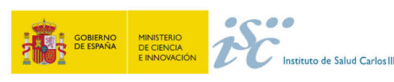

del hospital y del laboratorio. La mayoría de los sistemas de información relacionados con la imagen patológica se basan en un sistema PACS, que se conecta a través del estándar de intercambio de imagen DICOM. Aunque generalmente un PACS DICOM admite imágenes médicas multimodales, el gran tamaño de estas prohíbe su uso directo con los existentes (6).

#### **1.1.2.1 PACS en Anatomía Patológica**

Al igual que en imagen radiológica, la imagen se trabaja en un sistema PACS, y es más que recomendable disponer de un PACS tipo VNA. En este tipo de PACS, la necesidad de archivo para almacenar las imágenes no es tan grande como en radiología, puesto que en muchos casos se puede volver a la muestra y volver a escanearla, cosa que en radiología no es posible.

Las características básicas que debería tener este PACS en Anatomía Patológica son:

- Compatible con compresiones de datos JPEG, y opcionalmente JP2 y otros.
- Compatible con servicios Web de DICOM: QUIDO-RS $<sup>5</sup>$ , WADO-RS $<sup>6</sup>$ .</sup></sup>
- Capacidad de gestionar protocolos HTTPS de comunicación.
- Velocidad o eficiencia del servicio de las imágenes para los servicios Web.
- Funcionalidad local que permita a la VNA conectarse al PACS mediante protocolos estándar (DICOM, HL7, FHIR, etc.).
- Almacenamiento local que permita la conexión mediante los protocolos NFS y SMB.
- Almacenamiento remoto para el largo plazo.
- El sistema de almacenamiento debe permitir establecer reglas de ciclo de vida del dato para desbordar imágenes al almacenamiento remoto.
- Debe poder visualizarse ambos almacenamientos como un sistema único de ficheros.
- Debe poder almacenar objetos no DICOM como TIF, JPG, JP2/JPEG2000, SVS, MRXS, NDPI, BIF, iSybtax y otros formatos propietarios.
- Debe poder almacenar las anotaciones en formato DICOM *Whole Slide Microscopy Bulky Annotations Storage SOP Class* (Suplemento 122 de DICOM).

#### **Actualizaciones DICOM**

Se definieron dos suplementos DICOM (Suplementos 122 y 145) para abordar mejor la especificidad de las definiciones de los objetos de información dedicados a la adquisición, almacenamiento y visualización de las imágenes WSI<sup>7</sup>.

**El suplemento 122** define los atributos formales DICOM para la identificación y descripción de las muestras cuando son objetos de imagen DICOM. Estos atributos

<sup>7</sup> https://dicom.nema.org/dicom/dicomwsi/

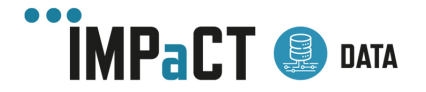

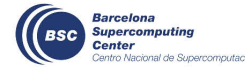

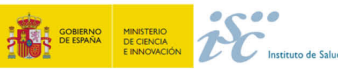

<sup>5</sup> https://dicom.nema.org/dicom/2013/output/chtml/part18/sect\_6.7.html

<sup>6</sup> https://www.dicomstandard.org/using/dicomweb/retrieve-wado-rs-and-wado-uri

identifican la muestra, identifican y describen el contenedor en el que residen, y describen su recogida, muestreo y procesamiento de la muestra (8).

**El suplemento 145** define los objetos de información aplicables a las imágenes WSI. Estas imágenes tienen un tamaño mucho mayor que las microscópicas tradicionales, por lo que se suele acceder a través de un navegador que carga sólo una parte pequeña de los datos de los píxeles de la imagen. Además, la necesidad de mostrar estas imágenes a diferentes aumentos es otro reto tecnológico. Este suplemento DICOM proporciona la máxima flexibilidad respecto a la adquisición de la imagen, su almacenamiento, y los sistemas de navegación. La propuesta del suplemento introduce el concepto de teselas (división de la imagen completa en múltiples imágenes más pequeñas siendo manejadas independientemente) para abordar su almacenamiento. Las imágenes que sean más pequeñas que los límites de tamaño actuales de imagen en DICOM se pueden almacenar como imágenes JPEG2000 y acceder a ellas a través del protocolo JPIP, ambos soportados por DICOM (8).

Como principio general del formato DICOM, las anotaciones se transmiten como objetos de información separados de la imagen. Dado que éstas se pueden crear mucho después de adquirir la imagen y que no pertenecen a la misma modalidad de adquisición, se deben registrar en una Serie separada. Como objetos independientes que son, varios objetos de anotación se pueden referir a una misma imagen. Se distinguen distintos tipos de anotaciones DICOM, según el propósito que cumplan:

- Anotaciones simples: proporcionan una representación compacta de una categorización de múltiples áreas de una imagen.
- Segmentación: proporciona una categorización de áreas de una imagen.
- Informes estructurados: capturan mediciones, observaciones clínicas, análisis y hallazgos.
- Mapas paramétricos: especifican un mapeo de los valores de los píxeles almacenados de las imágenes.
- Estados de presentación: transmiten los parámetros de una representación de la imagen, incluyendo la selección del área de visualización, rotación/desplazamiento, el zoom, la ventana o la seudo-coloración, y la anotación gráfica con indicadores de ROI y etiquetas de texto.

Para alcanzar la mayor eficiencia en la **gestión del almacenamiento** de las imágenes de gran tamaño se han desarrollado tres líneas de investigación: optimización del tamaño de la imagen; gestión del almacenamiento a corto plazo, y optimización del dicomizador.

Respecto a la *optimización del tamaño de la imagen*, pueden aplicarse varias estrategias para disminuir el espacio ocupado. En primer lugar, la implementación de algoritmos que mejoren el grado de compresión sin pérdida de información manteniendo la compatibilidad con el formato DICOM WSI. La segunda línea estratégica es reducir la capacidad de *almacenamiento a corto plazo* y potenciar el uso del almacenamiento a largo plazo mediante técnicas software y/o hardware de optimización del almacenamiento DICOM y no DICOM. Estos algoritmos se pueden basar en tecnologías

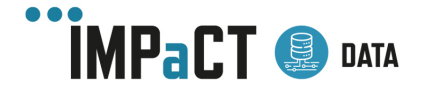

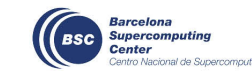

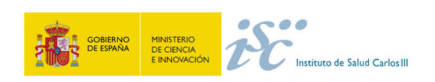

de Inteligencia Artificial. Con intención de mantener los escáneres que no dispusieran de generación de imágenes en formato DICOM, la tercera línea consistiría en el desarrollo y optimización de un *dicomizador* con posibilidad de procesar imágenes de campo claro. El software desarrollado debe presentar las mismas características del formato DICOM WSI y disponer de una interfaz en modo servicio que permita su invocación desde un dispositivo de forma desasistida.

#### **1.1.2.2 Sistemas de información relacionados en Anatomía Patológica**

Al igual que en Radiología, para que se mantenga el flujo de información los servicios de anatomía patológica deben estar integrado con el resto de sistemas de información clínica. Dentro de estos sistemas de información está el *Sistema de Información Hospitalaria* (HIS), encargado de realizar la petición electrónica con los parámetros relevantes para el estudio anatomopatológico, tales como nombre del paciente, historia clínica, datos clínicos relevantes, y niveles de urgencia.

En Anatomía Patológica, es fundamental que exista un consenso en la codificación de los diagnósticos patológicos, estableciendo un subconjunto de patologías, basado en SNOMED-CT. Existen dos sistemas principales de información externos con los que el SIPAT tiene que estar relacionado. Por un lado, se encuentran los servidores de terminología, generalmente basados en SNOMED-CT, cuya función es mantener actualizados los vocabularios controlados de muestras, procedimientos quirúrgicos, cartera de servicios, observaciones y diagnósticos clínicos y patológicos. Por otro lado se encuentran los servidores de imagen PACS, ya que las imágenes generadas en el departamento de anatomía (macroscópicas, microscópicas y preparaciones digitales) deben estar disponibles en el servidor central (8).

#### **SIPAT (Sistemas de Información de Patología)**

El SIPAT son los sistemas que gestionan los datos y las imágenes de forma eficiente para la generación de los informes anatomopatológicos finales y su incorporación al historial médico del paciente. Las funciones del SIPAT, en algunos casos son equivalentes a las del sistema de información de laboratorio (LIS) en Análisis Clínicos, pero también incluye otras funciones similares a las del RIS. Todas estas funciones se pueden agrupar globalmente en 3 grupos.

- Los sistemas encargados de *generar la información e integración de datos*  clínicos, radiológicos y patológicos necesitan una colección de información bien estructurada y una comunicación bidireccional para poder mantener los datos actualizados. Las principales funciones relacionadas con datos son:
	- o Un sistema de identificación y trazabilidad de las muestras sin soporte de papel, que permita el seguimiento de las muestras.
	- o Plataforma de comunicaciones con el HIS. La comunicación debe realizarse siguiendo protocolos estándar del sector sanitario (HL7) y que permita la automatización de la comunicación interdepartamental, entre el departamento de Registros de tumores y el de Comités de tumores.

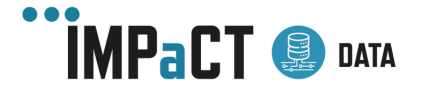

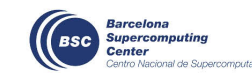

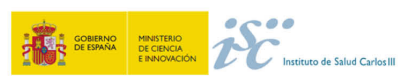

- o Sistema de identificación personalizada de los usuarios, siguiendo las especificaciones de la Ley Orgánica de Protección de datos.
- o Herramientas para hacer el flujo de trabajo diario más seguro y eficiente a los profesionales del servicio (automatización de procesos, listas de tareas pendientes, etc.).
- o Herramientas para gestionar el servicio (productividad, tiempos, calidad, etc.).
- o Herramientas de codificación, en base a estándares del sector (SNOMED-CT) y que permita a los profesionales incluir la información codificada en los informes.
- Los sistemas encargados de la *gestión de las imágenes* generadas. En patología, la fuente de adquisición de la imagen (modalidades) son variadas, y sirven para capturar las imágenes durante el procesamiento de la muestra y poder interpretarla.
- Los sistemas encargados del *control* del proceso técnico y la *evaluación* de la información que permita una mejora continua del proceso.

#### **Interoperabilidad en los servicios de Anatomía Patológica**

*Integrating the Healthcare Enterprise* (IHE)<sup>8</sup> define una serie de sistemas de información, actores, que producen, gestionan o actúan sobre la información asociada a las actividades del servicio de Anatomía Patológica (**Figura 4**). Estos actores se describen a continuación:

- Generador de la petición. Sistema que genera, crea y envía las peticiones correspondientes a cada departamento, gestionando los cambios de su estado. En algunos casos se encarga de recoger e identificar las muestras, por lo que la transacción entre el generador y el recibidor de la petición puede contener información asociada a las muestras.
- Recibidor de la petición. Sistema que recibe la petición del generador, recoge o controla las muestras implicadas, acepta o rechaza la petición, programa las órdenes de trabajo y las envía a la sala de procesamiento, recibe los resultados del estudio, controla el estado de cada muestra y gestiona todos los cambios de estado de la petición.
- Programador del sistema del departamento. Sinónimo del Generador de la petición, pero empleado cuando la transacción es importada desde el Marco Técnico de Radiología.
- Modalidad de adquisición. Sistema que adquiere y genera imágenes médicas a partir de la muestra. Una cámara digital conectada a un microscopio o un escáner digital de preparaciones son dos ejemplos de estos sistemas. También pueden crear otros objetos de prueba, como documentos de prueba que contienen mediciones o estados de presentación para la visualización de las imágenes.

<sup>8</sup> https://www.ihe.net/

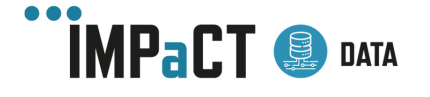

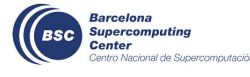

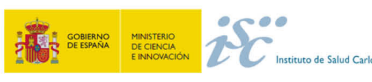

- Creador de prueba. Sistema que crea objetos de pruebas adicionales, como imágenes, estados de presentación, notas claves de imágenes o de documentos de prueba y los transmite al Archivo de Imagen.
- Archivo de imagen. Sistema que proporciona un almacenamiento a largo plazo de los objetos de prueba.
- Visor de imagen. Sistema que permite la navegación por los estudios de los pacientes, incluyendo carpetas de imágenes de anatomía patológica.
- Gestor de imagen. Sistema que proporciona funciones relacionadas con el almacenamiento seguro y la gestión de los objetos de prueba.
- Rastreador de los resultados de la petición. Sistema que almacena las observaciones patológicas obtenidas, registra los cambios de estado y almacena los informes fuera del departamento de anatomía.

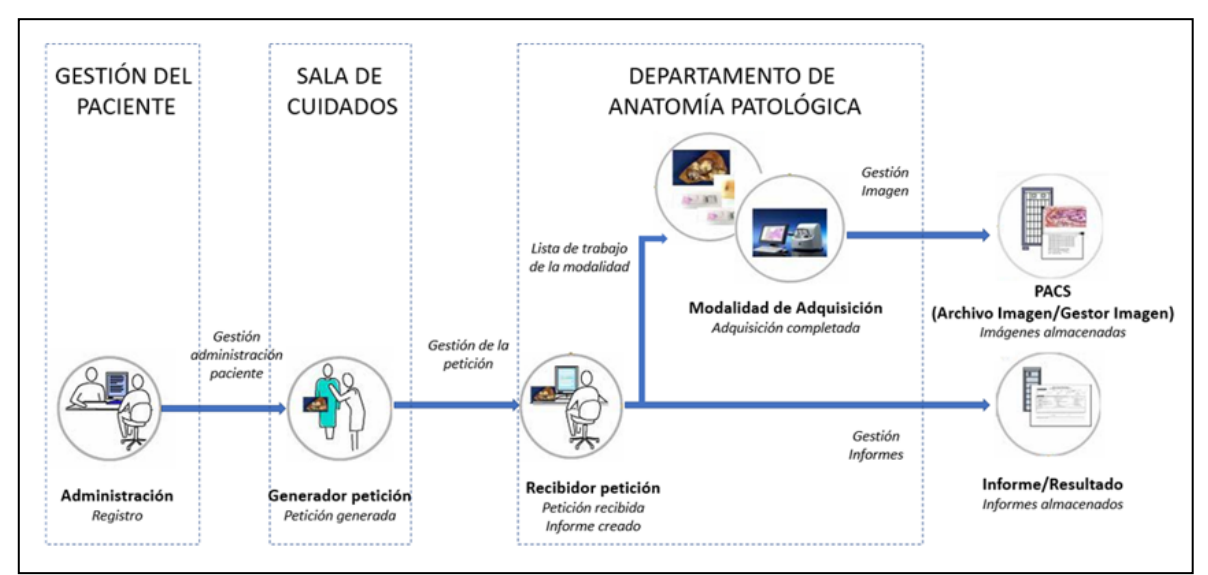

*Figura 4. Visión global del flujo de trabajo de Anatomía Patológica. Imagen modificada de IHE Anatomic Pathology Technical framework, Vol.1 (PAT TF-1): Profiles*

#### **Marco técnico de IHE Anatomía Patológica**

El perfil de Integración del flujo de trabajo de Anatomía Patológica establece la continuidad e integridad de los datos básicos de anatomía patológica adquiridos para un paciente. Se centra en las transacciones principales de las peticiones, informes e imágenes del flujo de trabajo. Las transacciones son interacciones entre los sistemas de información, actores, que transfieren la información necesaria a través de mensajes basados en estándares (9).

En el flujo de trabajo de Anatomía Patológica participan 8 actores y se describen 10 transacciones entre ellos (**Figura 5**). Para cada transacción se ha propuesto el uso del formato más adecuado; HL7 (versión 2.5) o DICOM (10).

**La Gestión del Generador de la petición** (PAT-1) contiene todos los mensajes HL7 necesarios entre el generador (componente del HIS) y el recibidor de la petición (componente del LIS) para la gestión del ciclo de vida de la petición. Su función principal

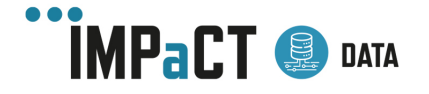

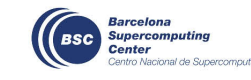

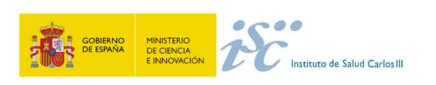

es mantener una visión constante del contenido y el estado de la petición entre los 2 actores. Algunas veces las muestras pueden llegar al laboratorio de anatomía sin ninguna petición. Los patólogos son en algunos casos responsables de recoger las muestras. En estos casos, la transacción de la gestión del recibidor de la petición (PAT-2) contiene todos los mensajes HL7 requeridos por el recibidor de la petición (del LIS) para mandar la notificación de una nueva petición al generador de petición (HIS).

Para cada petición, la adquisición de imágenes puede requerir diferentes modalidades (imágenes microscópicas, imágenes en bruto…). La **Lista de trabajo de la modalidad de consulta** (PAT-5) está basada en una consulta DICOM al recibidor de la petición (LIS) introducida en la modalidad de adquisición. En el caso de consulta general, se devuelve a la modalidad de adquisición la lista de procedimientos de imagen programados con la información asociada sobre el paciente y la muestra. En el caso de una consulta que utilice el código de barras que identifica una muestra determinada como el origen de un procedimiento de obtención de imagen, se devuelve la información específica de la muestra. A partir de la consulta introducida en la Modalidad de Adquisición, se genera una lista de trabajo en formato DICOM que enumera todos los elementos para satisfacer la consulta. Esta lista se envía de vuelta a la Modalidad de Adquisición.

La **Notificación del estado del procedimiento** (PAT-6); tras seleccionar uno de los elementos de la lista de trabajo para iniciar un proceso de adquisición de imagen, la Modalidad de Adquisición notifica al recibidor de la petición para que actualice su lista de trabajo. Tras finalizar el proceso de adquisición de la imagen, la Modalidad de Adquisición notifica al recibidor que se ha almacenado una instancia en formato DICOM.

El **procedimiento programado y actualizado** (PAT-4) permite al recibidor de la petición enviar la información actualizada de la petición al Gestor de la Imagen.

La **Gestión de los resultados de la petición** (PAT-3) transmite el informe o sus cambios (correcciones, anulaciones) desde el recibidor de la petición (LIS) hasta el rastreador de los resultados de la petición (HIS).

Las transacciones **Modalidad de Imagen Almacenada y Documentos de Prueba** almacenados se basan en 2 transacciones definidas en el dominio de Radiología (RAD-8 y RAD-43, respectivamente) y permiten a la Modalidad de Adquisición o a un creador de prueba enviar imágenes creadas o adquiridas al PACS. La transacción Compromiso de almacenamiento también está basada en una transacción ya definida en radiología (RAD-10). Gracias a esta transacción, la Modalidad de Adquisición o Creador de Prueba es capaz de solicitar al Gestor de Imagen que confirme la propiedad de los objetos DICOM especificados (imágenes o documentos de prueba o cualquier combinación de ellos) almacenados en el Archivo de Imagen. La transacción de **Consulta / Recuperación de imagen** (RAD-14/RAD-16) permite la consulta del Gestor del PACS para recuperar y mostrar las imágenes.

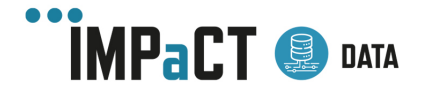

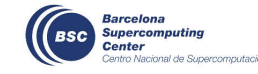

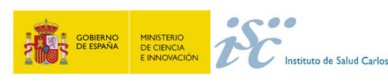

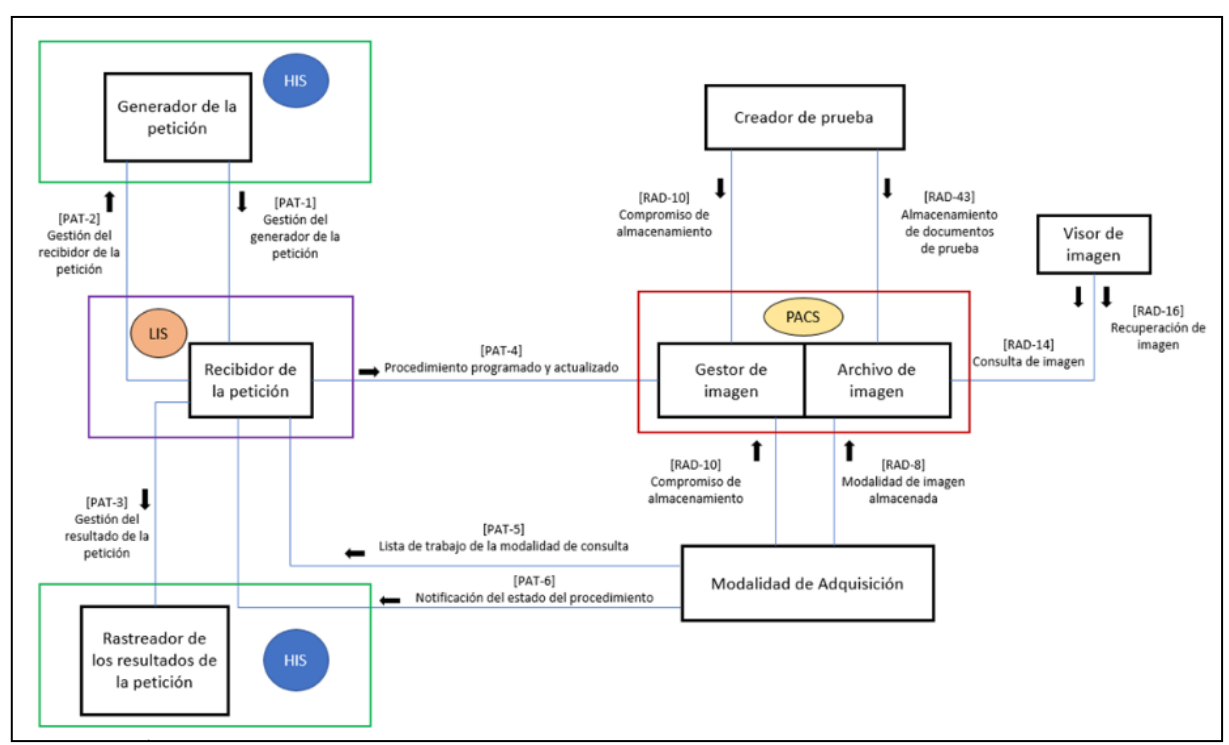

*Figura 5. Flujo de trabajo de Anatomía Patológica. Imagen modificada de IHE Anatomic Pathology Technical framework, Vol.1 (PAT TF-1): Profiles y de Standards to Support Information Systems Integration in Anatomic Pathology*

En la **Figura 6** se representa el flujo de proceso con adquisición de imagen, donde se sigue una escala temporal desde la parte superior de la imagen a la inferior. Los flujos punteados azules sólo ocurren si el Generador de la petición y el Rastreador de Resultados son sistemas distintos.

La toma de imagen se realiza en la Modalidad de Adquisición. Los técnicos consultan el Recibidor de la petición para acceder a la información de la muestra y al procedimiento correspondiente solicitado (PAT-5). Mientras se adquieren las imágenes, se crea un nuevo ESTUDIO y una nueva SERIE; se almacenan en el Archivo de Imagen (RAD-8 y RAD-10) y están disponibles para el Visor de Imagen. El recibidor de la petición es notificado de cada cambio de estado del procedimiento de adquisición de imagen ("en curso" al inicio, "completado" o "cancelado" al final).

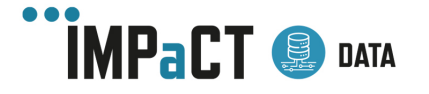

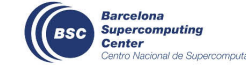

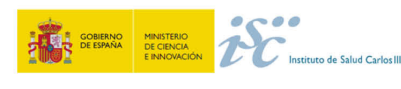

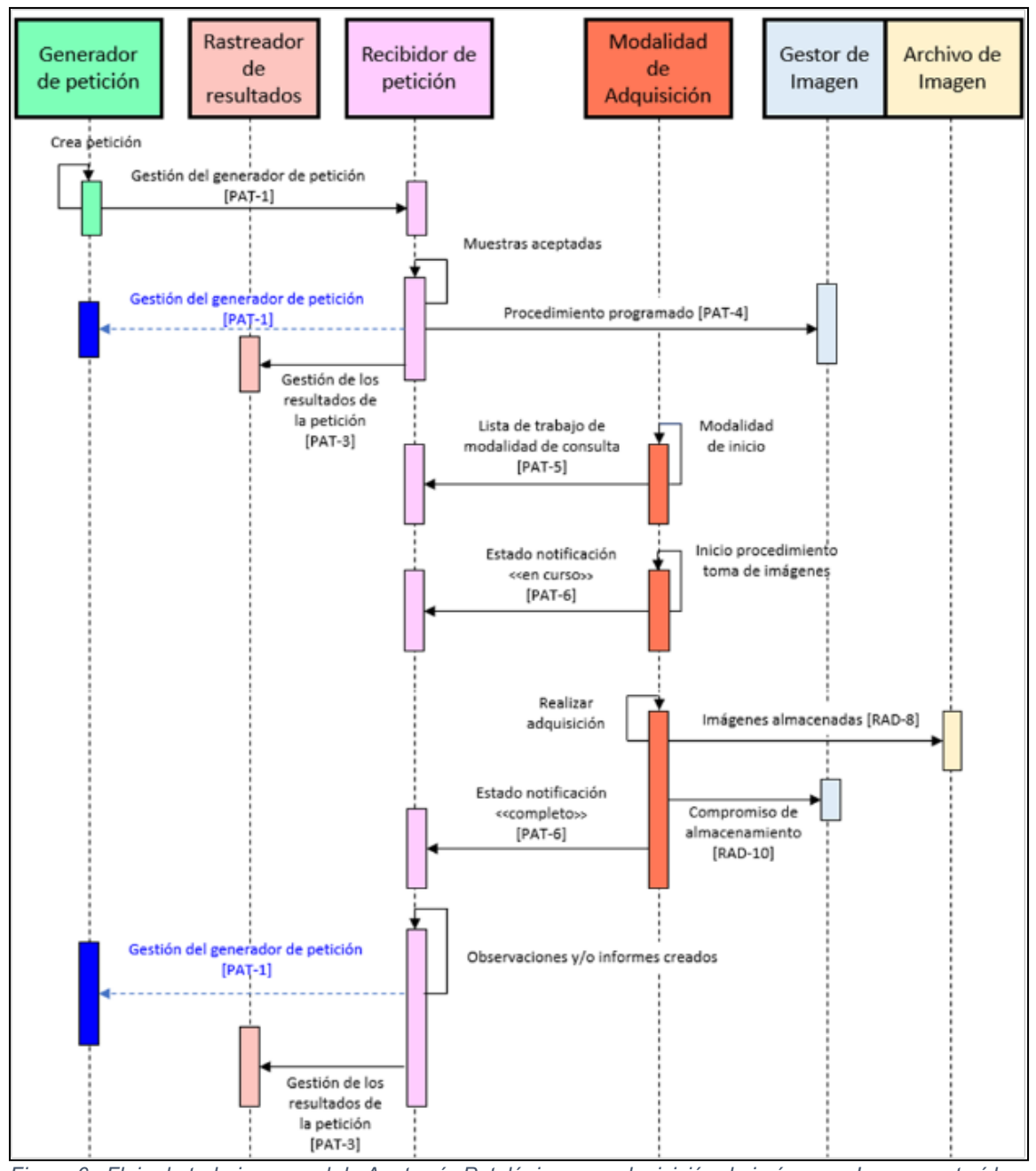

*Figura 6. Flujo de trabajo general de Anatomía Patológica con adquisición de imágenes. Imagen extraída y modificada de IHE Anatomic Pathology Technical framework, Vol.1 (PAT TF-1): Profiles*

## 1.2 Entorno de Investigación en Imagen Médica

Cuando se habla de un entorno de trabajo para investigación médica se suele hacer referencia a un entorno donde los datos son de uso secundario. En imagen médica,

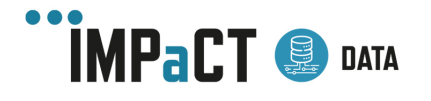

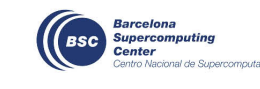

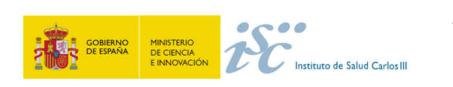

aunque existen imágenes que se han obtenido sólo para investigar, la mayoría de situaciones implican hacer un uso secundario de las imágenes que se han obtenido dentro de una actividad asistencial habitual, cuyo uso primario ha sido el diagnóstico clínico. Esta última situación es la que se ha tratado en el anterior punto. En este apartado, se aborda la gestión de la imagen médica fuera de su uso asistencial y orientada a un uso secundario. Para ello, se hace referencia a los repositorios de imágenes médicas.

En el anterior entregable se realizó una descripción detallada de los repositorios en imagen médica y se proporcionó unas características básicas que se consideraron relevantes a la hora de seleccionar uno para una investigación médica o generar un repositorio propio.

En internet existen diversos repositorios abiertos de imagen médica<sup>9</sup> a disposición de cualquier investigador. En el Anexo A de este documento se encuentra la tabla descriptiva con los repositorios considerados más relevantes que se empezó a definir en el anterior entregable (E4.4), junto con algunas de sus colecciones. En el siguiente punto, se definen algunos de ellos.

#### 1.2.1Repositorios en Imagen Radiológica

IEEE Dataport<sup>10</sup>. Repositorio de datos en línea donde, por defecto, los datos son accesibles para los suscriptores de pago. Los propietarios de los datos tienen la opción de pagar una cuota para que su conjunto de datos sea de "acceso abierto", de modo que esté disponible para todos los usuarios de IEEE DataPort (sin necesidad de suscripción). Otra opción es organizar una "competición" y hacer que un conjunto de datos sea accesible de forma gratuita durante un tiempo determinado con instrucciones para la competición y cómo participar.

**OpenNEURO**<sup>11</sup>: Es una plataforma de acceso libre con imágenes de Resonancia, tomografía de emisión de positrones (PET), magnetoencefalografía (MEG), electroencefalograma (EEG) y electroencefalograma intracraneal (iEEG). La plataforma está centrada en imágenes de neurociencia y por ello utiliza el estándar BIDS<sup>12</sup>.

**The Cancer Imaging Archive (TCIA)<sup>13</sup>:** Servicio que anonimiza y alberga un gran archivo público de imágenes médicas de cáncer. La TCIA está financiada por el Programa de Imágenes del Cáncer (CIP), una parte del Instituto Nacional del Cáncer (NCI) de los Estados Unidos, y es administrada por el Laboratorio Nacional de Investigación del Cáncer de Frederick (FNLCR). Los datos de imágenes se organizan como "colecciones" definidas por una enfermedad común (por ejemplo, cáncer de pulmón), modalidad o tipo de imagen (MRI, CT, histopatología digital, etc.) o enfoque de

<sup>13</sup> https://www.cancerimagingarchive.net

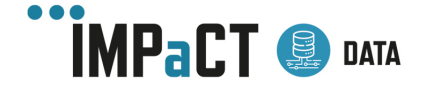

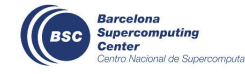

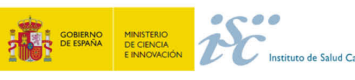

<sup>9</sup> https://www.aylward.org/notes/open-access-medical-image-repositories

<sup>10</sup> https://ieee-dataport.org/

<sup>11</sup> https://openneuro.org/

<sup>12</sup> https://bids.neuroimaging.io/

investigación. DICOM es el formato de archivo principal utilizado por TCIA para imágenes de radiología.

Stanford Center for Artificial Intelligence in Medicine and Imaging (AIMI Center)<sup>14</sup>: Stanford AIMI Center ha puesto a disposición múltiples conjuntos de datos de imágenes médicas anonimizados y anotados para fomentar una investigación colaborativa, transparente y reproducible. Podemos encontrar conjuntos de datos sobre múltiples patologías como cáncer de pulmón, patología cardiovascular, patología musculoesquelética, etc.

**Open Access Series of Imaging Studies (OASIS)<sup>15</sup>: Se trata de una plataforma de** fácil acceso sobre el envejecimiento normal y el deterioro cognitivo. Es un proyecto destinado a compartir de forma gratuita para la comunidad científica conjuntos de datos de neuroimagen del cerebro. Los conjuntos de datos de OASIS<sup>16</sup> brindan a la comunidad acceso abierto a una importante base de datos de neuroimagen y datos de imagen procesados en un amplio espectro demográfico, cognitivo y genético.

**PhysioNet17**: Acrónimo de *Recurso de Investigación de Señales Fisiológicas Complejas* por sus siglas en inglés. Se creó en 1999 bajo los auspicios de los Institutos Nacionales de Salud (NIH) y está gestionada por miembros del Laboratorio de Fisiología Computacional del MIT. La misión de PhysioNet es apoyar y catalizar la investigación y la educación biomédicas, en parte ofreciendo acceso gratuito a grandes colecciones de datos fisiológicos y clínicos y al software de código abierto relacionado. En colaboración con la *Conferencia Anual Computing in Cardiology*, PhysioNet también organiza una serie anual de desafíos, centrados en la investigación de problemas no resueltos en la ciencia clínica y básica. Los miembros del equipo de PhysioNet participan activamente en trabajos innovadores de análisis de señales fisiológicas, tanto desde perspectivas básicas como traslacionales.

### 1.2.2Repositorios en Anatomía Patológica

En Anatomía Patológica el repositorio más usado es *The Cancer Genome Atlas18* (TCGA). El TCGA ha caracterizado molecularmente más de 20.000 muestras de tumores primarios que abarcan 33 tipos de cánceres. Esta iniciativa entre el Instituto Nacional de Cáncer (NCI) en EEUU y el Instituto de Investigación del Genoma Humano comenzó en

<sup>18</sup> https://www.cancer.gov/about-nci/organization/ccg/research/structural-genomics/tcga

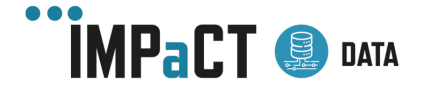

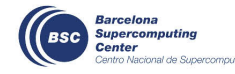

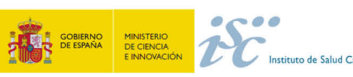

<sup>14</sup> https://aimi.stanford.edu/shared-datasets

<sup>15</sup> www.oasis-brains.org

<sup>16</sup> https://central.xnat.org/

<sup>17</sup> https://physionet.org/

2006, reuniendo a diferentes investigadores de varias disciplinas y múltiples instituciones. En los 12 años posteriores, el TCGA generó unos 2.5 petabytes de datos genómicos, epigenómicos, transcriptómicos y proteómicos. Se puede acceder públicamente a los datos clínicos, de imagen y genómicos a través de su Portal de datos TCGA (**Figura 7**).

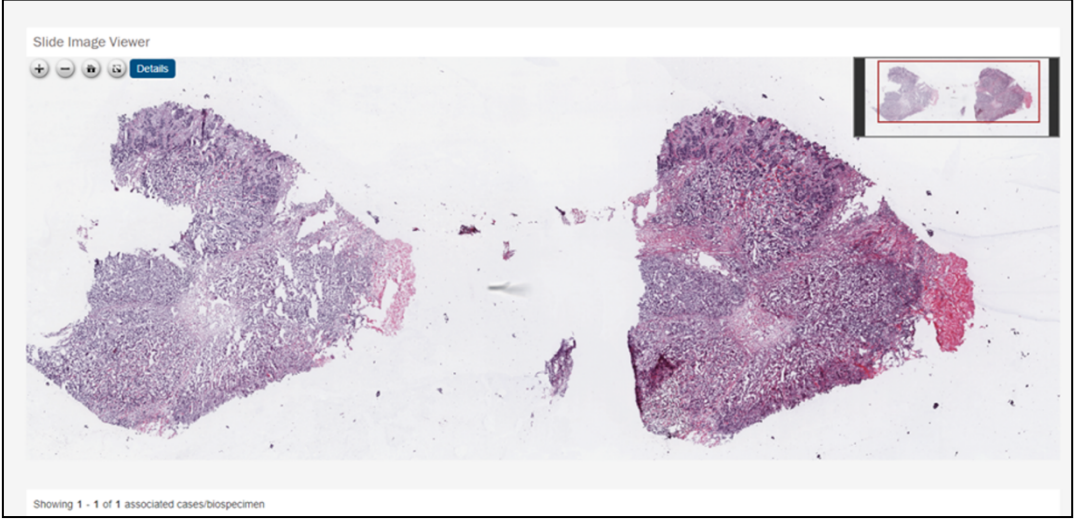

*Figura 7. Visor de una preparación digital (WSI) de un tumor primario de mama. Imagen extraída del repositorio TCGA.*

## 2 Procesamiento de extracción de imagen médica para uso secundario

Una vez se tiene localizada la imagen médica, el siguiente paso consistirá en la extracción desde su fuente de origen para crear nuestro propio conjunto de datos. En la mayoría de los casos en los que se trabaja con imagen médica, habrá un sistema PACS implicado el que esté gestionando el flujo de las imágenes, por lo que la extracción se realizará mediante la funcionalidad de consulta y recuperación (Query/Retrieve) que dispone el sistema.

## 2.1 Procesamiento mínimo requerido

La extracción de imagen médica radiológica para investigación debe realizarse siguiendo unas pautas que garanticen la calidad de las imágenes y la privacidad de los pacientes.

Para asegurar que se protege la identidad de los pacientes, se aplican técnicas de **anonimización** sobre las imágenes. Es necesario anonimizar los perfiles DICOM, los metadatos y también cualquier característica identificable de las imágenes. Estos procesos de anonimización están descritos en detalle en el documento *E6.4 Aspectos de seguridad en el manejo de datos sensibles* y en el documento *E4.4.- Normas Internacionales de Anotación de Información de Imagen Médica.*

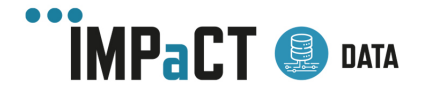

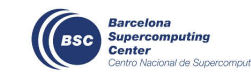

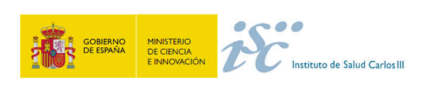

Para disponer de un conjunto de datos de calidad para uso secundario es necesario aplicar procesos de **homogeneización** de los datos. Cuando hablamos de imagen médica, estos procesos incluyen el re-escalado de las imágenes a un mismo tamaño, un mismo rango de valores de los píxeles, y la eliminación de imágenes atípicas. Esta homogeneización de las imágenes es necesaria para eliminar posibles sesgos que vicien los modelos que se creen con estos datos. Previamente a la aplicación de estos procesos de homogeneización, es necesario realizar un estudio de las imágenes para determinar qué técnicas a aplicar son las más adecuadas.

Además, es también necesario hacer un **control de la calidad** de las imágenes. De forma automática se puede, por ejemplo, detectar imágenes con tamaños atípicos (demasiado grandes o demasiado pequeñas) o rangos de valores extremos. No obstante, es recomendable realizar también un control manual de las imágenes para detectar casos como imágenes que no se corresponden a la parte del cuerpo deseada o protocolos de adquisición de las imágenes erróneos.

## 2.2 Soluciones Implementadas

En este apartado se presentan diferentes ejemplos donde se ha conseguido implementar soluciones que nos permiten trabajar con la imagen médica. Se presentan tanto proyectos, como investigaciones propias, donde el eje principal es la imagen médica.

### 2.2.1Proyecto CHAIMELEON (Radiología)

El proyecto CHAIMELEON<sup>19</sup> tiene como objetivo la creación de un entorno europeo seguro de imágenes radiológicas con información clínica asociada. Este entorno es interoperable con toda la Unión Europea y facilitará y contribuirá en gran medida al desarrollo y validación de herramientas de Inteligencia Artificial para mejorar el manejo del tratamiento del paciente con cáncer.

Está centrada en cinco de los cánceres con más prevalencia en Europa: mama, colon, recto, próstata y pulmón. El consorcio está compuesto por 18 socios distribuidos en 9 países europeos (España, Portugal, Reino Unido, Francia, Italia, Austria, Alemania y los Países Bajos) y se estima un conjunto de datos de 40.000 casos.

Para poder llevar a cabo este proceso, se plantean tres escenarios diferentes (**Figura 8**):

- **Escenario A**: el hospital es capaz de realizar todos los procesos (extracción, curación, completitud y anonimización) necesarios para obtener unos datos de calidad para ser enviados al repositorio central.
- **Escenario B**: el hospital no es capaz de realizar todos los procesos (extracción, curación, completitud y anonimización) necesarios para obtener unos datos de calidad para ser enviados al repositorio central y necesita de

<sup>19</sup> https://chaimeleon.eu/

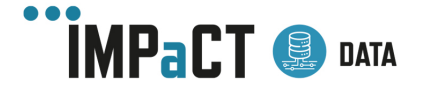

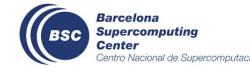

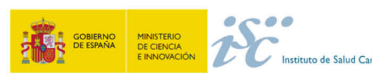

una plataforma intermedia donde se realizarán todos los procesos que no pueden hacer.

**Escenario C**: mismo caso que el escenario B, pero sin usar la plataforma intermedia, siendo la propia Universidad asociada al Hospital la que se encarga de realizar los procesos que no puede realizar el propio Hospital.

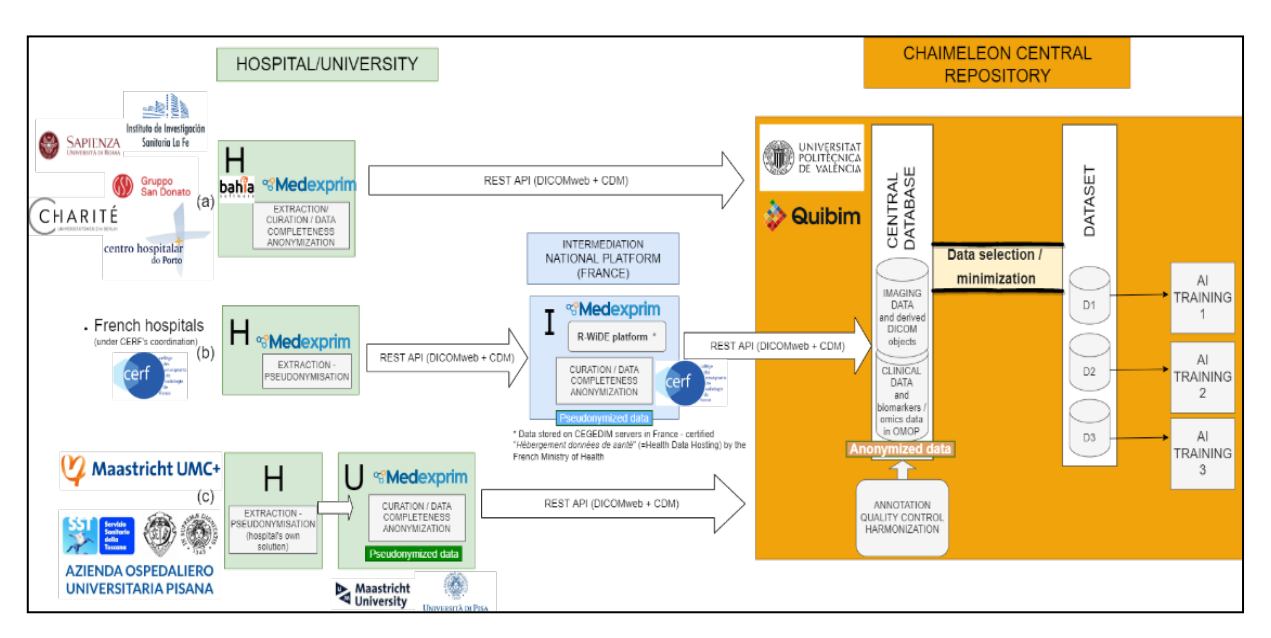

*Figura 8. Ingestión de datos proyecto CHAIMELEON*

Para este trabajo, se detalla a continuación la solución implementada en el Hospital Universitario La Fe (HULAFE), dentro del escenario A (**Figura 9**):

Para la extracción de las imágenes en este proyecto, se utiliza una suite comercial de MEDEXPRIM<sup>20</sup> formada por las aplicaciones *Indexa, Radiomics Enabler e Intermedia.* 

Para la extracción del dato clínico, este proyecto realiza una extracción de manera automática. En el HULAFE existe un almacén de datos donde se realiza una copia diaria de toda la información que se está generando en el hospital de manera pseudoanonimizada. Para ello, se utilizan unos procesos de ETL21 (*Extract, transform and load)*  diseñadas usando herramientas open-source proporcionadas por la comunidad OHDS $l^{22}$ como son White Rabbit, Rabbit in a Hat y Usagi. La implementación de las ETL diseñadas se lleva a cabo usando la herramienta open-source, Scriptella $^{23}$ . Los procesos ETL implementados hacen posible la transferencia e integración de datos desde el software propietario del centro al almacén de datos y de este al formato OMOP. Las herramientas mencionadas se describen en el entregable E4.2.

<sup>23</sup> https://scriptella.org/

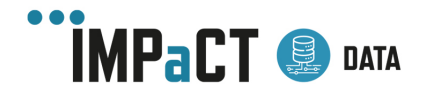

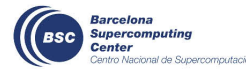

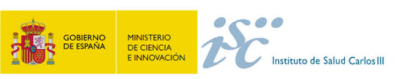

<sup>20</sup> https://www.medexprim.com/

<sup>&</sup>lt;sup>21</sup> proceso que permite mover datos desde múltiples fuentes, reformatearlos y limpiarlos, y cargarlos en otra base de datos, data mart, o data warehouse para analizar, o en otro sistema operacional para apoyar un proceso de negocio.

<sup>22</sup> https://www.ohdsi.org/software-tools/

El proyecto realiza una petición mediante un script SQL, a la Base de Datos OMOP del centro. De esta manera, se selecciona la información clínica de los pacientes que cumplen los criterios de inclusión, y no cumplen ninguno de los de exclusión, definidos por el proyecto para cada patología. Los datos obtenidos en formato OMOP se almacena en un repositorio local (*Indexa*), donde se mejoran gracias a la implementación de las extensiones de radiología y oncología que ofrece el modelo de datos OMOP.

Mediante la aplicación de *Radiomics Enabler*, se realiza la petición de las imágenes médicas al PACS del Hospital mediante su *Accession Number*. Este valor se encuentra almacenado en la cabecera DICOM con la etiqueta (0008,0050), y es un número generado por el RIS que identifica al estudio de forma inequívoca. Esta etiqueta permite reconocer por si sola la exploración concreta de un paciente en una fecha determinada, evitando así el tener que hacer uso de varios campos de búsqueda (paciente, modalidad y fecha, por ejemplo) para seleccionar una prueba. Además, durante este proceso se eliminará cualquier información personal de las cabeceras DICOM y las imágenes que tengan algún tipo de información personal incrustada, serán eliminadas. Se asigna a las imágenes el mismo seudónimo que aparece en los datos clínicos para asegurar la consistencia, y se almacenan en la aplicación "*Intermedia*". Cabe señalar que los metadatos de las imágenes se extraerán y se almacenarán en un nuevo *Bussines Intellegence*. De esta manera, obtenemos información sobre las imágenes médicas sin necesidad de almacenarlas para futuras peticiones.

*Intermedia* es la aplicación encargada de mostrar mediante un visor web las imágenes radiológicas y la información clínica de los pacientes asociada a dichas imágenes. De esta manera, los clínicos pueden verificar la información extraída, y si existiese cualquier información que no se ha podido extraer de manera automática, se puede introducir manualmente en ese momento. Una vez se verifica que los datos tienen una calidad suficiente, se anonimizan completamente y se envían al repositorio central de CHAIMELEON.

En el repositorio central de CHIAMELEON será donde se lleven a cabo los procesos de armonización y control de calidad de las imágenes. Estos procesos se realizarán mediante herramientas propias desarrolladas en el proyecto.

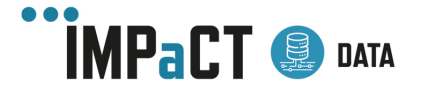

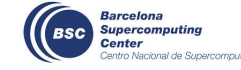

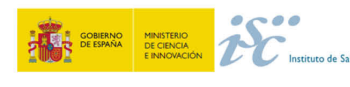

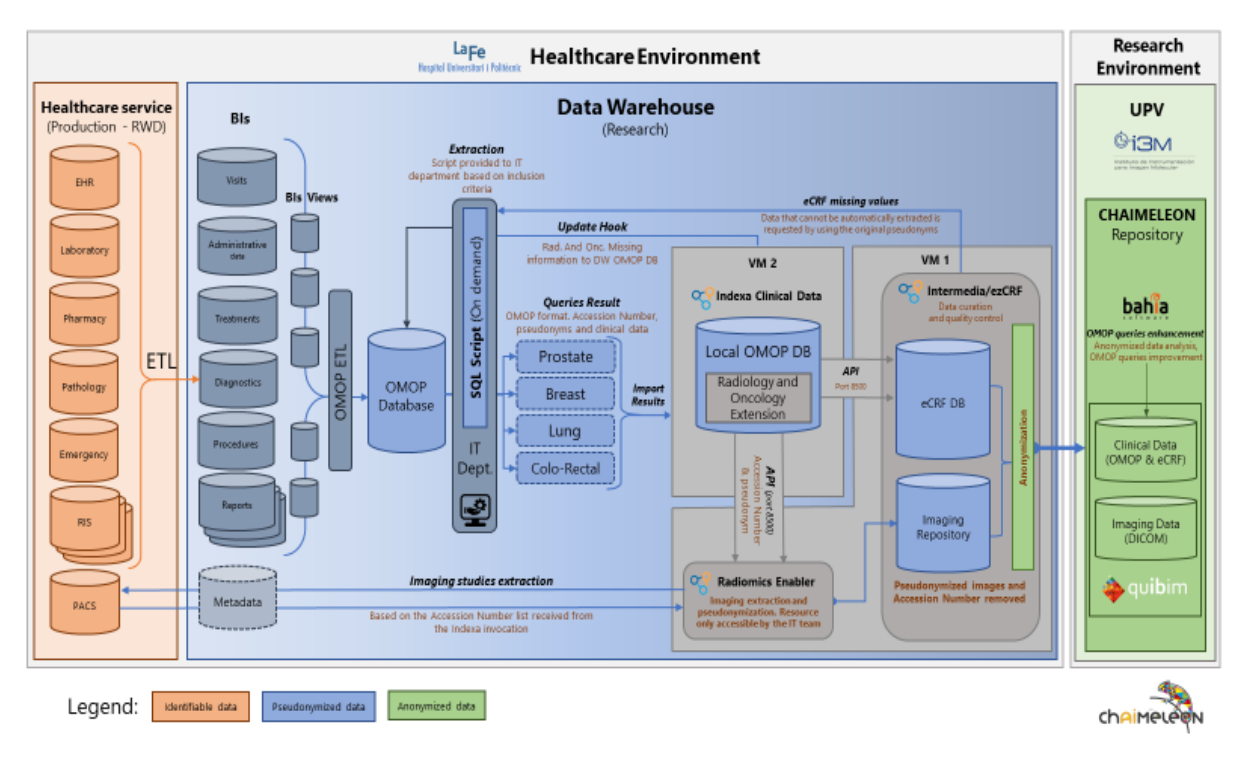

*Figura 9. Arquitectura proyecto CHAIMELON en HULAFE*

## 2.2.2Proyecto EUCANIMAGE (Radiología)

El objetivo de EuCanImage (*European Cancer Image Platform Linked to Biological and Health Data for Next- Generation Artificial Intelligence and Precision Medicine in Oncology*) es construir una plataforma europea de imágenes de cáncer altamente segura, federada y a gran escala, con capacidades que mejorarán en gran medida las capacidades de la inteligencia artificial en oncología.

En primer lugar, la plataforma EuCanImage se completará con un recurso de datos completamente nuevo con un total de más de 25.000 sujetos individuales, lo que permitirá investigar necesidades clínicas no satisfechas, por ejemplo, la detección de pequeñas lesiones hepáticas y metástasis de cáncer colorrectal, o la estimación de subtipos moleculares de tumores de mama y respuesta patológica completa.

En segundo lugar, la plataforma de imágenes del cáncer se vinculará con repositorios biológicos y de salud a través del *European Genome-Phenome Archive*, lo que permitirá desarrollar soluciones de Inteligencia Artificial de múltiples escalas que integren predictores clínicos a nivel de órganos, moleculares y otros predictores clínicos de cáncer específicos del paciente.

Para poder llevar a cabo este proyecto se plantea una solución para la imagen a través del software web *Collective Minds Radiology24* (CMRad). Se realiza la conexión del

<sup>24</sup> https://www.cmrad.com/

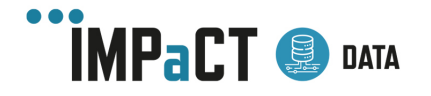

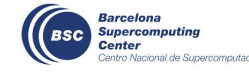

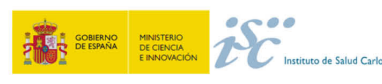

PACS local del hospital con CMRad a través de un proxy de anonimización y codificación del paciente. Las imágenes se segmentan y anotan por el radiólogo gracias CMDRad y finalmente se almacenan en la plataforma Euro-Biolmaging<sup>25</sup> basado en XNAT<sup>26</sup> (eXtensible Neuroimaging Archive Toolkit (Figura 10).

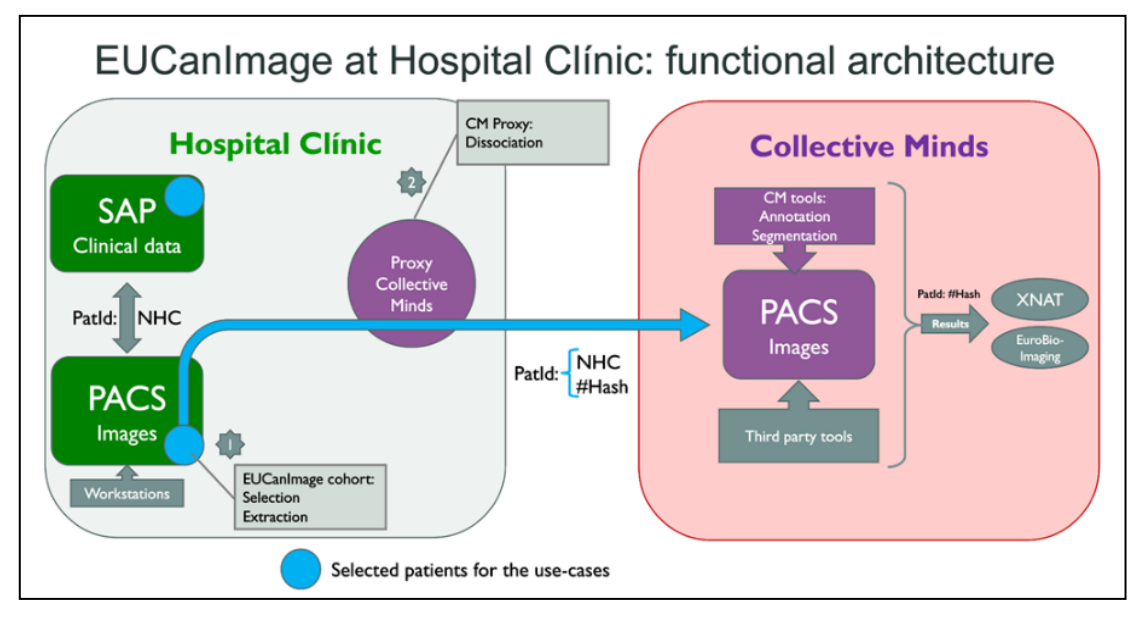

*Figura 10.- Arquitectura de EUCanImage*

## 2.2.3BIMCV-COVID19 (Radiología)

BIMCV-COVID19 es un estudio de cohorte retrospectivo, aprobado por un comité ético y cuya publicación del dataset en abierto fue autorizada por las autoridades sanitarias de la Comunidad Valenciana. La creación del dataset se divide en tres partes principales: Adquisición de los datos, Anonimización de los datos y Proceso de etiquetado.

El estudio de cohorte retrospectivo está formado por imágenes e informes de pacientes con pruebas PCR para COVID-19 realizadas entre febrero y abril de 2020 en alguno de los 11 departamentos de salud de la Comunidad Valenciana que participaron en el estudio. La extracción de los datos se realizó desde el Banco de Imagen Médica (BIMCV) con una petición expresa a GIMD. En BIMCV se encuentran almacenados de forma centralizada a través de la copia sincronizada de los PACS locales, todos aquellos proyectos, o cohortes, que han sido autorizados por un comité ético para su utilización en proyectos de investigación autorizados. Se interactúa con BIMCV sin interferir con las plataformas clínicas o de uso de datos primarios y se extraen los casos de interés o cohorte, en una instancia de XNAT.

<sup>25</sup> https://www.eurobioimaging.eu/

<sup>26</sup> https://www.xnat.org/

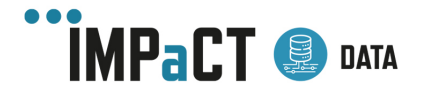

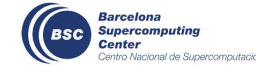

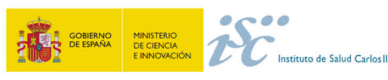
Existe un proceso de homogeneización, o armonización, de los datos, que consiste en la organización de estos en un mismo modelo común de datos, concretamente MIDS<sup>27</sup>. En cuanto a pasos de procesado de la imagen, no se ha realizado ningún tipo de modificación sobre estas y se ha decidido dejar el raw data tal cual se encuentra en el DICOM de origen, para que sea el científico de datos el que realice la normalización y ajustes que considere necesarias en su investigación.

Este subconjunto de imágenes se envía utilizando el protocolo estándar DICOM a través de CEIBANON. CEIBANON es el módulo del sistema que permite anonimizar las imágenes que recibe en formato DICOM para poderlas enviar a otros nodos DICOM y está basado en el CTP (*Clinical Trial Processor*) a propuesta de la RSNA. El módulo que recibe las imágenes anonimizadas por CEIBANON se denomina GEBID, que ha sido construido mediante una instancia personalizada de XNAT. GEBID facilita la realización de distintas tareas sobre las imágenes y datos asociados, tales como la gestión común o control de calidad.

Dentro de GEBID, la información se gestiona siguiendo las siguientes fases:

- **Pre-archivo**: Se recibe la información y se comprueba su correcta recepción.
- **Clasificación**: Se clasifica la información dentro de un proyecto concreto. Un proyecto es una entidad que reagrupa los pacientes, estudios y series de cada ensayo clínico.
- **Validación**: Se revisa la calidad de ciertos parámetros, de forma manual o automática. En este caso, se ha realizado una revisión manual, imagen por imagen, para comprobar que todas corresponden a radiografías de pecho y sin errores de adquisición o anonimización.
- **Archivo**: Se publican las imágenes en un entorno privado, visible solo para los miembros del proyecto. También se ejecutan rutinas de preproceso básico, como conversión a otros formatos o anonimización más avanzada.
- **Postproceso**: La comunidad científica puede acceder a los datos para trabajar con ellos.
- **Publicación**: Se comparten los datos.

#### 2.2.4Proyecto Linfoma de Hodgkin clásico (Anatomía Patológica)

Proyecto llevado a cabo por investigadores del Instituto de Investigación Biomédica de Cádiz (INiBICA) en el Departamento de Anatomía Patológica del Hospital Universitario Puerta del Mar (HUPM) en Cádiz. En este proyecto, se empleó el escáner como modalidad de adquisición para obtener las imágenes. Se usó el escáner PANNORAMIC®250 Flash III DX (3D Histech Ltd., Budapest, Hungría), disponible en el Departamento de Anatomía del HUPM, con una resolución de 0.25 micrones por píxel, obteniendo un total de 255 preparaciones digitales en formato *.mrsx*.

 $27$  Ver entregable 4.1.- Normas Internacionales de información de HCE

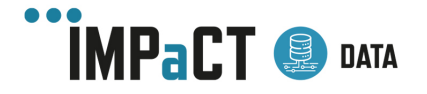

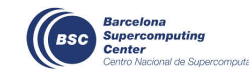

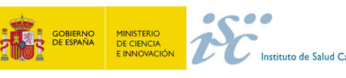

Las preparaciones digitales fueron anonimizadas eliminando la etiqueta de la preparación, de manera que no se pudiera relacionar a qué paciente correspondía cada imagen. Las preparaciones digitales fueron sometidas a un control de calidad manual donde se aseguraba que tuvieran resolución suficiente y no hubiera áreas desenfocadas. Para la visualización de las mismas se usó el software SlideViewer 2.5 (3D Histech Ltd., Budapest, Hungría).

El flujo de trabajo empleado para la realización del proyecto se encuentra representado en la **Figura 11**.

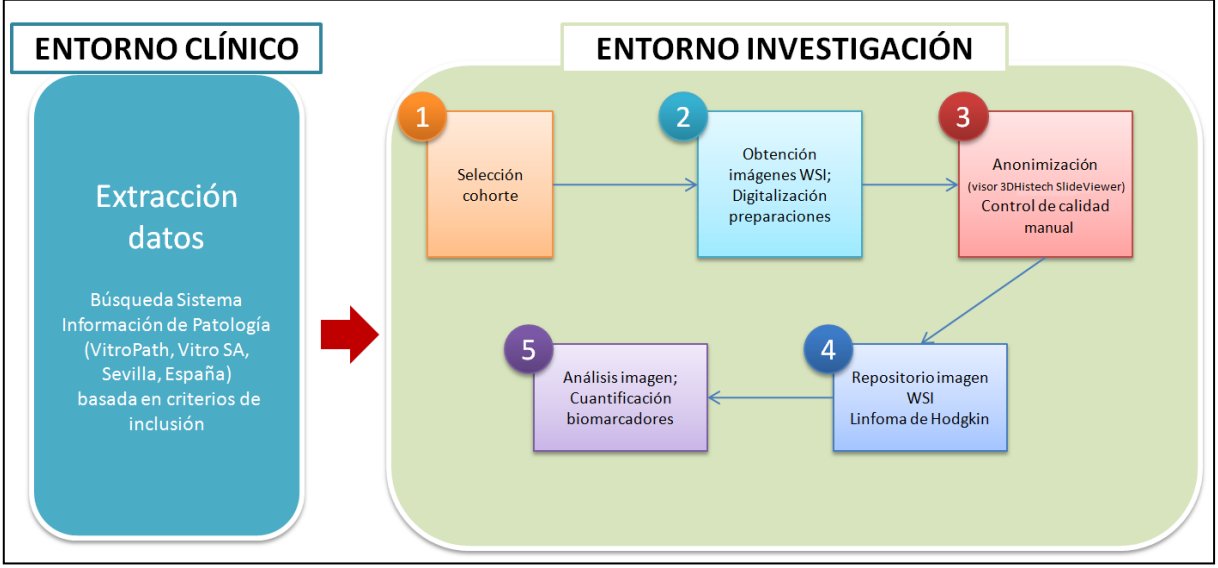

*Figura 11. Arquitectura del proyecto cHL*

### 2.2.5Proyecto Big Data (Anatomía Patológica)

En este proyecto se generaron 109 preparaciones digitales propias (de la misma manera que en el proyecto anterior de Linfoma de Hodgkin), además de obtener 684 imágenes de Hematoxilina y Eosina (H&E) con una resolución de 1600x1200 píxeles, de pacientes con cáncer de mama disponibles en el repositorio TCGA WSI.

En ambos casos, las preparaciones digitales generadas fueron anonimizadas con un desarrollo propio basado en librerías de *OpenSlide28* y se sometieron a un control manual de calidad para evitar realizar los análisis de imágenes oportunos con alguna de ellas desenfocadas o con algún error en el proceso de escaneo, utilizando un visor web de preparaciones digitales desarrollado durante el proyecto<sup>29</sup>. El flujo de trabajo completo se encuentra representado en la **Figura 12**.

<sup>&</sup>lt;sup>29</sup> GitHub - INiBICA-CO07/Visualization-WSI-tool: Code of the visualization tool extracted from the BD-PATH website.

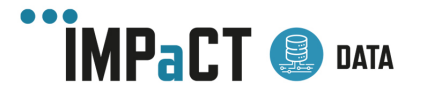

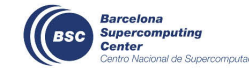

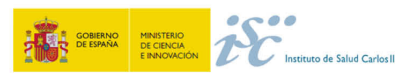

<sup>28</sup> https://openslide.org/

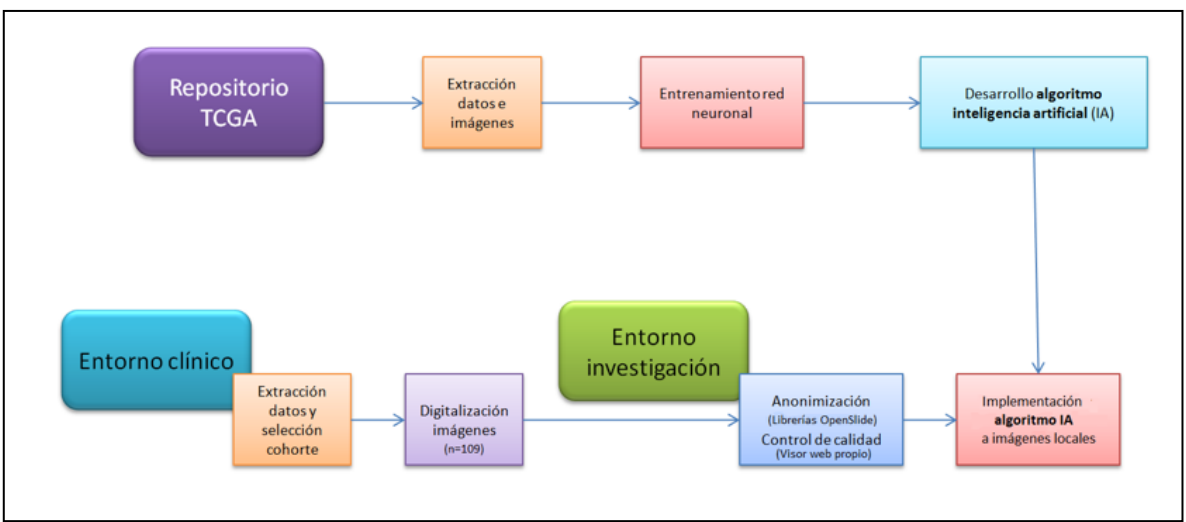

*Figura 12.- Arquitectura del proyecto Big Data*

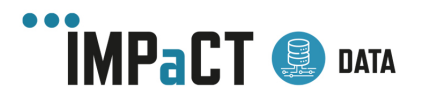

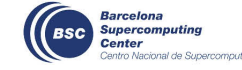

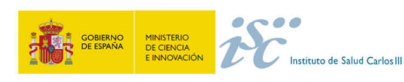

## 3 Interoperabilidad datos clínicos e Imagen **Médica**

En el anterior entregable  $30$  quedó constancia de la importancia de disponer de la información clínica del paciente junto con sus imágenes médicas. En el primer apartado de este entregable se ha hablado de los sistemas de gestión de las imágenes médicas dentro de los propios centros y especialmente para su uso primario. En este apartado, se va a exponer diferentes soluciones para integrar la información clínica del paciente a la imagen médica para un uso secundario de todos estos datos.

### 3.1 Interoperabilidad en Imagen Radiológica

#### 3.1.1Uso de estándares

Existen diversas formas de integrar los datos clínicos del paciente con las imágenes radiológicas, la mayoría de ellas basadas en soluciones propias, aunque la opción más recomendable es el uso de estándares. Por desgracia, muchos estándares no tienen un uso generalizado y, por ello, se ha de optar por un desarrollo propio.

Uno de los estándares en dato clínico más utilizado en investigación es OMOP (*Observational Medical Outcomes Partnership)31.* Este estándar está actualmente desarrollando la extensión de Imagen Médica gracias a la comunidad OHDSI<sup>32</sup>. Esta extensión se basa en un desarrollo previo de 2019 (11) donde se añadían dos tablas nuevas al CDM de OMOP (**Figura 13**).

Al igual que su modelo anterior, esta extensión se está diseñando para ser compatible con HL7 / FHIR y vinculado a OMOP CDM, usando la terminología de *RadLex*33. Entre las nuevas funcionalidades que quieren incorporar a esta nueva extensión se encuentra la capacidad de poder almacenar características derivadas de las imágenes (como medidas, valores de segmentaciones); capacidad de realizar definiciones de cohortes; ofrecer soporte para investigaciones de Deep Learning en las imágenes médicas como parte del modelo de predicción de Atlas<sup>34</sup>; crear una infraestructura reproducible de investigación y evaluar la posibilidad de implementar el aprendizaje federado.

Aunque se trata de un estándar en desarrollo, es importante tenerlo en cuenta porque ya se están proponiendo casos de uso, y podrá emplearse en los repositorios que utilicen

<sup>34</sup> https://www.ohdsi.org/web/wiki/doku.php?id=documentation:software:atlas:prediction

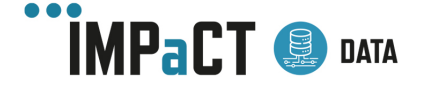

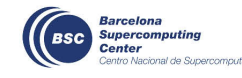

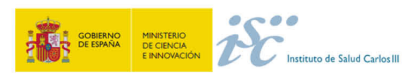

<sup>30</sup> Ver entregable 4.4.- Normas Internacionales de Anotación de Información de Imagen Médica

<sup>31</sup> Ver entregable 4.1.- Normas Internacionales de información de HCE

<sup>32</sup> https://www.ohdsi.org/

<sup>33</sup> http://playbook.radlex.org/playbook/SearchRadlexAction

#### **Comparación de Técnicas de Gestión** de Información de Imagen Médica

OMOP CDM con todas las garantías de haber sido desarrollado por la comunidad OHDSI.

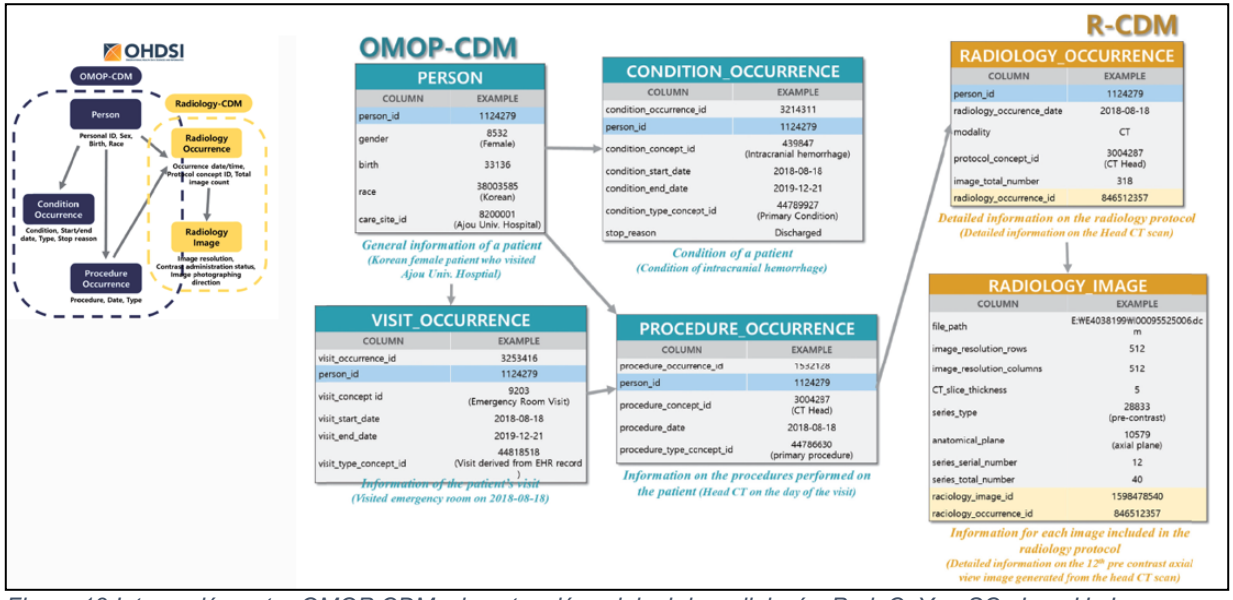

*Figura 13.Interacción entre OMOP CDM y la extensión original de radiología. Park C, You SC, Jeon H, Jeong CW, Choi JW, Park RW. Development and Validation of the Radiology Common Data Model (R-CDM) for the International Standardization of Medical Imaging Data. Yonsei Med J. 2022;63(Suppl):S74.*

#### 3.1.2Bases de datos relacionales

El enfoque tradicional es trabajar con bases de datos relacionales asociadas a nuestras imágenes médicas y hacer uso de identificadores de imagen únicos, como el *Accession Number*. Un aspecto muy importante al hacer uso de estos identificadores es la capacidad potencial que tienen para revertir la desidentificación de los pacientes. Como se ha comentado, la extracción de las imágenes directamente desde el PACS supone un acceso a la información sensible de la paciente incrustada en las cabeceras DICOM que hace necesaria una anonimización o pseudonimización de las imágenes en nuestro repositorio de investigación.

Persistir las imágenes en el repositorio es un proceso que se debe de valorar en función de la capacidad de almacenamiento y procesamiento que se disponga. Pero en el caso de que se necesite persistir la imagen, es recomendable almacenarla en un clúster (sistema distribuido de computadoras unidas entre sí y que se comportan como un único servidor), puesto que es mucho más escalable, favorece la replicación de los datos y su particionamiento.

Las herramientas de código abierto más comunes para crear entornos de producción haciendo uso de clúster con escalabilidad horizontal, alta disponibilidad, particionamiento, replicación, etc. son Apache Hadoop<sup>35</sup> y MinIO<sup>36</sup> (sistemas con api S3).

<sup>36</sup> https://min.io/

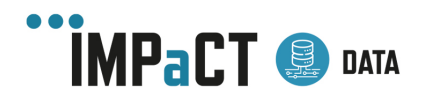

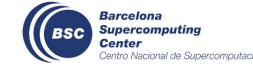

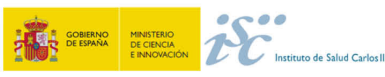

<sup>35</sup> https://hadoop.apache.org/

**HDFS** (Apache Hadoop) es un sistema de archivos distribuido dentro del ecosistema Hadoop de Apache, el cual permite distribuir datos en varios nodos (escalabilidad horizontal) ofreciendo herramientas de alta disponibilidad y replicación. HDFS permite el acceso a recursos mediante una url o path. Al pertenecer al ecosistema Hadoop es fácilmente integrable con el resto de las herramientas pertenecientes a dicho sistema. Pudiendo hacer uso de motores de procesamiento como Apache Hive y Spache Spark para realizar análisis en los posibles datos estructurados que se almacenen en el mismo. Junto con Hive permite aprovechar el computo de las maquinas en el cluster HDFS para realizar análisis de los datos en disco.

**MinIO**: No es un sistema de archivos sino un *Object Storage* (Almacenador de objetos). El almacenamiento de objetos se diferencia del almacenamiento de archivos y del almacenamiento de bloques en que guarda los datos en un "objeto" en lugar de en un bloque para formar un archivo. Los metadatos se asocian a ese archivo, lo que elimina la necesidad de la estructura jerárquica utilizada en el almacenamiento de archivos: no hay límite a la cantidad de metadatos que se pueden utilizar. Todo se coloca en un espacio de direcciones plano, que es fácilmente escalable. MinIO cumple con la API S3 lo que significa que se consume del mismo modo que el sistema S3 del cloud en Amazon. Facilitando las integraciones y la sencillez de migrar de local a cloud o viceversa.

La configuración y el mantenimiento de un sistema HDFS (Hadoop) es más compleja dado que requiere más configuraciones manuales. MinIO apenas requiere gestión. Únicamente se centra en el almacenamiento, mientras que HDFS permite aprovechar la computación de sus nodos para realizar procesamientos distribuidos que hagan uso del disco. MinIO requiere externalizar el computo en un motor externo. Del mismo modo que HDFS, MinIO también ofrece url de acceso a recursos.

Inicialmente se utilizaba HDFS para el procesamiento y análisis de posibles datos estructurados en entornos Big Data que se pudieran almacenar en él. Como archivos csv, parquet, orc, etc. Sin embargo, esto suponía una serie de inconvenientes como la saturación de las maquinas que estaban destinadas a almacenamiento puesto que se compartía el almacenamiento y el procesamiento. Además, el computo de datos en disco es muy lento en comparación al cómputo en memoria, por lo que el surgimiento de nuevos motores capaces de consumir estos datos y realizar los análisis en clúster distribuidos fue ganando la partida.

La tendencia del mercado fue evolucionando ante las ventajas de tener un clúster distribuido para el almacenamiento de los datos y uno separado para el computo. Lo que ocasiono el surgimiento de herramientas como *Apache Spark*, *Trino* y *Presto*.

Las ventajas de utilizar motores específicamente para el procesamiento de los datos son importantes: Los tiempos necesarios para los análisis se reducen de forma muy significativa al poder realizar cálculos distribuidos en memoria; se aumenta la elasticidad, al poder añadir o eliminar nodos según se requiera al clúster de computación, optimizando así el uso de las máquinas; el uso de un motor de procesamiento externo permite consumir de varias fuentes de datos al mismo tiempo, independientemente del tipo de los datos.

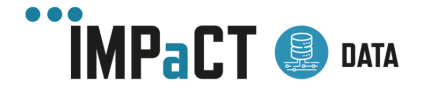

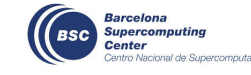

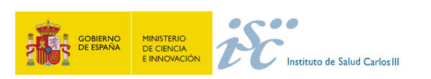

Esto ha dado lugar a que las instituciones puedan usar varios sistemas de almacenamiento distintos aprovechando las características que cada uno tiene y consumirlos todos de una única manera a la vez. Un ejemplo de ello podría ser la persistencia de datos clínicos en una base de datos *MySQL*, datos enriquecidos en una base de datos NoSQL como *MongoDB* e imágenes en un clúster *MinIO*. Con ello se pueden realizar análisis y procesamientos en todas ellas al mismo tiempo con un clúster *Trino*, incluso interrelacionando los datos (**Figura 14**). Cabe mencionar que para poder relacionar los datos de las distintas fuentes es necesario que figuren referencias con las que poder vínculos los datos de una fuente a otro.

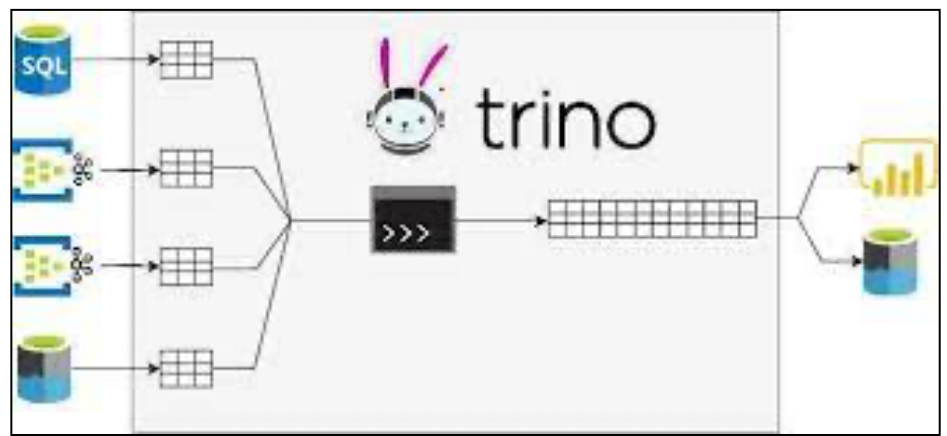

*Figura 14.- Ejemplo básico de trino*

Así pues, una propuesta de integración de los datos clínicos con la imagen médica persistida en nuestro repositorio es extraer, en el momento de la persistencia, los metadatos y almacenarlos en una base de datos *MongoDB* (son datos semiestructurados), facilitando así la posterior búsqueda y explotación de los datos. Por otro lado, el archivo de imagen se almacena en un clúster MinIO y finalmente se interrelacionan en una tabla con las correspondientes referencias (**Figura 15**).

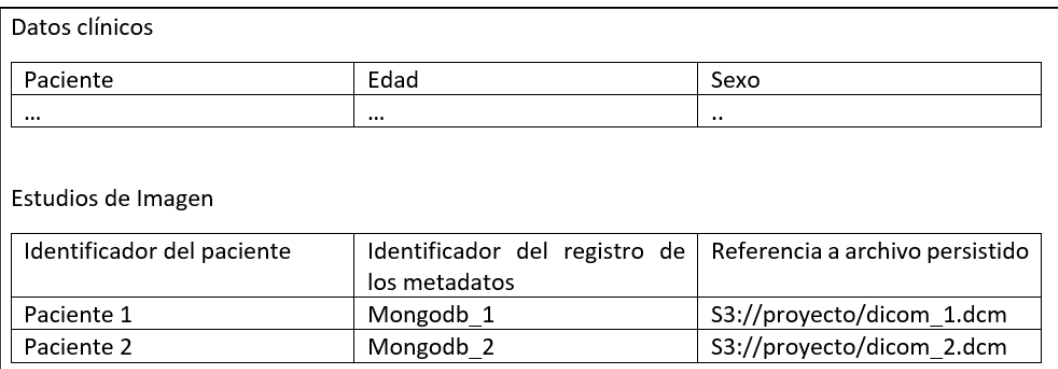

*Figura 15.- Ejemplo de estructura de tablas para integración de la imagen médica persistida con el dato clínico*

#### 3.1.3Otros enfoques

Como hemos comentado, el enfoque tradicional es trabajar con una base de datos relacional asociada al repositorio de imagen médica, pero en algunas ocasiones como

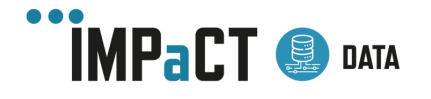

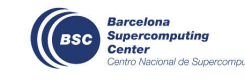

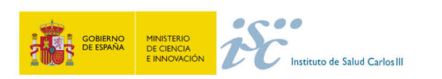

cuando la cantidad de datos clínicos no es muy elevada, puede ser beneficioso el uso de otro enfoque mucho más sencillo, ligero y de fácil manejo. Un ejemplo sería asociar a las imágenes médicas un archivo JSON (*Java Object Notation*) o XML (*eXtensible Markup Language*) con la información clínica del paciente. Actualmente, JSON se ha posicionado por delante por una mayor velocidad de respuesta y un menor uso de CPU (12).

#### 3.2 Interoperabilidad en Anatomía Patológica

Para poder integrar los datos clínicos de los pacientes con sus correspondientes imágenes se usa el estándar DICOM, que permite modelar los datos de los píxeles de las imágenes junto con los metadatos clínicos. La integración de información adicional derivada de las imágenes (anotaciones de hallazgos en la preparación digital) y relacionada con ellas (estadio del tumor) tiene un altísimo valor. Esta integración también permitirá reutilizar los datos clínicos para el entrenamiento de modelos de inteligencia artificial y su uso en investigación. El estándar DICOM proporciona la sintaxis y la semántica para describir tanto los píxeles como los metadatos definiendo dos modelos de dados: (a) Modelo del Mundo Real y (b) Modelo de Información (13).

#### 3.2.1Modelo del Mundo Real

Este modelo define las entidades del mundo real y sus relaciones (**Figura 16**a). Las entidades relevantes en patología digital son el paciente, estudio, serie, imagen, contenedor y el espécimen. El modelo DICOM sigue la nomenclatura de muestras de laboratorio en HL7.

- Una *muestra* DICOM representa cualquier unidad de tejido que pueda ser procesada en el laboratorio de patología; partes, bloques y secciones de tejido.
- Un *contenedor* DICOM se refiere al objeto físico que contiene al espécimen. En la mayoría de los casos, el contenedor DICOM a destacar en patología digital es el portaobjetos de vidrio.
- Una *serie* DICOM comprende las imágenes digitales de una muestra en un único contenedor físico. Una bandeja de portaobjetos con varios portaobjetos físicos en el mundo real se asignaría a un estudio DICOM al digitalizarse.

Es importante mencionar el portaobjetos como contenedor ya que suelen tener una etiqueta para la identificación del espécimen de la sección del tejido fotografiado. La información que contiene la etiqueta varía entre laboratorios, siendo desde identificadores del paciente, estudio, muestra, contenedor hasta datos descriptivos como nombre del paciente (13).

#### 3.2.2Modelo de información DICOM

El modelo DICOM proporciona un conjunto de IODs (*Information Object Definition)* para describir las propiedades de las entidades del Modelo del Mundo Real. El modelo usa la semántica orientada a objetos para definir los IODs (clases) y los atributos para una

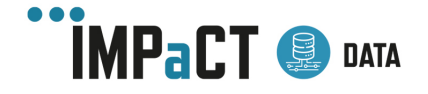

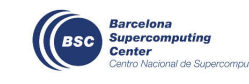

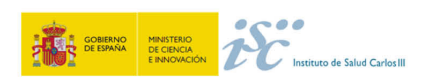

descripción de las entidades del mundo real en el contexto de las distintas modalidades de imagen. Es importante destacar que los IODs incluyen varios atributos que contiene información de diferentes entidades. El IODs de la WSI proporciona atributos para describir la imagen real, así como las entidades relacionadas del paciente, el estudio, la serie, la imagen, el espécimen y el contenedor (**Figura 16**b). Para el almacenamiento o su intercambio, los IODs se instancian rellenando los atributos con valores reales y se serializan en conjuntos de datos codificando cada atributo como un elemento de datos separado (**Figura 16**c). Cada elemento de datos se identifica en el conjunto de datos mediante una etiqueta y los elementos de datos se ordenan en el conjunto por el valor numérico de su etiqueta. El conjunto de datos codificados representa los datos "en forma no normalizada", toda la información se codifica a nivel de la imagen (paciente, estudio, serie, espécimen y contenedor) (13).

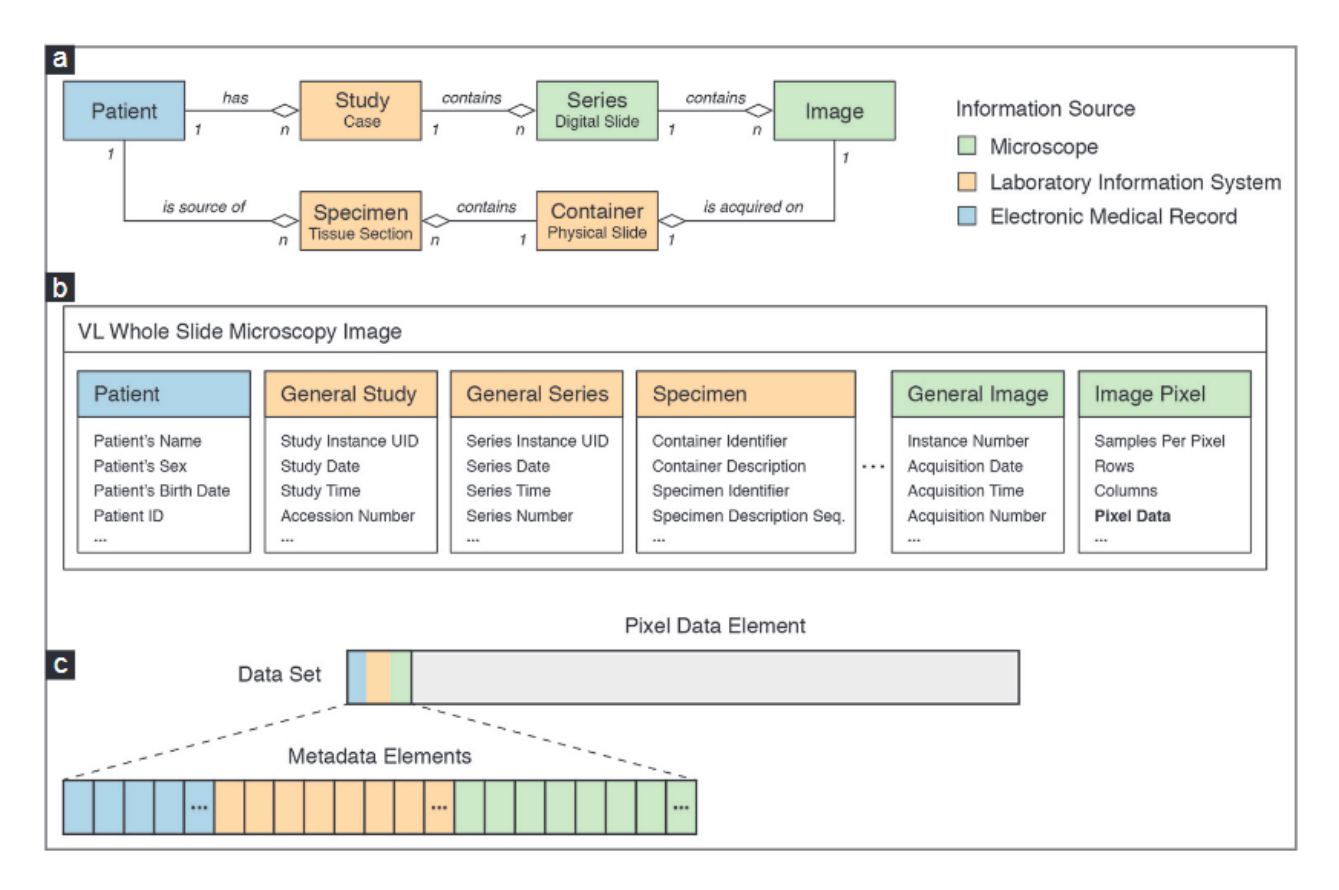

*Figura 16.Representación de la información patológica digital en DICOM (13)*

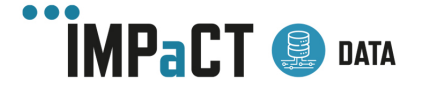

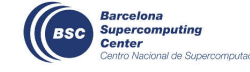

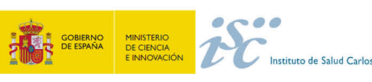

## 4 Flujo de procesado de Imagen Radiológica

### 4.1 Preparación de la Imagen Radiológica

Tal y como se ha explicado en el apartado 2.1.- Procesamiento mínimo, la preparación de la imagen radiológica para uso secundario precisa de un proceso de anonimización, homogeneización y control de calidad. Parte de estas tareas se pueden automatizar hasta cierto punto, adaptándose siempre al conjunto concreto de imágenes sobre el cual estamos trabajando.

#### 4.1.1Anonimización de la imagen radiológica

Las imágenes radiológicas presentan tres tipos principales de información sensible que debe ser anonimizada antes de su uso secundario. Esta información está contenida en los metadatos DICOM, como texto en la propia imagen o como rasgos faciales u otras características físicas particulares que puedan identificar al paciente.

La anonimización de los **metadatos** DICOM se puede realizar siguiendo la Guía y Protocolo de Desidentificación de Datos definida por la RSNA37. Para ello, se utiliza la herramienta *Clinical Trial Processor38* (CTP), la cual contiene *DicomAnonymizer39*, una etapa del procesador que anonimiza objetos DICOM sin modificar los demás tipos de objetos y que se configura con un script.

La anonimización de **texto incrustado en las imágenes** puede ser necesario cuando se han realizado capturas de imágenes, y se suele realizar mediante la aplicación de máscaras. En caso de regularidad en la posición del texto sensible sobre las imágenes, las máscaras se pueden aplicar de forma automática; de no ser así, se pueden utilizar modelos de inteligencia artificial que detecten el texto que aparece en las imágenes, tales como EAST (*An Efficient and Accurate Scene Text Detector*) (14). En cualquier situación, la aplicación de la máscara se suele realizar mediante código en algún lenguaje de programación, por ejemplo, Python.

En caso de necesitar, aplicar la máscara de forma manual, existen herramientas de edición de imagen médica. La herramienta escogida debe poder manipular imágenes del tipo de archivo con el que estemos trabajando (Nifti, TIFF). Un ejemplo es la herramienta ImageJ<sup>40</sup>, que dispone de múltiples plugins para adaptarse a nuestras necesidades; destaca el paquete Fiji, que contiene ya una selección de plugins para ImageJ que facilitan su uso gracias a una estructura de menús coherente, documentación extensiva y acceso a tutoriales.

<sup>40</sup> https://imagej.nih.gov/ij/

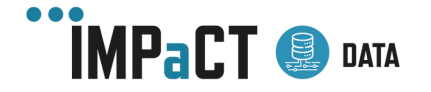

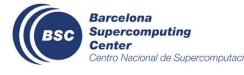

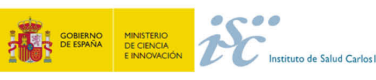

<sup>37</sup> https://www.rsna.org/

<sup>38</sup> https://mircwiki.rsna.org/index.php?title=MIRC\_CTP

<sup>39</sup> https://dicomanonymizer.com/

En cuanto a la anonimización de los **rasgos faciales**, existen múltiples herramientas desarrolladas para ello: afni refacer<sup>41</sup>, mri deface<sup>42</sup>, MRIDefacer<sup>43</sup>, pydeface<sup>44</sup>, quickshear<sup>45</sup>. Todas estas herramientas son de uso fácil y se ejecutan mediante una única instrucción en la línea de comandos una vez ya instalada. De todas ellas, la de mayor facilidad de instalación es MRIDefacer. Todas estas herramientas están preparadas para MRI, pero al tratarse de herramientas en código abierto, son susceptibles de adaptación a otras modalidades como por ejemplo el CT.

MRIDefacer sigue una estrategia simple basada en máscaras. Una máscara de imagen de plantilla que contiene información sobre las regiones para recortar de la imagen se transforma y se alinea con la imagen de resonancia magnética. Esta transformación se realiza a través de una matriz de afinidad calculada utilizando las coordenadas espaciales disponibles en los metadatos de la imagen. Como se muestra en la **Figura 17**, al seguir este procedimiento, los píxeles que contienen imágenes de orejas y rasgos faciales se pierden y, por lo tanto, no se puede reconocer al paciente.

MRIDefacer toma como "Imagen de referencia" una imagen cerebral estandarizada proporcionada por el Instituto Neurológico de Montreal (15). A continuación, se crea una máscara binaria, o "Máscara de referencia", basada en la imagen de referencia. La máscara codifica qué áreas de la imagen incluyen información identificable (píxeles negros, valor 0) y qué áreas deben conservarse (píxeles blancos, valor 1).

Primero, la imagen original a desidentificar debe transformarse espacialmente para que sea lo más similar posible a la imagen de referencia (lo que se conoce como registro de imágenes). La transformación se codifica como una matriz de afinidad que resume los pasos de transformación necesarios para alinear la imagen original en el espacio de referencia. Las transformaciones codificadas en la matriz de afinidad luego se invierten y se aplican a la máscara de referencia, que se transforma espacialmente a las dimensiones y orientación de la imagen original para desidentificar. La máscara transformada se puede superponer a la imagen original, lo que da como resultado la imagen anonimizada. Los píxeles codificados en blanco se conservarán, mientras que los codificados en negro se eliminarán (**Figura 17**).

<sup>45</sup> https://github.com/nipy/quickshear

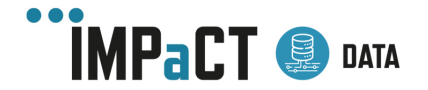

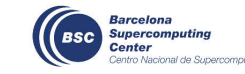

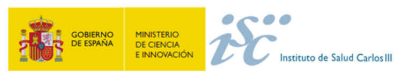

<sup>41</sup> https://github.com/PennLINC/afni\_refacer

<sup>42</sup> https://surfer.nmr.mgh.harvard.edu/fswiki/mri\_deface

<sup>43</sup> https://github.com/mih/mridefacer

<sup>44</sup> https://pypi.org/project/pydeface/

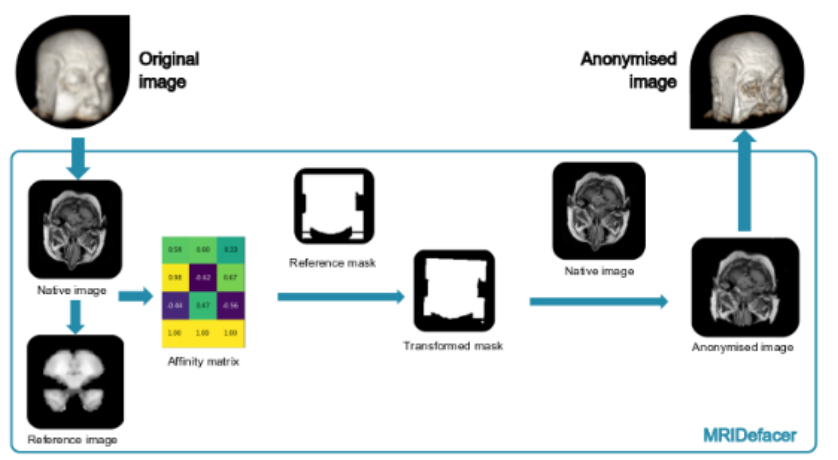

*Figura 17.- Flujo procesado MRIDefacer*

#### 4.1.2Control de calidad de la imagen radiológica

El control de calidad puede realizarse de forma manual, a pesar de su coste temporal, para casos como encontrar imágenes mal etiquetadas o mal adquiridas. Por otro lado, el control de calidad se puede efectuar de forma automática durante el análisis EDA (*Exploratory Data Analysis)* mediante la detección de valores atípicos o de artefactos en adquisición, los cuales representan anomalías en los datos en relación al conjunto de estos.

Para hacer la revisión manual de las imágenes se recomienda el uso de las librerías Python *tkinter<sup>46</sup>* y *pydicom47*, que proporcionan una interfaz gráfica de visualización de imágenes en formato DICOM.

El análisis EDA se suele realizar mediante código en lenguajes como Python o R, haciendo uso de tablas o dataframes de un conjunto de características extraídas de las imágenes. Se recomienda la visualización de los resultados estadísticos mediante gráficos realizados con librerías como *matplotlib*, *seaborn o ggplot*. También existen librerías que realizan un análisis EDA automatizado a partir de unos datos correctamente formateados; es el caso de *sweetviz<sup>48</sup>*, que tan solo necesita un dataframe para extraer un análisis estadístico y de correlaciones entre variables. La interpretación de este análisis debe llevarse a cabo por personas expertas en el procesamiento de imágenes; no se puede automatizar.

#### 4.1.3 Normalización de la imagen radiológica

La normalización de la imagen radiológica no deja de ser una etapa del procesamiento especifico de la imagen digital. El término procesamiento de imágenes digitales se refiere al tratamiento informático que se realiza a una tabla de niveles de intensidad. Este

<sup>48</sup> https://pypi.org/project/sweetviz/

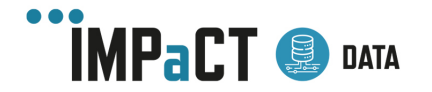

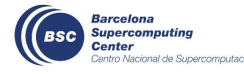

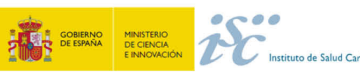

<sup>46</sup> https://docs.python.org/es/3/library/tkinter.html

<sup>47</sup> https://pydicom.github.io/

tratamiento cubre un amplio espectro de aplicaciones, como transmisión y almacenamiento de imágenes, robótica, control de calidad y, por supuesto en nuestro caso el de normalización de la imagen radiológica.

De entre otras, una posible clasificación de las técnicas de normalización de imagen médica hace referencia a en qué etapa se sitúa este procesado que generalmente se aplica a la etapa de pre-procesamiento o preparación de la imagen médica. Conceptualmente va desde el órgano o estructura anatómica o fisiológica a visualizar hasta la interpretación que se puede hacer de lo visualizado.

La etapa de pre-procesamiento trata de transformar la imagen original en otra mejorada según un determinado objetivo. En esta etapa se engloban distintas técnicas como la reducción-eliminación de ruido, mejora de contraste, filtrado, realce de rasgos importantes, detección de bordes y, en una etapa superior, la segmentación - detección y aislamiento- o registro de los objetos o regiones de interés.

Existen diferentes técnicas para normalizar los datos. Algunas de las técnicas más utilizadas se mencionan a continuación:

- Z-Score Normalization
- Min-Max Normalization
- Decimal scaling Normalization
- Standard Deviation Normalization

En el caso concreto de la etapa de normalización se suele aplicar la transformación Zscore. La normalización Z-Score, se refiere al proceso de normalizar cada valor en un conjunto de datos de modo que la media de todos los valores sea 0 y la desviación estándar sea 1. El beneficio de realizar este tipo de normalización es que valores atípicos del conjunto de datos se transforman de forma de forma que dejan de ser un valor atípico masivo. Si luego usamos este conjunto de datos para ajustar algún tipo de modelo de aprendizaje automático, el valor atípico ya no tendrá tanta influencia como podría tener en el ajuste del modelo.

La armonización de la imagen permite llevar las imágenes extraídas para su uso secundario a un mismo marco de referencia en el que se eliminen los aspectos relacionados con la adquisición (vendedor, protocolo, reconstrucción) que impiden analizar los cambios debidos a la enfermedad cuando se emplean técnicas radiómicas.

#### 4.1.4Registro de la imagen radiológica

El registro de imágenes es una etapa fundamental en el análisis de imágenes y consiste en encontrar una relación espacial entre dos o más imágenes, alineándolas de modo que la posición real o anatómica de una coincida con la de las otras. Así se corrigen posibles desalineamientos debidos a movimientos del paciente o a cambios de las matrices de adquisición, permitiendo comparar la información de una y otra imagen. Cabe destacar que los registros entre una misma modalidad de imagen (por ejemplo, entre diferentes secuencias de RM) se denominan registros intra-modales, mientras que aquellos entre

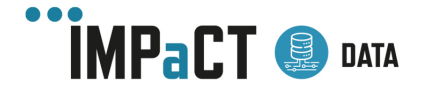

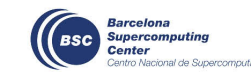

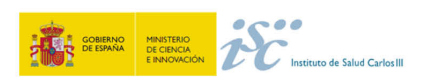

modalidades de imagen distintas (por ejemplo, PET-RM, PET-CT, RM-CT) reciben el nombre de registros inter-modales.

Los tipos de registro (**Figura 18**) se pueden clasificar en dos grandes grupos atendiendo al tipo de transformada empleada:

- **Registro lineal**: estos registros aplican transformadas lineales y suele ser una aproximación inicial en el registro de las imágenes. Dentro de este grupo encontramos dos de los registros más comunes: el registro rígido y el afín. Este primer registro considera las imágenes como cuerpos rígidos, que pueden ser trasladados y rotados. El segundo registro, el registro afín, permite reescalar y cizallar las imágenes además de rotarlas y trasladarlas.
- **Registro no lineal**: también conocido como registro elástico o deformable. Este tipo de registro aplica transformadas no lineales que deforman la imagen. Este tipo de registro suele ir precedido por un registro rígido o afín que alinee las imágenes. Uno de los registros más comunes en este campo es el registro *B-Spline* que utiliza curvas *B-Spline* para generar un campo de deformación. El volumen se cuadricula en puntos de control distribuidos uniformemente que se trasladan cuando se aplica el registro.

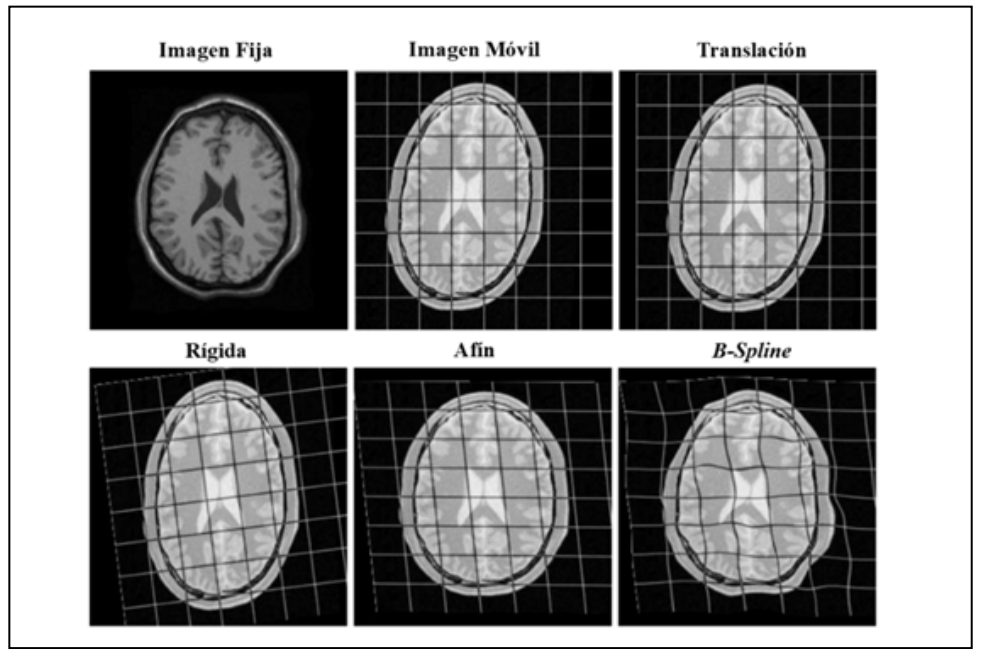

*Figura 18.- Tipos de registro según el tipo de transformada empleada. Manual de Elastix (16).*

Uno de los softwares más empleados para el registro de imágenes es Elastix (16). Este software de libre acceso permite realizar de forma sencilla el alineamiento entre dos imágenes (móvil y fija) empleando un fichero de configuración donde figuran todos los parámetros del registro. La principal ventaja de este software es su flexibilidad y sencillez ofreciendo múltiples registros modificando de forma sencilla el fichero de parámetros.

Otro de los softwares con mayor adopción por parte de especialistas en imagen médica es ANTs, por sus siglas en inglés (*Advanced Neuroimaging Tools*) (17). Esta herramienta

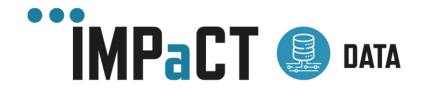

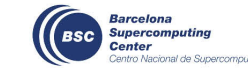

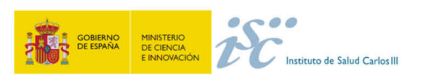

muestra una mayor complejidad en su uso y, en general, requiere de un mayor tiempo de computación que Elastix para tareas similares. Sin embargo, se han obtenido mejores resultados en imágenes adquiridas con un mayor grado de movimiento o distorsión.

En el caso de neuroimagen, se emplea el paquete de software basado en Matlab, SPM (18), que permite el registro, la visualización, preprocesado y análisis de imágenes cerebrales. Está especializado en el análisis de imágenes de RM, tanto funcional como estructural, obteniendo mapas de actividad cerebral y de morfometría basada en vóxeles. También contiene funciones especializadas en el análisis de PET, SPECT, EEG y MEG.

#### 4.2 Segmentación/Anotación de la imagen radiológica

En el análisis de imagen médica para su uso secundario es de vital importancia partir de unas anotaciones/segmentaciones de las distintas superficies/volúmenes de gran calidad. Esto es debido a que; o bien éstas serán nuestro patrón de referencia con el que compararnos cuando intentemos simular las segmentaciones de un humano de forma artificial, o bien será la región con la que trabajaremos para ciertos análisis y cuantificaciones.

Una aplicación muy usada en imagen médica para procesos de segmentación y anotación, entre otros, es 3D Slicer (19,20). Se trata de un software gratuito y de código abierto para la visualización y el análisis de conjuntos de datos de imágenes médicas, con herramientas para realizar segmentaciones, generación de superficies, anotaciones, transformaciones tanto en 2D, 3D y 4D, registros y multitud de cuantificaciones. Lo más interesante para la tarea de anotación es que la aplicación realiza un renderizado 3D de los datos, además de poder visualizar cada corte en los planos axial/coronal/sagital de forma enlazada. Además, 3D Slicer sirve de plataforma software para que investigadores desarrollen, integren y evalúen rápidamente nuevos métodos para usuarios clínicos. La interfaz es altamente personalizable y los módulos y librerías que incluye y que se le pueden programar se desarrollan en código Python y C++.

Otras aplicaciones gratuitas muy empleadas para la segmentación y la rápida visualización de estas son *ITK-SNAP* (21) y *MITK* (20,22). La primera destaca entre las otras por su gran facilidad de uso, su tiempo de aprendizaje es prácticamente nulo para las tareas de visualización, segmentación representación 3D e incluso registro. *MITK* requiere de mayor tiempo para su aprendizaje, a cambio ofrece mayores metodologías de segmentación, destacando la capacidad de interpolar entre cortes, lo cual agiliza mucho las segmentaciones en 3D, así como la posibilidad de realizar operaciones morfológicas y booleanas con las diferentes segmentaciones, extracción de contornos, etc.

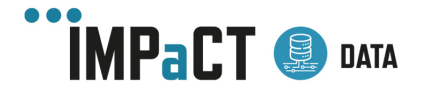

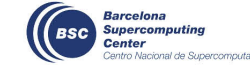

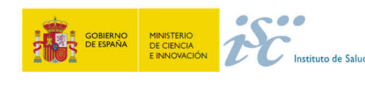

### 4.3 Cuantificación Radiómica y extracción de Biomarcadores de imagen radiológica

La radiómica es un campo de investigación traslacional emergente que se caracteriza por la extracción, el almacenamiento y el análisis de alto rendimiento de una gran cantidad de características de imágenes cuantitativas (que podrían constituir biomarcadores de imágenes) que proporcionan información cuantitativa (biopsias virtuales) para el diagnóstico temprano de enfermedades, fenotipado de enfermedades, clasificación de enfermedades, terapias dirigidas y evaluación de la respuesta de la enfermedad al tratamiento (23). Los descriptores cuantitativos exhiben diferentes niveles de complejidad y expresan propiedades relacionadas con la morfología, la intensidad y la textura de la región de interés.

Las características morfológicas describen propiedades semánticas, como la forma de la región de interés trazada y sus propiedades geométricas, como el volumen, el diámetro máximo a lo largo de diferentes direcciones ortogonales, la superficie máxima, la compacidad del tumor y la esfericidad.

Las características estadísticas de primer orden describen la distribución de los valores de las intensidades de los vóxeles individuales, sin preocuparse por las relaciones espaciales. Estas propiedades están basadas en distribuciones de histograma, y proporcionan información sobre la media, la mediana, el máximo y el mínimo de las intensidades de los vóxeles en la imagen, así como de su asimetría, curtosis, uniformidad y aleatoriedad (entropía). Dependiendo de la modalidad de imagen empleada, estas características adquieren un significado concreto que permiten aumentar la explicabilidad de la radiómica. Por ejemplo, el contraste radiográfico es la diferencia de densidad entre regiones vecinas en una radiografía simple; en imagen PET, los valores de intensidad adquiridos permiten determinar la captación de glucosa en la región de interés.

Las características estadísticas de segundo orden se obtienen calculando las interrelaciones estadísticas entre vóxeles vecinos. Proporcionan una medida de la disposición espacial de las intensidades de vóxel y, por lo tanto, de la heterogeneidad dentro de la región de interés. Tales características pueden derivarse, por ejemplo, de la matriz de co-ocurrencia de nivel de gris (GLCM), que cuantifica la incidencia de vóxeles con las mismas intensidades a una distancia predeterminada a lo largo de una dirección fija, o de la matriz de longitud de ejecución de nivel de gris (GLRLM), que cuantifica vóxeles consecutivos con la misma intensidad a lo largo de direcciones fijas.

Estas características se pueden extraer directamente en las imágenes originales o después de aplicar diferentes filtros o transformaciones matemáticas a las imágenes. Estas últimas reciben el nombre de características de orden superior. Se obtienen, por ejemplo, con el objetivo de identificar patrones repetitivos, suprimir ruido o resaltar detalles. Estos incluyen métodos como el análisis fractal, el funcional de Minkowski, la transformada de tipo "wavelet" y la transformada laplaciana aplicada a imágenes

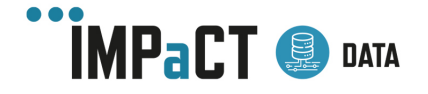

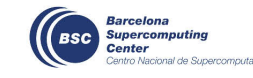

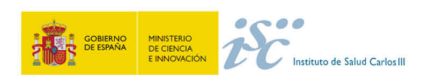

procesadas por un filtro gaussiano, a partir de los que se pueden extraer regiones con patrones de textura cada vez más complicados.

Pyradiomics (24) es un paquete de Python de código abierto para la extracción de datos radiómicos a partir de imágenes médicas, desarrollado por el "*Computational Imaging and Bioinformatics Lab"* del Colegio de Medicina de Harvard. La carga y el preprocesamiento de imágenes (que incluye tareas como la normalización, la discretización, el remuestreo y el recorte) se realizan primero con *SimpleITK.* A continuación, los datos de imagen cargados se convierten en matrices *numpy, qu*e permiten el cálculo posterior de datos radiómicos de múltiples clases (de forma, de primer orden, a partir de diferentes matrices de grises...). Además, este software permite el uso de diferentes tipos de filtros como preprocesado de imagen (las llamadas características de orden superior mencionadas anteriormente). Por último, no solo permite el cálculo de características radiómicas en estructuras segmentadas, sino también a nivel de vóxel, lo cual ofrece la posibilidad de obtener mapas paramétricos. Por otro lado, definimos los biomarcadores de imagen como las características objetivas extraídas de las imágenes médicas, relacionadas con procesos biológicos normales, enfermedades o respuestas terapéuticas. Para desarrollar un biomarcador de imagen es necesario realizar una serie de pasos destinados a validar su relación con la realidad estudiada y controlar su validez, tanto clínica como técnica. Este proceso incluye la definición de pruebas de concepto y de mecanismo; la adquisición estandarizada y optimizada de imágenes anatómicas, funcionales y moleculares; el análisis de los datos mediante modelos computacionales; la visualización adecuada de los resultados; la obtención de medidas estadísticas apropiadas; y la realización de pruebas de principio, eficacia y efectividad (25).

Es decir, las características de radiómica mencionadas en este apartado y/o cualquier otro parámetro cuantitativo extraído de las imágenes médicas constituyen potenciales biomarcadores de imagen para una cierta patología o enfermedad. A continuación, presentamos varias herramientas para la obtención de biomarcadores de imagen en aplicaciones distintas (e.g., cardiología, modelo animal):

Segment (26), es un paquete software para investigación desarrollado por Medviso<sup>49</sup> sobre Matlab para la extracción de biomarcadores de imagen relacionados con imágenes cardíacas. A partir de imágenes de RM, CT o SPECT se pueden delimitar regiones de interés, como el miocardio. Una vez delimitada la zona, se extraen diversos biomarcadores, como el realce tardío, regiones de edema o el volumen del miocardio. Por ejemplo, con las secuencias de RM adecuadas es posible también extraer mapas paramétricos de T1 y T2. También admite el uso de secuencias dinámicas para extraer parámetros de función como la FEVI (Fracción de Eyección del Ventrículo Izquierdo).

Circlecvi<sup>50</sup>, es un software desarrollado por Cardiovascular Imaging<sup>51</sup> destinado también al análisis de imágenes de cardiología. Este software ofrece desde la segmentación de

<sup>51</sup> https://www.circlecvi.com/

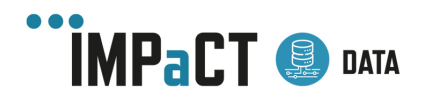

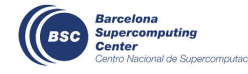

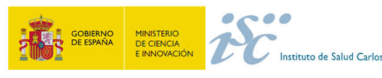

<sup>49</sup> https://medviso.com/

<sup>50</sup> https://www.circlecvi.com/cvi42/cardiac-mri/

las estructuras de interés mediante IA, hasta la extracción de los biomarcadores ya mencionados en *Segment*. También ofrece la posibilidad de la realización de informes radiológicos que incorporen los biomarcadores extraídos y la posibilidad de integrarse en RIS para un mejor flujo de trabajo.

*Pmod<sup>52</sup>*, desarrollado por PMOD Technologies, es un paquete de aplicaciones pensado para la investigación en cuantificación de imágenes, tanto para modelo animal como ratón. Cubre cualquier modalidad de imagen médica, especialmente CT, RM y PET / SPECT y es multipropósito, consta de una serie de plugins o paquetes específicos que permiten la visualización, fusión, conversión de formatos, registro, segmentación, modelos farmacocinéticos, cuantificación e integración de algoritmos personalizados, así como flujos de trabajo específicos para cada análisis, desarrollo de modelos de inteligencia artificial, etc.

#### 4.4 Cuantificación Dinámica de la imagen radiológica

Los parámetros dinámicos se definen como descriptores cuantitativos obtenidos de la aplicación de diferentes tipos de análisis de señal dinámica. Para llevar a cabo esta clase de análisis, es requisito indispensable contar con imágenes pertenecientes a secuencias adquiridas en diferentes momentos temporales o con algún parámetro de adquisición variable. Algunos ejemplos, como la difusión o la perfusión, permiten la obtención de información funcional de una región de interés determinada, como su permeabilidad vascular o su celularidad. Existen diversos softwares o herramientas muy especializados en función de los parámetros que se quieran extraer. Dentro del ámbito de la neuroimagen encontramos las siguientes herramientas:

*Conn* (27), un conjunto de herramientas basadas en Matlab que permite la computación, análisis y visualización de las imágenes de resonancia magnética funcional, tanto en estado de reposo como las de experimentos basados en tareas. *Conn* incluye el preprocesado de la imagen, la eliminación del ruido y el análisis de la señal bold para la extracción de patrones de conectividad.

*FreeSurfer* (28), software especializado en neuroimagen que permite el análisis y la visualización de datos de imagen de RM estructural y funcional. Engloba múltiples herramientas para realizar el análisis de superficies (espesor cortical o parcelación cerebral) y volúmenes (volumetría cortical, conectividad funcional o tractografía).

*MedInria* (29) es un software que permite el análisis y la visualización de imagen de RM cerebral. En particular se especializa en el análisis de imagen con tensor de difusión (DTI) para el seguimiento y la reconstrucción de fibras de sustancia blanca.

Una de las principales necesidades en la extracción de parámetros dinámicos es el ajuste de curvas. Un ejemplo de ello es el cálculo de mapas de ADC (*Apparent Diffusion Coefficient*) a partir del análisis de difusión en secuencias de tipo DWI-RM, donde los

<sup>52</sup> https://www.pmod.com/web/

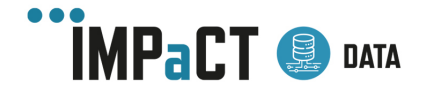

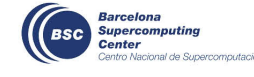

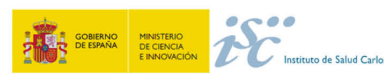

datos obtenidos de las distintas imágenes se ajustan a un modelo monoexponecial (30). Para llevar a cabo este ajuste algunas de las librerías y software recomendados son:

*ROOT53*, software empleado en el análisis de datos, principalmente para su representación, así como su ajuste a funciones analísticas. Las características más destacadas son una avanzada interfaz gráfica de usuario, un intérprete para el lenguaje de programación C++ (aunque es posible utilizarlo a través de Python con la librería *PyROOT*) y su rapidez, flexibilidad y eficiencia.

Curve\_fit, función de la librería *Scipy* de Python, permite encontrar el conjunto óptimo de parámetros para una función dada que se ajusta mejor a un conjunto de observaciones<sup>54</sup>. Dependiendo de la función a optimizar existen diversas posibilidades para el ajuste de datos, como regresiones lineales o polinómicas o funciones más complejas.

Lsqcurvefit, función de Matlab, que de forma similar a *curve\_fit* resuelve problemas de ajuste de curvas no lineales empleando mínimos cuadrados<sup>55</sup>. La principal desventaja de este software es la necesidad de licencia para su uso.

### 4.5 Extracción de Características Profundas de la imagen radiológica

El aprendizaje profundo ("Deep Learning") es un campo emergente que cada vez está adquiriendo mayor relevancia en el ámbito de la inteligencia artificial. Siendo una subcategoría del aprendizaje automático, el aprendizaje profundo trata del uso de redes neuronales para mejorar tareas tales como el reconocimiento de voz, la visión por ordenador y el procesamiento del lenguaje natural. La propagación de datos a través de múltiples capas ocultas permite que una red neuronal aprenda y construya una nueva representación de datos, que puede usarse para tareas de predicción o clasificación.

Las *redes neuronales convolucionales* (CNN) (31) son una variación de un perceptrón multicapa, sin embargo, debido a que su aplicación es realizada en matrices bidimensionales, son muy efectivas para tareas de visión artificial, como en la clasificación y segmentación de imágenes, entre otras aplicaciones. Las CNN consisten en múltiples capas de filtros convolucionales de una o más dimensiones. Después de cada capa, por lo general se añade una función para realizar un mapeo causal no-lineal. Como cualquier red empleada para clasificación, al principio estas redes tienen una fase de extracción de características, compuesta de neuronas convolucionales, luego hay una reducción por muestreo y al final tendremos neuronas de perceptrón más sencillas para realizar la clasificación final sobre las características extraídas.

La fase de extracción de características se asemeja al proceso estimulante en las células de la corteza visual. Esta fase se compone de capas alternas de neuronas

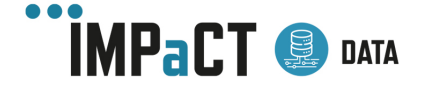

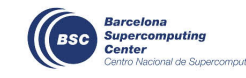

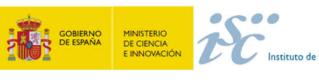

<sup>53</sup> https://root.cern/

<sup>&</sup>lt;sup>54</sup> https://docs.scipy.org/doc/scipy/reference/generated/scipy.optimize.curve\_fit.html<br><sup>55</sup> https://es.mathworks.com/help/optim/ug/lsqcurvefit.html

convolucionales y neuronas de reducción de muestreo. Según progresan los datos a lo largo de esta fase, se disminuye su dimensionalidad, siendo las neuronas en capas lejanas mucho menos sensibles a perturbaciones en los datos de entrada, pero al mismo tiempo siendo estas activadas por características cada vez más complejas. Es en este momento cuando decimos que la red ha aprendido varias características de alto nivel, que denominamos "características profundas" (que son las salidas de las unidades en cada capa).

A continuación, definimos la arquitectura básica de una CNN:

- **Entrada**: Son los píxeles de la imagen (alto, ancho y profundidad). En el caso de las imágenes médicas, se emplea un sólo color (capa).
- **Capa De Convolución**: procesan la salida de neuronas que están conectadas en regiones locales de entrada (es decir píxeles cercanos), calculando el producto escalar entre sus pesos (valor de píxel) y una pequeña región a la que están conectados en el volumen de entrada. Aquí se suelen usar, por ejemplo, 32 filtros o la cantidad que decidamos y ese constituye el volumen de salida.
- **«CAPA RELU»** aplica la función de activación en los elementos de la matriz.
- **MUESTREO o SUBSAMPLING**: Hace una reducción en las dimensiones alto y ancho, pero se mantiene la profundidad.
- **CAPA «TRADICIONAL»** red de neuronas feedforward que conectan con la última capa de subsampling y finalizan con la cantidad de neuronas que queremos clasificar.

En el Anexo C se muestran las diferencias entre las redes tradicionales (perceptrón multicapa) y las CNN.

Las CNN permiten crear modelos predictivos de manera supervisada, es decir, deben aprender a partir de datos que están previamente etiquetados. Estas redes necesitan una gran cantidad de datos (muchos más que las técnicas de *Machine Learning* tradicionales) para aprender y generalizar una tarea. En el campo de las imágenes médicas, normalmente no hay suficientes imágenes etiquetadas en 3D disponibles para entrenar una CNN de forma robusta. Como consecuencia, la transferencia de aprendizaje ("*transfer learning*") (32) lleva siendo una opción alternativa muy utilizada en los últimos años. Esta técnica toma modelos ya entrenados (en otro campo o tarea) para detectar y extraer características de imagen, y los adapta al nuevo dominio o nueva tarea. Es decir, necesitan menos entrenamiento para poder aprender.

Podemos, por tanto, aprovechar modelos previamente entrenados para extraer características profundas de las imágenes médicas. Algunos de los más empleados son: VGG16 (33) , *ResNet50* (34), *Inceptionv3* (35), *EfficientNet* (36); todos ellos son modelos 2D entrenados con el conjunto de datos de ImageNet<sup>56</sup>. Sin embargo, cabe mencionar que las imágenes médicas, como la RM y el CT, son imágenes en 3D. Cuando las tareas de análisis de imágenes tridimensionales deben realizarse en 2D, se pierde una gran

<sup>56</sup> https://www.image-net.org/

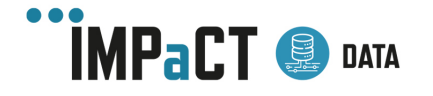

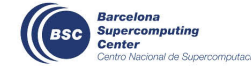

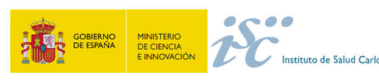

cantidad de información estructural que inevitablemente afecta al rendimiento del modelo. En términos generales, por tanto, es mejor usar una red neuronal 3D para procesar información de imágenes 3D que una red 2D. Sin embargo, esta sigue siendo un reto a día de hoy, donde todavía faltan modelos 3D pre-entrenados universales en el campo de la imagen médica.

## 5 Flujo Procesado Anatomía Patológica

El análisis digital de la imagen reduce la variabilidad que se produce en el diagnóstico, proporcionando resultados cuantificables. Además, el análisis digital puede detectar características de la imagen que no se puedan apreciar visualmente.

Tras el proceso de escaneado y la obtención de las imágenes WSI, éstas se pueden analizar directamente usando softwares comerciales que incluyen diferentes algoritmos, como la aplicación *3DHistech QuantCenter* disponible con el escáner digital The PANNORAMIC ® 250 Flash III DX scanner (3D Histech Ltd., Budapest, Hungary). Esta aplicación permite realizar anotaciones, cuantificaciones y clasificaciones directamente desde el visor.

Por otra parte, las imágenes WSI se pueden procesar y analizar usando softwares de código abierto como son *QuPath* y *Fiji*.

*QuPath57* es una plataforma de software abierta, potente, flexible y extensible para el análisis de imágenes. Incluye diferentes herramientas para anotar y visualizar imágenes WSI, nuevos algoritmos para segmentación celular, aprendizaje automático interactivo para la clasificación de objetos y píxeles y dispone de fácil integración con otras herramientas como *ImageJ.*

*Fiji<sup>58</sup>* es un paquete de procesamiento de imágenes, una distribución de ImageJ que incluye muchos complementos que facilitan el análisis científico de imágenes.

Alternativamente al uso de estos softwares comerciales y abiertos, las imágenes WSI se pueden procesar libremente usando diferentes lenguajes de programación con distintos paquetes y librerías, con el fin de entrenarlas para que los algoritmos generados puedan predecir y clasificar diferentes patrones (zonas histológicas tumorales, presencia o no de una mutación determinada, subtipo histológico). Las diferentes fases que se describen a continuación hacen referencia a un flujo de procesado libre, usando diferentes herramientas y algoritmos.

<sup>57</sup> https://qupath.github.io/

<sup>58</sup> https://imagej.net/software/fiji/downloads/

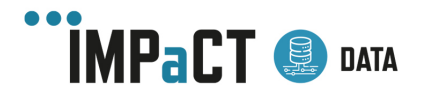

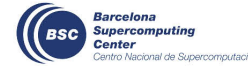

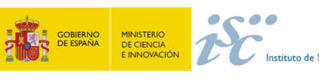

#### **Comparación de Técnicas de Gestión** de Información de Imagen Médica

Una visión global del flujo de procesado de la imagen de anatomía patológica se muestra en la Figura 19.

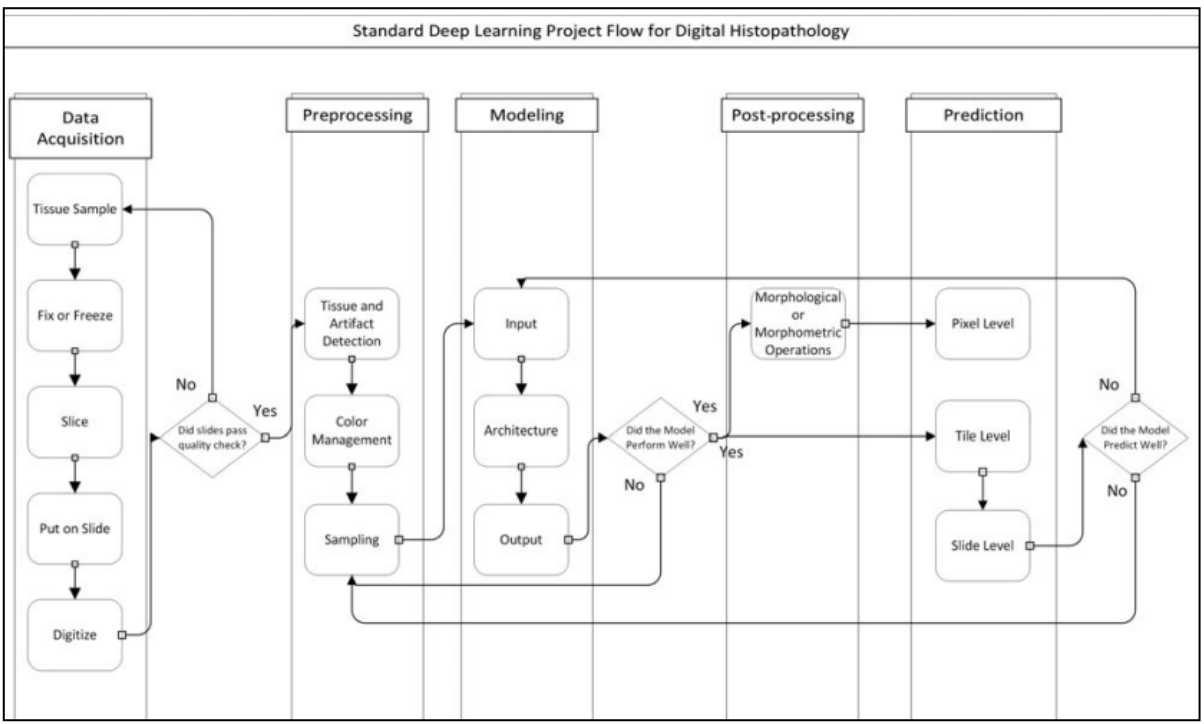

*Figura 19.- Flujo de procesado imagen en anatomía patológica*

### 5.1 Preparación de la imagen de anatomía patológica

El primer paso en la preparación de las preparaciones digitales es someterlas a un proceso de *anonimización*. Posteriormente se *descartan datos que no sean informativos*, como las partículas de polvo o el fondo de la preparación, de manera que permita usar los recursos informáticos computacionales de manera más eficiente y evitar la generación de ruido. Un tercer paso consiste en la normalización de la imagen para reducir variabilidad. Finalmente, si queremos trabajar con algoritmos de Inteligencia Artificial, se aconseja dividir la imagen en pequeñas partes denominadas 'teselas' para permitir el procesamiento de grandes WSIs (37).

#### 5.1.1Visualización y Anonimización de la imagen de anatomía patológica

La visualización de las preparaciones digitales se puede hacer mediante el uso de visores comerciales, como es el caso del *SlideViewer 2.5* (3D Histech Ltd., Budapest, Hungary), o mediante desarrollos propios, como el visor desarrollado por investigadores

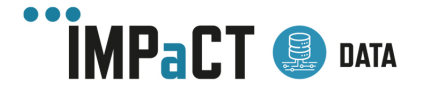

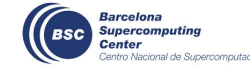

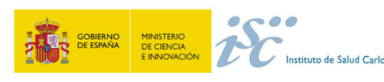

del Hospital de Cádiz<sup>59</sup> que permite visualizar las imágenes WSI en formato .mrsx y realizar anotaciones en ellas.

Los desarrollos propios suelen usar librerías como *OpenSlide<sup>60</sup>* de R, que es capaz de leer preparaciones digitales en muchos formatos (.tif, .mrsx, .svslide, .svs, .scn).

#### 5.1.2Control de Calidad de la imagen de anatomía patológica

Limitar la cantidad de datos no informativos que se analizan en las preparaciones digitales es un elemento clave para los posteriores diagnósticos. La detección de estos 'artefactos' se considera un paso de control de calidad imprescindible y, además, esto permite que la normalización de la imagen posterior se lleve a cabo sin la información de los píxeles que no poseen relevancia clínica.

Este procedimiento se puede realizar usando diferentes técnicas, con una implementación relativamente sencilla, como la herramienta de código abierto *HistoQC*  (38), que emplea una combinación de métricas de imagen, características y clasificadores supervisados para identificar regiones libres de artefactos en las diapositivas digitalizadas. Estas regiones y métricas se presentan a través de una interfaz gráfica interactiva que facilita la detección de artefactos mediante la visualización y el filtrado a tiempo real. También se puede realizar el control de calidad siguiendo métodos de evaluación cuantitativa de la calidad de la imagen basado en parámetros clínicamente relevantes (39).

Otra alternativa es usar algoritmos de segmentación para discriminar el fondo o ruido del primer plano, como por ejemplo el algoritmo desarrollado por Bandi et al (2019), que distinguía el tejido del fondo dando muy buenos resultados (40).

#### 5.1.3Normalización de la imagen de anatomía patológica

La gestión del color es fundamental para normalizar los datos de las imágenes antes de su procesamiento posterior. Una crítica general a los algoritmos de inteligencia artificial es que no se generalizan fuera de la institución donde se desarrolló. Por ejemplo, la actualización del hardware del proceso de escaneado de una institución puede dar lugar a un cambio en el perfil del color que invalide el modelo entrenado. Los problemas más frecuentes son las diferencias en la intensidad de la tinción o el desvanecimiento con el tiempo.

La gestión del color permite la estandarización de las distribuciones de color a través de la imagen de entrada. La mayoría de las aplicaciones de inteligencia artificial en patología digital se centran en el campo del cáncer, la normalización del color se ha basado hasta ahora en preparaciones teñidas con hematoxilina y eosina (H&E).

<sup>60</sup> https://openslide.org/

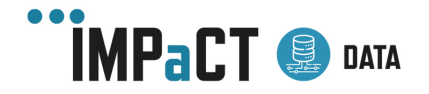

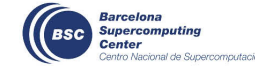

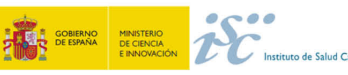

<sup>59</sup> https://github.com/INiBICA-CO07/Visualization-WSI-tool

Se han adaptado métodos de inteligencia artificial para reconocer estructuras histológicas latentes y normalizarlas usando redes generativas adversariales (GAN). En una GAN, una red generadora se entrena para crear "falsificaciones" de los datos de entrada, diapositivas normalizadas, mientras que una red adversaria identifica cuáles son verdaderas y cuáles normalizadas. Así, las dos redes se entrenan mutuamente mejorando cada vez más de manera que no pueda distinguir entre verdadera y normalizada. Muchos algoritmos de normalización de color se han codificado usando lenguajes como Python y MATLAB, aunque también se pueden adaptar para su uso en R (37). *Staintools*<sup>61</sup> es una herramienta para la normalización del color y el aumento de imagen en Python 3.

#### 5.1.4División de imágenes en 'teselas'

El gran tamaño de las WSIs requiere de pasos adicionales para su análisis, debido a las limitaciones computacionales. La mayoría de las muestras se encuentran en la escala de gigapíxeles, mientras que la entrada a la mayoría de algoritmos de inteligencia artificial están en la escala de cuadrados de 100 píxeles. Para solucionar este escollo, la imagen se divide en porciones más pequeñas llamadas 'teselas'.

El muestreo de imágenes se puede realizar automáticamente con el paquete "*py\_wsi*" de Python<sup>62</sup>, el cual proporciona una serie de funciones que tratan con bases de datos de imágenes de WSI para el aprendizaje automático, utilizando Python OpenSlide. Contiene funciones para realizar el muestreo de teselas a partir de archivos .svs, generación de metadatos y varias opciones de almacenamiento para el parche muestreado (16).

*PyHIST* (41) es una herramienta de código abierto y fácil de usar para la segmentación y preprocesamiento de las imágenes WSI, destinada a generar teselas para aplicaciones de aprendizaje automático. A partir de una imagen de entrada, la aplicación reescala la imagen a una resolución diferente, produce una máscara para la imagen de entrada que separa el fondo del tejido y genera teselas individuales de imágenes con tejido.

También se puede destacar una herramienta<sup>63</sup> desarrollada por investigadores del Hospital de Puerta del Mar, que es capaz de realizar una segmentación automática a regiones tumorales a partir de la WSI en formato .mrsx.

### 5.2 Posprocesamiento de la imagen de anatomía patológica

A veces los objetos pequeños se pueden identificar erróneamente en una WSI. La predicción de estos objetos da un verdadero positivo, pero se puede considerar

<sup>63</sup> https://github.com/INiBICA-CO07/Automatic-Segmentation-Tool

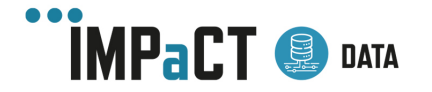

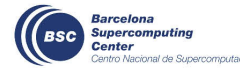

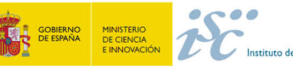

<sup>61</sup> https://github.com/Peter554/StainTools

<sup>62</sup> https://pypi.org/project/py-wsi/

demasiado pequeño para ser usado en el diagnóstico. Debido a esto puede ser importante eliminar aquellos que tengan un tamaño inferior a un valor establecido.

El objetivo de estos métodos es eliminar las predicciones que no son perfectas. Para esto, se requiere una evaluación morfométrica del tamaño de cada objeto. La función *computeObjects*() del paquete *EBImage* de Bioconductor para R puede evaluar rápidamente el tamaño de cada objeto identificado en una imagen. Este método está limitado en el alcance del cálculo, ya que calculará otras características que pueden ser menos útiles. *ImageR<sup>64</sup>* es otro paquete que ofrece una funcionalidad muy similar, pero Bioconductor proporciona un conjunto detallado de ejemplos en forma de viñeta con código y datos de muestra para muchos de los métodos proporcionados.

Los paquetes *OpenCV* y *SciPy* en Python tienen una funcionalidad similar (37). También se puede hacer uso de métodos automáticos desarrollados, como por ejemplo el descrito por Angeliki Pollatou (42).

#### 5.3 Cuantificación

Se puede cuantificar la abundancia de los objetos segmentados y las medidas morfológicas (tamaño, forma, distancia, redondez…) en las preparaciones digitales. Estas características pueden tener tanta utilidad clínica en sí mismas (por ejemplo, el tamaño de un tumor), o ser usadas en algoritmos más complejos de estadística o de inteligencia artificial para generar modelos predictivos y de clasificación de los objetos o imágenes (6).

Por ejemplo, el estudio realizado por Yajie Hu et al. (2021) desarrollaron un sistema de aprendizaje profundo para la cuantificación de ganglios linfáticos y metástasis (43). La arquitectura del sistema basado en Deep Learning para el diagnóstico de los ganglios linfáticos y las metástasis se puede observar en la **Figura 20**; en verde se representa la ruta para el diagnóstico de los ganglios linfáticos y en azul la ruta para el diagnóstico del cáncer metastásico.

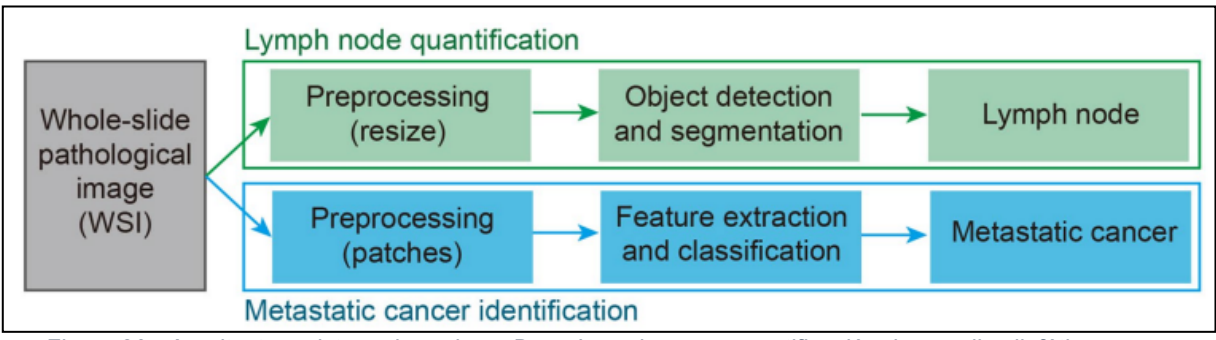

*Figura 20.- Arquitectura sistema basado en Deep Learning para cuantificación de ganglios linfáticos y metástasis*

<sup>64</sup> https://dahtah.github.io/imager/imager.html

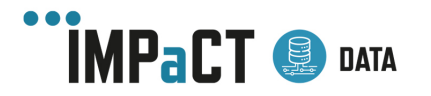

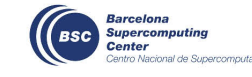

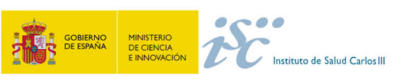

Una herramienta online que permite identificar de forma automática y cuantificar núcleos de podocitos a partir de imágenes WSI a través de aprendizaje profundo es *PodoSighter* (44).

## 5.4 Predicción

La patología digital tiene como uno de sus objetivos aumentar el papel del patólogo, hacer que la toma de decisión sea más objetiva. Hay varios escenarios que plantean en qué nivel de la unidad experimental nos fijamos; a nivel de tesela o a nivel de la preparación en su conjunto (37).

#### 5.4.1Predicciones a nivel de tesela

Se trata cada tesela como unidad independiente. Estas predicciones pueden estar motivadas por la evidencia de la gravedad incluso de una sola predicción positiva; una pequeña región de cáncer es cáncer a nivel de preparación y paciente. Sin embargo, algunas pueden requerir información de otras teselas, se necesita más contexto. Como ejemplo, se puede destacar el reto CAMELYON17, en el que se pidió a los participantes que además de detectar metástasis en ganglios linfáticos, informaran de si correspondía con células tumorales aisladas, micrometástasis o macrometástasis a nivel del paciente. Sólo dos participantes midieron el tamaño de la región más grande (37).

#### 5.4.2Predicciones a nivel de preparación

Las estrategias más populares suelen incluir uno de estos dos métodos:

- El método MIL se usa en problemas de clasificación. Una preparación puede etiquetarse como "positiva" para alguna condición determinada, aunque las teselas puedan ser una mezcla de positivas y negativas. Por ejemplo, la declaración de una preparación como positiva para el cáncer mientras que sólo las regiones locales de la preparación son positivas. Por otra parte, una preparación sólo se considera negativa en cáncer si todas las teselas son negativas.
- Los métodos no supervisados se centran en a) usar un subconjunto de teselas para predecir toda la preparación o b) reducir la información contenida en una sola tesela a un solo valor o a un pequeño conjunto de valores para usarse en un análisis posterior (37).

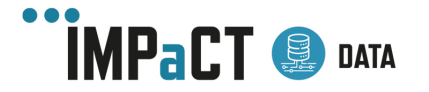

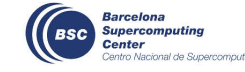

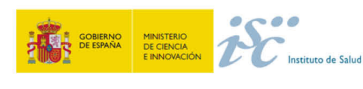

## 6 Conclusiones

A lo largo de todo el documento se han descrito los diferentes sistemas que nos podemos encontrar a la hora de trabajar con la Imagen Médica. Partiendo de un primer entorno clínico asistencial, en donde se ha podido observar que un sistema PACS es la solución más ampliamente acogida tanto para la imagen radiológica como para la imagen en anatomía patológica. Un sistema que necesita de su integración con los sistemas de información de hospital para poder llevar a cabo su tarea de una manera más eficiente y que adopta el estándar DICOM como formato de imagen.

Cuando se habla de imagen médica para uso secundario, es más común encontrar nuestras imágenes en repositorios de investigación. A día de hoy existen una gran cantidad de repositorios en abierto que hemos citado en el trabajo que nos ofrecen una gran cantidad de imágenes médicas de calidad y con anotaciones.

Extraer las imágenes médicas es un proceso sencillo gracias a las funcionalidades del sistema PACS, o si hablamos de un repositorio, un simple registro puede ser suficiente para poder descargarnos nuestro conjunto de datos. En anatomía patológica, en algunos casos, tenemos también la ventaja de disponer de la muestra tumoral donde se obtuvieron las preparaciones digitales, por lo que la obtención de imágenes para nuestras investigaciones se vuelve más amplia. En cualquier caso, el mayor desafío se encuentra en el momento de su almacenamiento y posterior procesamiento. Se necesita gran capacidad de espacio y una potencia de computación mucho más alta de lo habitual, por lo que crear una infraestructura óptima y con capacidad de crecimiento y escalabilidad se convierte en algo necesario. Además, albergar el dato clínico asociado a la imagen médica es otro reto que necesitamos afrontar si queremos realizar investigación avanzada con modelos de Inteligencia Artificial y/o Machine Learning.

Se han presentado varios proyectos donde se ha trabajado con éxito con imágenes médicas y en la mayoría de ellas, se puede apreciar que la anonimización, homogenización y control de calidad, son los pasos mínimos que se necesitan para hacer una investigación de calidad. En función del tipo de imagen que estemos trabajando y la finalidad de nuestra investigación, es de vital importancia la correcta selección de herramientas para su procesamiento.

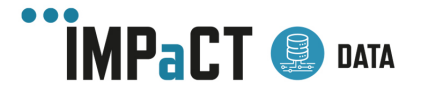

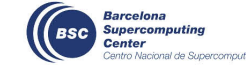

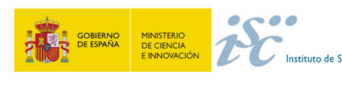

## **Referencias**

- 1. Bansal GJ. Digital radiography. A comparison with modern conventional imaging. Postgrad Med J. julio de 2006;82(969):425-8.
- 2. Robertson ID, Saveraid T. Hospital, radiology, and picture archiving and communication systems. Vet Radiol Ultrasound. febrero de 2008;49(1 Suppl 1):S19- 28.
- 3. Andriole KP. Image Acquisition. En: Dreyer KJ, Thrall JH, Hirschorn DS, Mehta A, editores. PACS [Internet]. New York: Springer-Verlag; 2006 [citado 22 de agosto de 2022]. p. 189-227. Disponible en: http://link.springer.com/10.1007/0-387-31070-3\_11
- 4. Nagy P, Farmer J. Demystifying data storage: Archiving options for PACS. APPLRADIOL. 1 de mayo de 2004;33(5):18-22.
- 5. Heckman K, Schultz TJ. PACS Architecture. En: Dreyer KJ, Thrall JH, Hirschorn DS, Mehta A, editores. PACS [Internet]. New York: Springer-Verlag; 2006 [citado 23 de agosto de 2022]. p. 249-67. Disponible en: http://link.springer.com/10.1007/0-387- 31070-3\_13
- 6. Tuominen V. Virtual Microscopy: Design and Implementation of Novel Software Applications for Diagnostic Pathology. :186.
- 7. Hanna MG, Parwani A, Sirintrapun SJ. Whole Slide Imaging: Technology and Applications. Advances in Anatomic Pathology. julio de 2020;27(4):251-9.
- 8. García-Rojo M, Blobel B, Laurinavicius A. Perspectives on Digital Pathology: Results of the COST Action IC0604 EURO-TELEPATH (Studies in Health Technology and Informatics). En: Perspectives on Digital Pathology: Results of the COST Action IC0604 EURO-TELEPATH (Studies in Health Technology and Informatics).
- 9. IHE Anatomic Pathology Technical Framework. Volume 1: Profiles.
- 10. Daniel C, García Rojo M, Bourquard K, Henin D, Schrader T, Mea VD, et al. Standards to Support Information Systems Integration in Anatomic Pathology. Archives of Pathology & Laboratory Medicine. 1 de noviembre de 2009;133(11):1841- 9.
- 11. Park C, You SC, Jeon H, Jeong CW, Choi JW, Park RW. Development and Validation of the Radiology Common Data Model (R-CDM) for the International Standardization of Medical Imaging Data. Yonsei Med J. 2022;63(Suppl):S74.
- 12. Yusof K, Man M. Efficiency of JSON for Data Retrieval in Big Data. Indonesian Journal of Electrical Engineering and Computer Science. 1 de julio de 2017;7:250-62.
- 13. Herrmann MD, Clunie DA, Fedorov A, Doyle SW, Pieper S, Klepeis V, et al. Implementing the DICOM Standard for Digital Pathology. Journal of Pathology Informatics. 1 de enero de 2018;9(1):37.

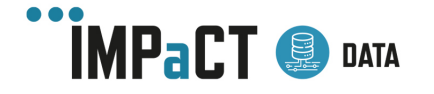

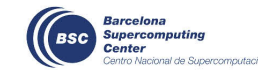

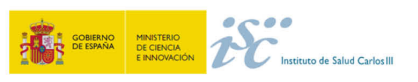

- 14. Zhou X, Yao C, Wen H, Wang Y, Zhou S, He W, et al. EAST: An Efficient and Accurate Scene Text Detector. arXiv:170403155 [cs] [Internet]. 10 de julio de 2017 [citado 22 de abril de 2022]; Disponible en: http://arxiv.org/abs/1704.03155
- 15. Tzarouchi LC, Xydis V, Zikou AK, Drougia A, Astrakas LG, Papastefanaki M, et al. Diffuse periventricular leukomalacia in preterm children: assessment of grey matter changes by MRI. Pediatr Radiol. diciembre de 2011;41(12):1545-51.
- 16. Klein S, Staring M, Murphy K, Viergever MA, Pluim JPW. elastix: A Toolbox for Intensity-Based Medical Image Registration. IEEE Transactions on Medical Imaging. enero de 2010;29(1):196-205.
- 17. Avants BB, Tustison NJ, Song G, Cook PA, Klein A, Gee JC. A reproducible evaluation of ANTs similarity metric performance in brain image registration. NeuroImage. febrero de 2011;54(3):2033-44.
- 18. Statistical Parametric Mapping [Internet]. Elsevier; 2007 [citado 20 de septiembre de 2022]. Disponible en: https://linkinghub.elsevier.com/retrieve/pii/B9780123725608X50001
- 19. Fedorov A, Beichel R, Kalpathy-Cramer J, Finet J, Fillion-Robin JC, Pujol S, et al. 3D Slicer as an image computing platform for the Quantitative Imaging Network. Magnetic Resonance Imaging. noviembre de 2012;30(9):1323-41.
- 20. Goch CJ, Metzger J, Nolden M. Abstract: Medical Research Data Management Using MITK and XNAT. En: Maier-Hein geb. F Klaus Hermann, Deserno geb. L Thomas Martin, Handels H, Tolxdorff T, editores. Bildverarbeitung für die Medizin 2017. Berlin, Heidelberg: Springer; 2017. p. 305-305. (Informatik aktuell).
- 21. Yushkevich PA, Piven J, Hazlett HC, Smith RG, Ho S, Gee JC, et al. User-guided 3D active contour segmentation of anatomical structures: Significantly improved efficiency and reliability. NeuroImage. julio de 2006;31(3):1116-28.
- 22. Goch C, Metzger J, Nolden M. Tutorial: Medical Image Processing with MITK. :1.
- 23. Gillies RJ, Kinahan PE, Hricak H. Radiomics: Images Are More than Pictures, They Are Data. Radiology. febrero de 2016;278(2):563-77.
- 24. van Griethuysen JJM, Fedorov A, Parmar C, Hosny A, Aucoin N, Narayan V, et al. Computational Radiomics System to Decode the Radiographic Phenotype. Cancer Res. 1 de noviembre de 2017;77(21):e104-7.
- 25. Marti-Bonmati L, Alberich-Bayarri A, editores. Imaging biomarkers: development and clinical integration. Cham, Switzerland: Springer; 2017.
- 26. Heiberg E, Sjögren J, Ugander M, Carlsson M, Engblom H, Arheden H. Design and validation of Segment--freely available software for cardiovascular image analysis. BMC Med Imaging. 11 de enero de 2010;10:1.
- 27. Conn: a functional connectivity toolbox for correlated and anticorrelated brain networks - PubMed [Internet]. [citado 14 de septiembre de 2022]. Disponible en: https://pubmed.ncbi.nlm.nih.gov/22642651/

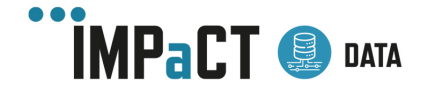

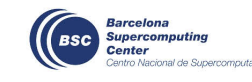

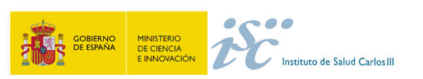

- 28. Fischl B. FreeSurfer. Neuroimage. 15 de agosto de 2012;62(2):774-81.
- 29. Toussaint N, Souplet JC, Fillard P. MedINRIA: Medical Image Navigation and Research Tool by INRIA. En: Proc of MICCAI'07 Workshop on Interaction in medical image analysis and visualization [Internet]. Brisbane, Australia, Australia; 2007 [citado 14 de septiembre de 2022]. Disponible en: https://hal.inria.fr/inria-00616047
- 30. Baliyan V, Das CJ, Sharma R, Gupta AK. Diffusion weighted imaging: Technique and applications. World J Radiol. 28 de septiembre de 2016;8(9):785-98.
- 31. Convolutional neural networks: an overview and application in radiology | Insights into Imaging | Full Text [Internet]. [citado 14 de septiembre de 2022]. Disponible en: https://insightsimaging.springeropen.com/articles/10.1007/s13244-018-0639-9
- 32. Tammina S. Transfer learning using VGG-16 with Deep Convolutional Neural Network for Classifying Images. 2019;9(10):8.
- 33. Liu S, Deng W. Very deep convolutional neural network based image classification using small training sample size. En: 2015 3rd IAPR Asian Conference on Pattern Recognition (ACPR). 2015. p. 730-4.
- 34. He K, Zhang X, Ren S, Sun J. Deep Residual Learning for Image Recognition. En: 2016 IEEE Conference on Computer Vision and Pattern Recognition (CVPR). 2016. p. 770-8.
- 35. Szegedy C, Liu W, Jia Y, Sermanet P, Reed S, Anguelov D, et al. Going Deeper With Convolutions. :9.
- 36. Tan M, Le Q. EfficientNet: Rethinking Model Scaling for Convolutional Neural Networks. En: Proceedings of the 36th International Conference on Machine Learning [Internet]. PMLR; 2019 [citado 14 de septiembre de 2022]. p. 6105-14. Disponible en: https://proceedings.mlr.press/v97/tan19a.html
- 37. Smith B, Hermsen M, Lesser E, Ravichandar D, Kremers W. Developing image analysis pipelines of whole-slide images: Pre- and post-processing. J Clin Trans Sci. 2021;5(1):e38.
- 38. Janowczyk A, Zuo R, Gilmore H, Feldman M, Madabhushi A. HistoQC: An Open-Source Quality Control Tool for Digital Pathology Slides. JCO Clinical Cancer Informatics. diciembre de 2019;(3):1-7.
- 39. Shrestha P, Kneepkens R, Vrijnsen J, Vossen D, Abels E, Hulsken B. A quantitative approach to evaluate image quality of whole slide imaging scanners. Journal of Pathology Informatics. enero de 2016;7(1):56.
- 40. Bándi P, Balkenhol M, van Ginneken B, van der Laak J, Litjens G. Resolutionagnostic tissue segmentation in whole-slide histopathology images with convolutional neural networks. PeerJ. 17 de diciembre de 2019;7:e8242.
- 41. Muñoz-Aguirre M, Ntasis VF, Rojas S, Guigó R. PyHIST: A Histological Image Segmentation Tool. Schneidman-Duhovny D, editor. PLoS Comput Biol. 19 de octubre de 2020;16(10):e1008349.

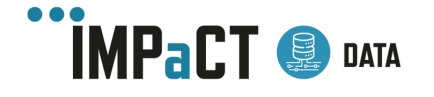

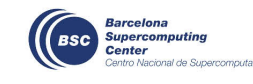

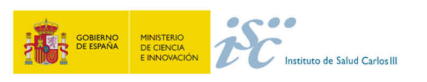

#### **Comparación de Técnicas de Gestión** de Información de Imagen Médica

- 42. Pollatou A. An automated method for removal of striping artifacts in fluorescent whole-slide microscopy. Journal of Neuroscience Methods. julio de 2020;341:108781.
- 43. Hu Y, Su F, Dong K, Wang X, Zhao X, Jiang Y, et al. Deep learning system for lymph node quantification and metastatic cancer identification from whole-slide pathology images. Gastric Cancer. julio de 2021;24(4):868-77.
- 44. Govind D, Becker JU, Miecznikowski J, Rosenberg AZ, Dang J, Tharaux PL, et al. PodoSighter: A Cloud-Based Tool for Label-Free Podocyte Detection in Kidney Whole-Slide Images. JASN. noviembre de 2021;32(11):2795-813.

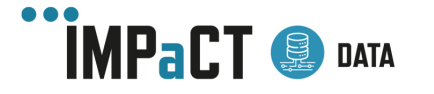

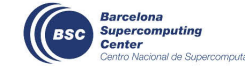

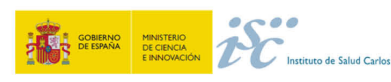

## Acrónimos y Abreviaturas

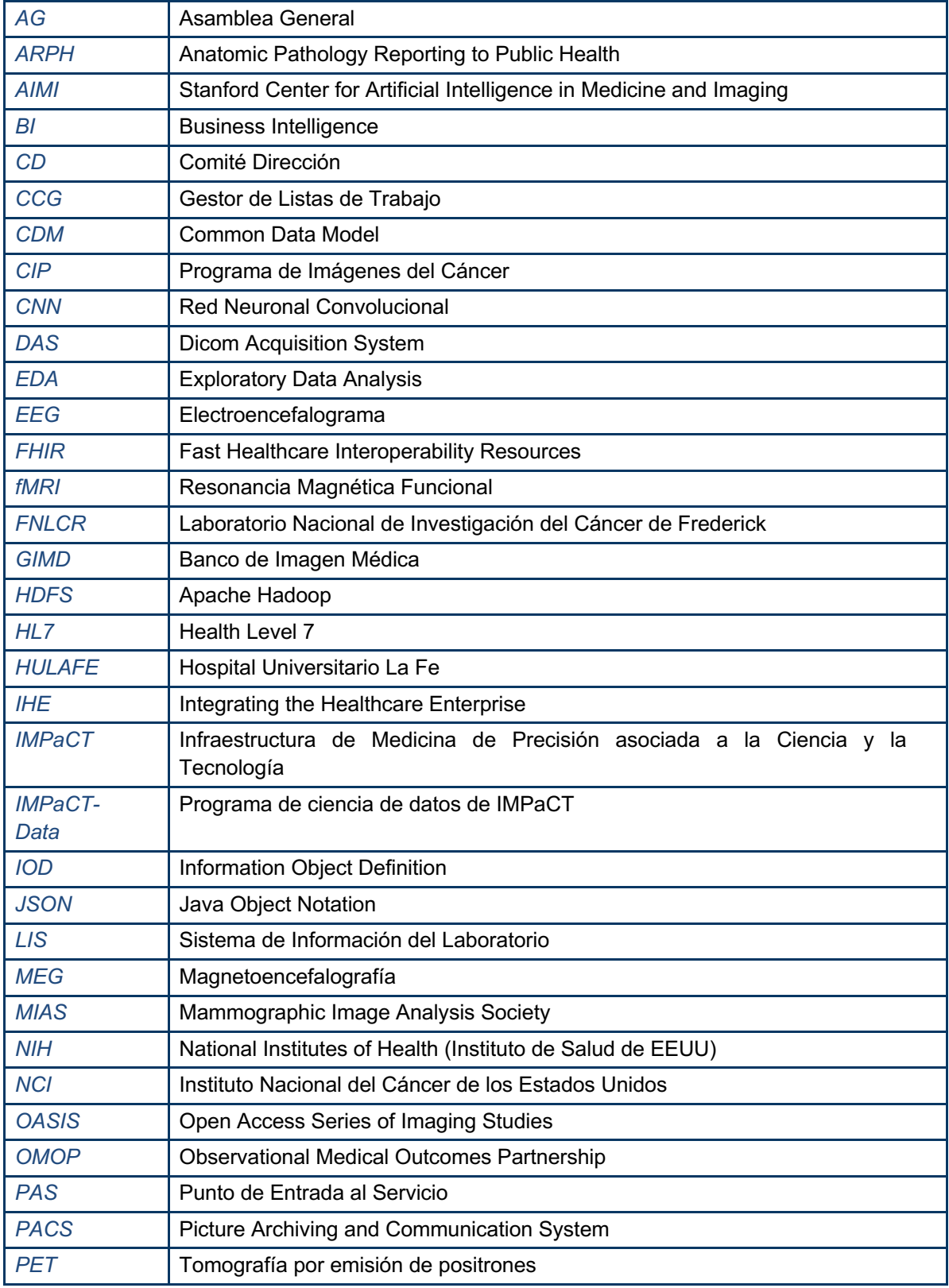

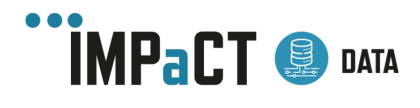

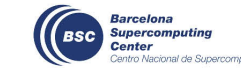

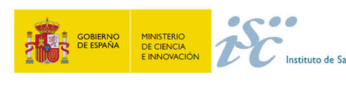

lud Carlos III

#### **Comparación de Técnicas de Gestión** de Información de Imagen Médica

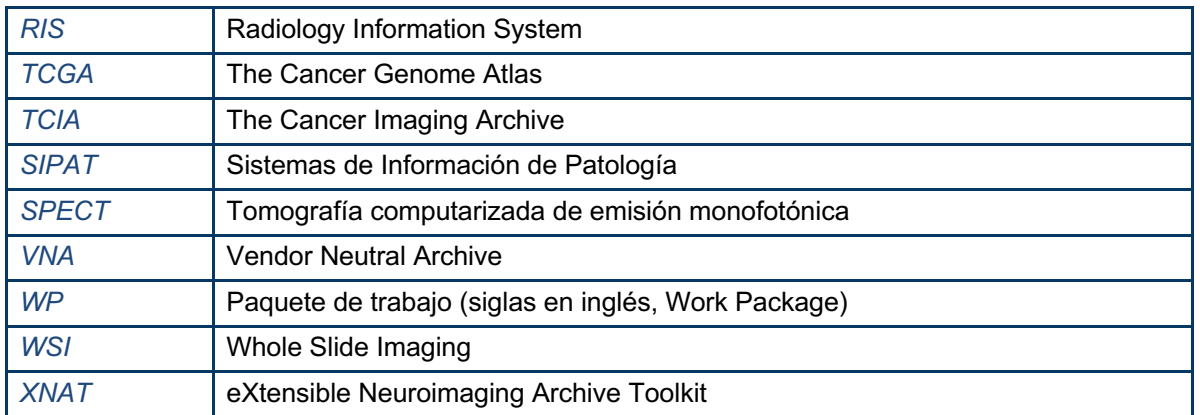

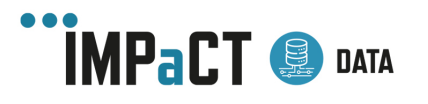

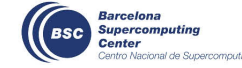

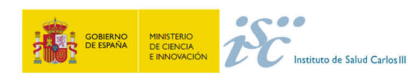

## Anexo A. Repositorios en Imagen Médica más relevantes

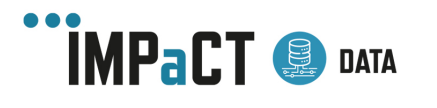

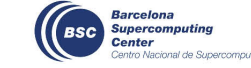

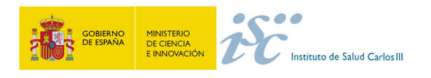

# **Repositorios de imagen médica**

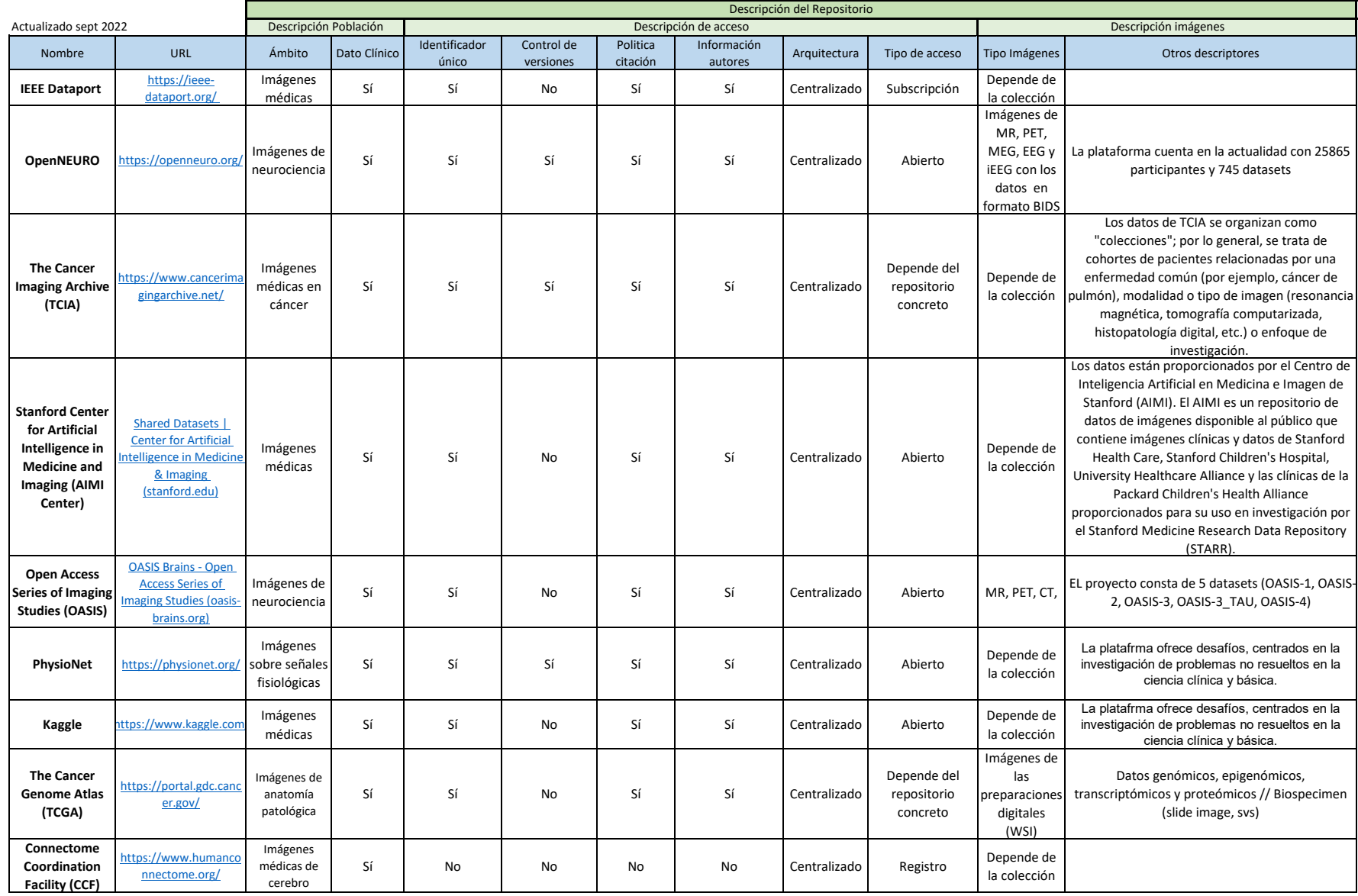

## **Colecciones en repositorios de imagen médica (I)**

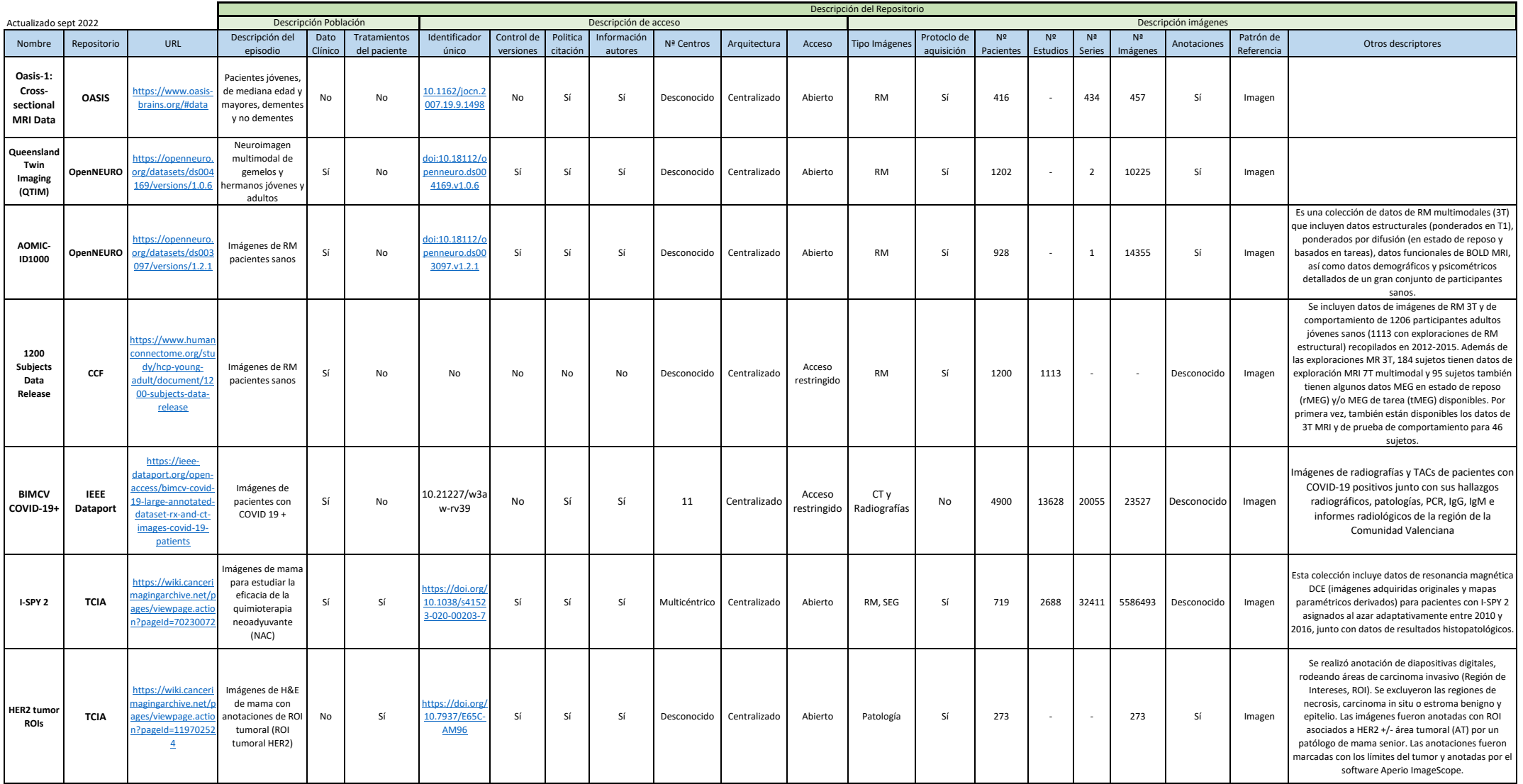
# **Colecciones en repositorios de imagen médica (II)**

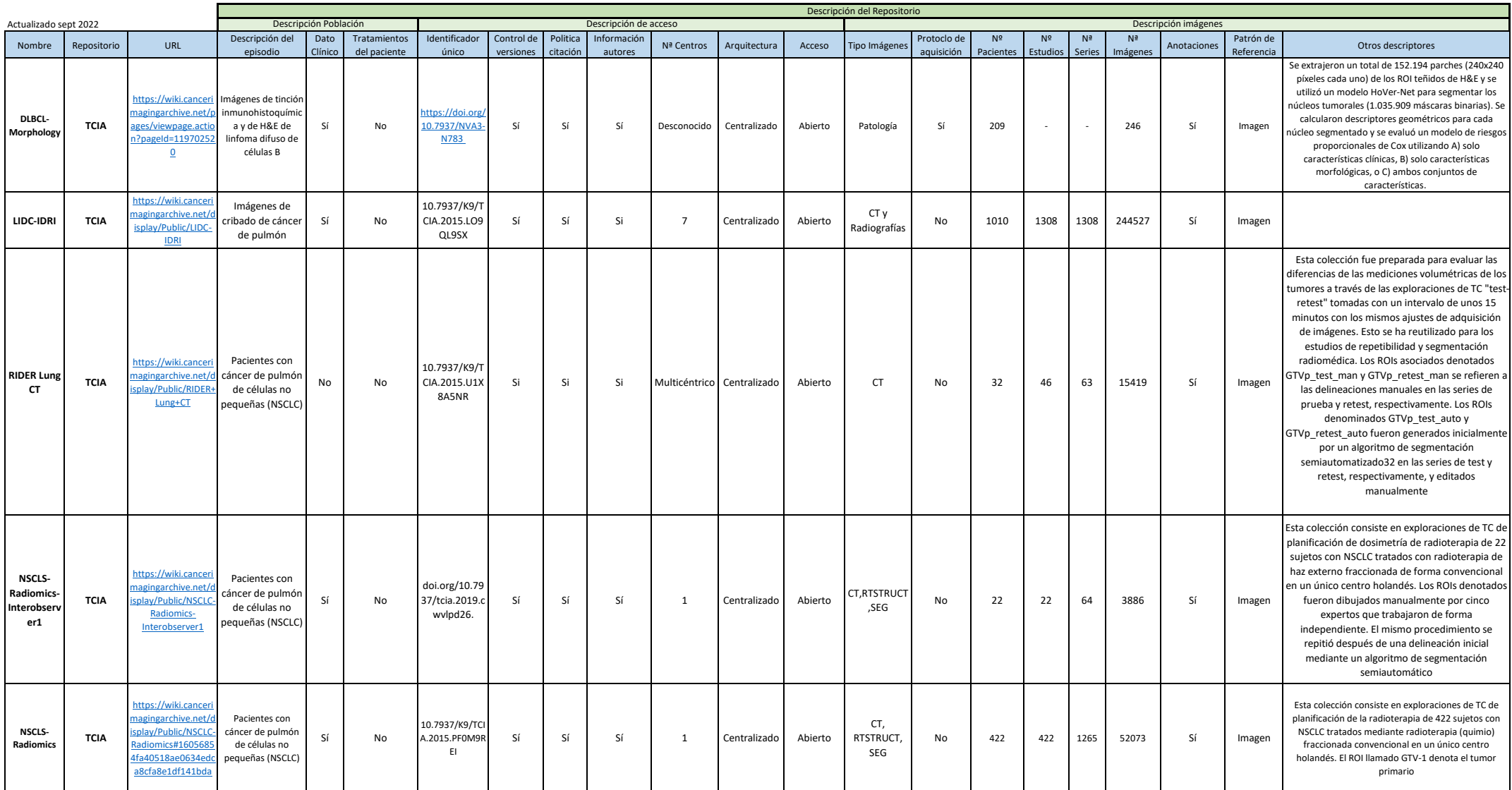

# **Colecciones en repositorios de imagen médica (III)**

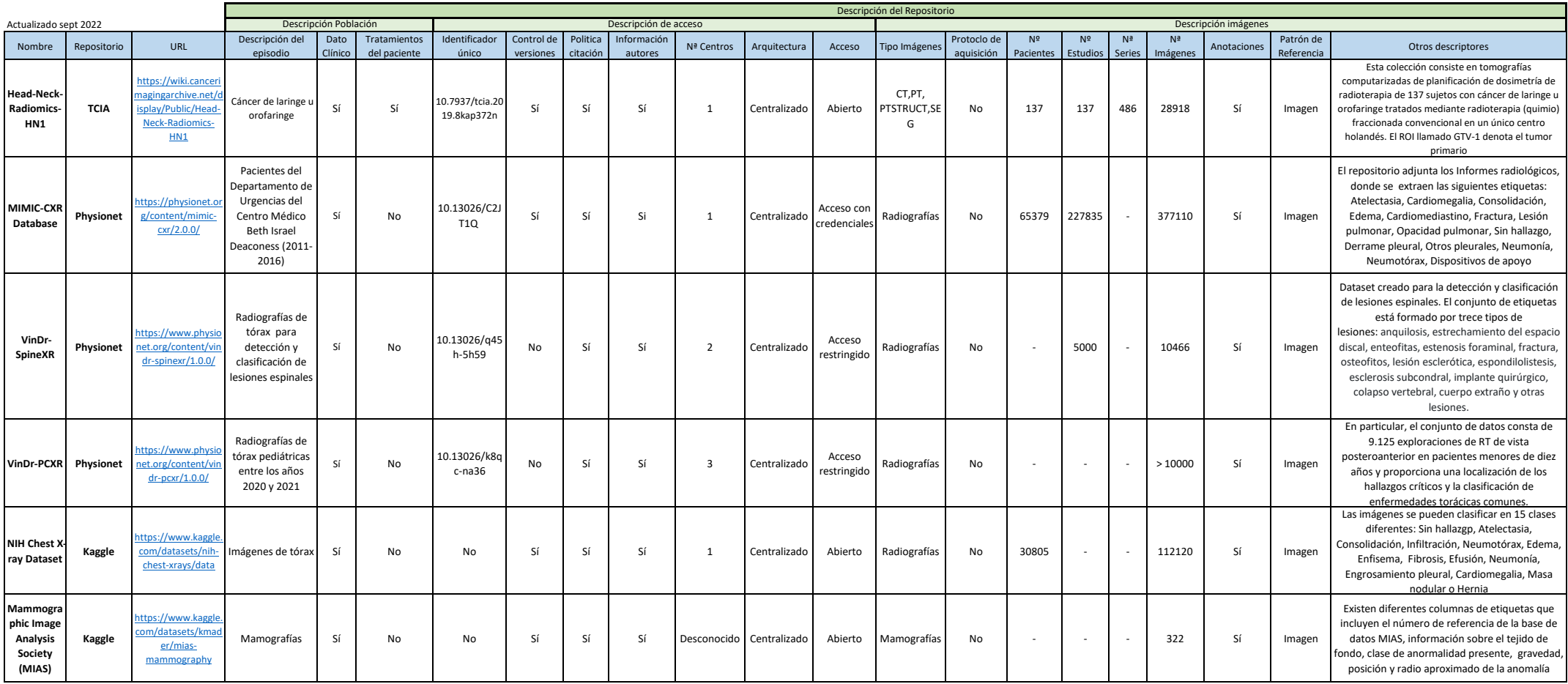

## Anexo B. Herramientas en Imagen Médica más relevantes

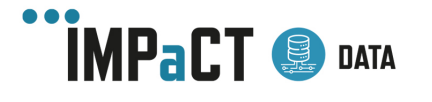

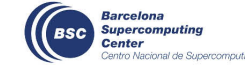

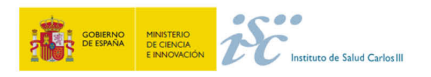

### **Herramientas libres de procesado de imagen médica (I)**

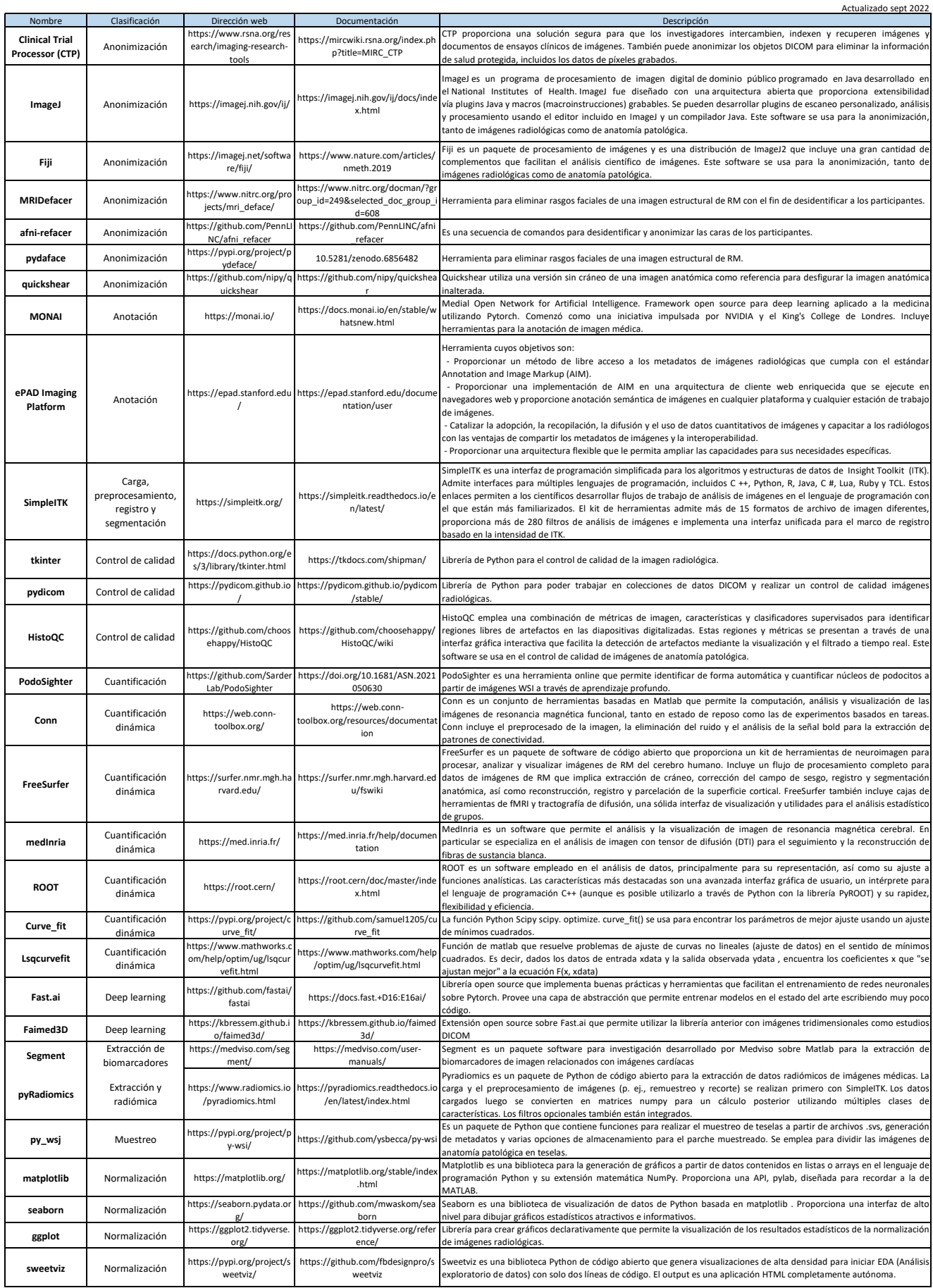

#### **Herramientas libres de procesado de imagen médica (II)**

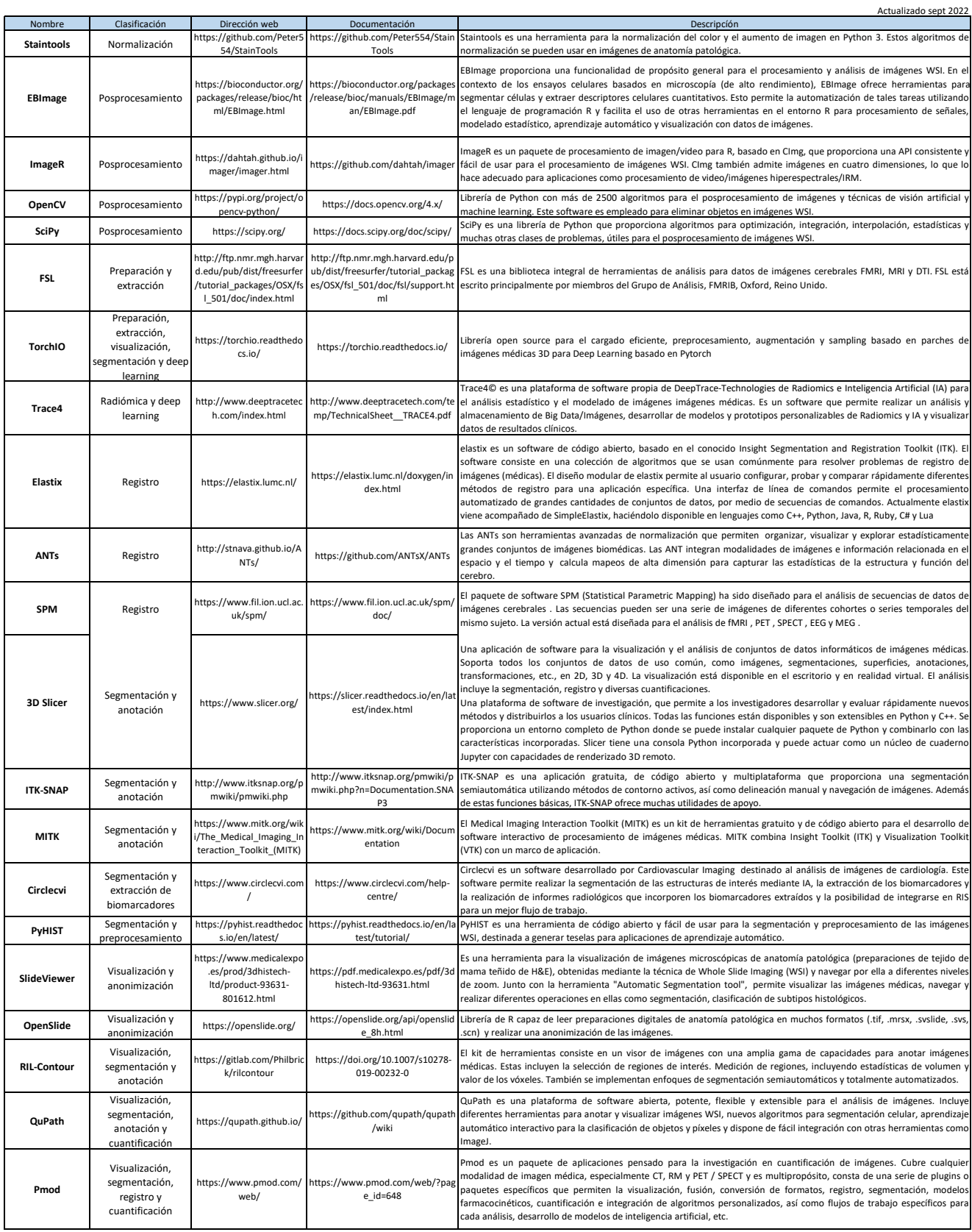

### Anexo C. Diferencia entre redes tradicionales y redes neuronales

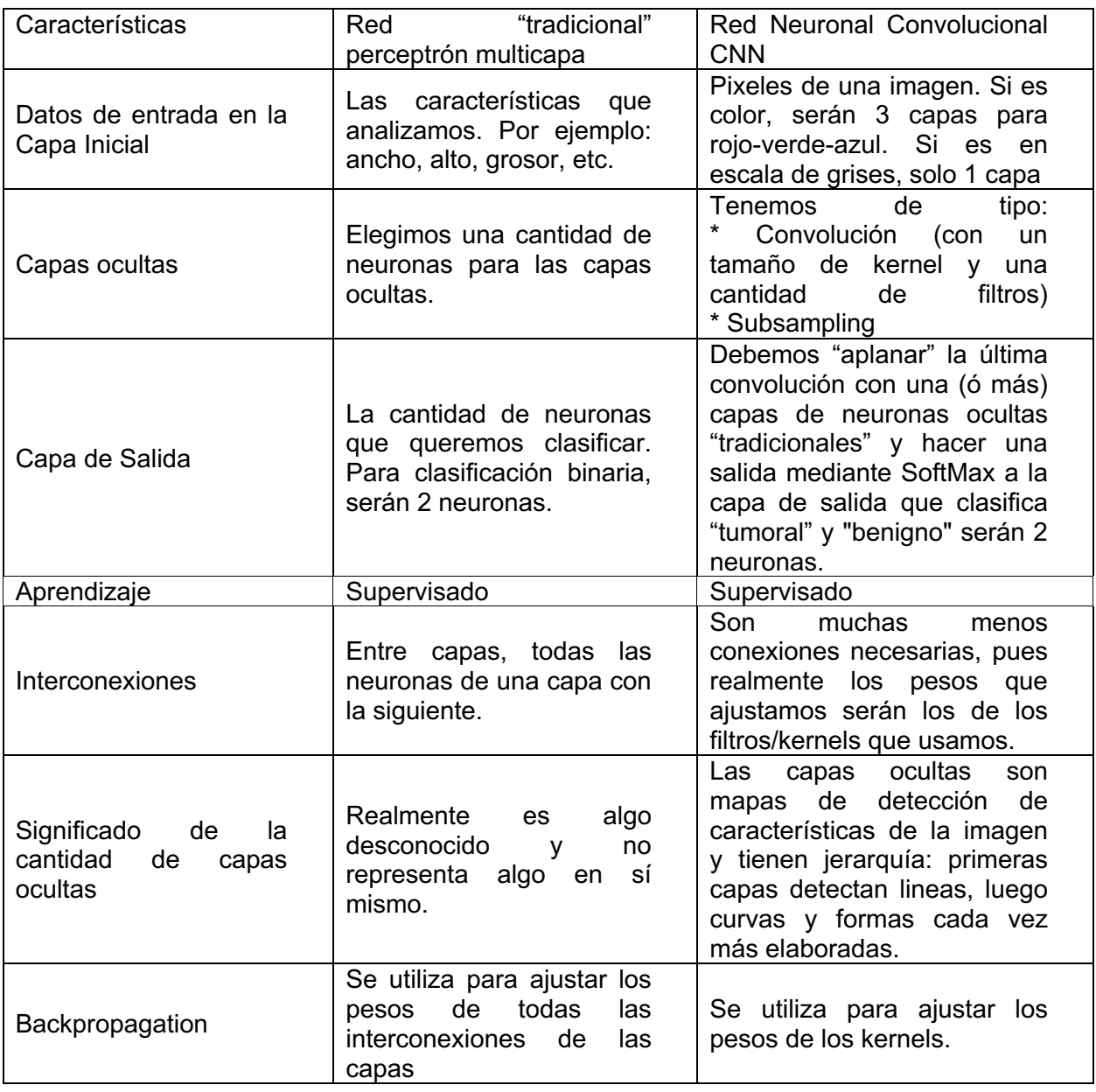

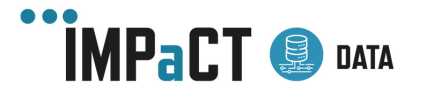

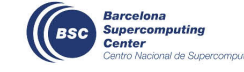

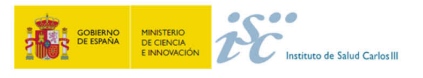